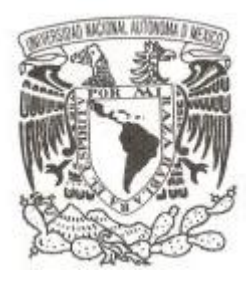

### **UNIVERSIDAD NACIONAL AUTÓNOMA DE MÉXICO**

### **FACULTAD DE INGENIERÍA**

### **INTERACCIÓN AERODINÁMICA ENTRE TURBINAS DE VIENTO DE EJE VERTICAL**

# **T E S I S QUE PARA OBTENER EL TÍTULO DE: I N G E N I E R O M E C Á N I C O P R E S E N T A : ARTURO LÓPEZ BÁTIZ**

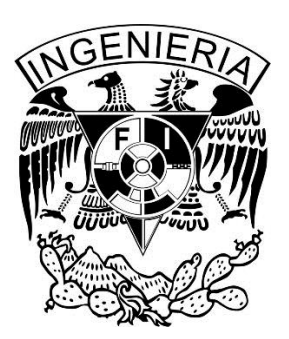

**DIRECTOR DE TESIS: DR. FRANCISCO JAVIER SOLORIO ORDAZ**

**MÉXICO, D.F. 2014**

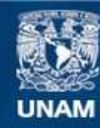

Universidad Nacional Autónoma de México

**UNAM – Dirección General de Bibliotecas Tesis Digitales Restricciones de uso**

#### **DERECHOS RESERVADOS © PROHIBIDA SU REPRODUCCIÓN TOTAL O PARCIAL**

Todo el material contenido en esta tesis esta protegido por la Ley Federal del Derecho de Autor (LFDA) de los Estados Unidos Mexicanos (México).

**Biblioteca Central** 

Dirección General de Bibliotecas de la UNAM

El uso de imágenes, fragmentos de videos, y demás material que sea objeto de protección de los derechos de autor, será exclusivamente para fines educativos e informativos y deberá citar la fuente donde la obtuvo mencionando el autor o autores. Cualquier uso distinto como el lucro, reproducción, edición o modificación, será perseguido y sancionado por el respectivo titular de los Derechos de Autor.

## *AGRADECIMIENTOS*

A mis padres, Germán y Tere, por su ejemplo y por el esfuerzo que hicieron para que yo llegara hasta aquí. A mis hermanas, Mónica y Cecilia, por todo el gran tiempo compartido y porque siempre puedo contar con ellas. A mis abuelos, Simón, Susana, Pepe y Esther, que me gustaría pudieran estar en este momento.

A mis amigos, Doces, por todas las alegrías que hemos vivido.

A Francisco Solorio Ordaz por su apoyo y consejos.

A mi hermano Germán, quien es mi inspiración y modelo a seguir.

Arturo

## **ÍNDICE**

### *INTERACCIÓN AERODINÁMICA ENTRE TURBINAS DE VIENTO DE EJE VERTICAL*

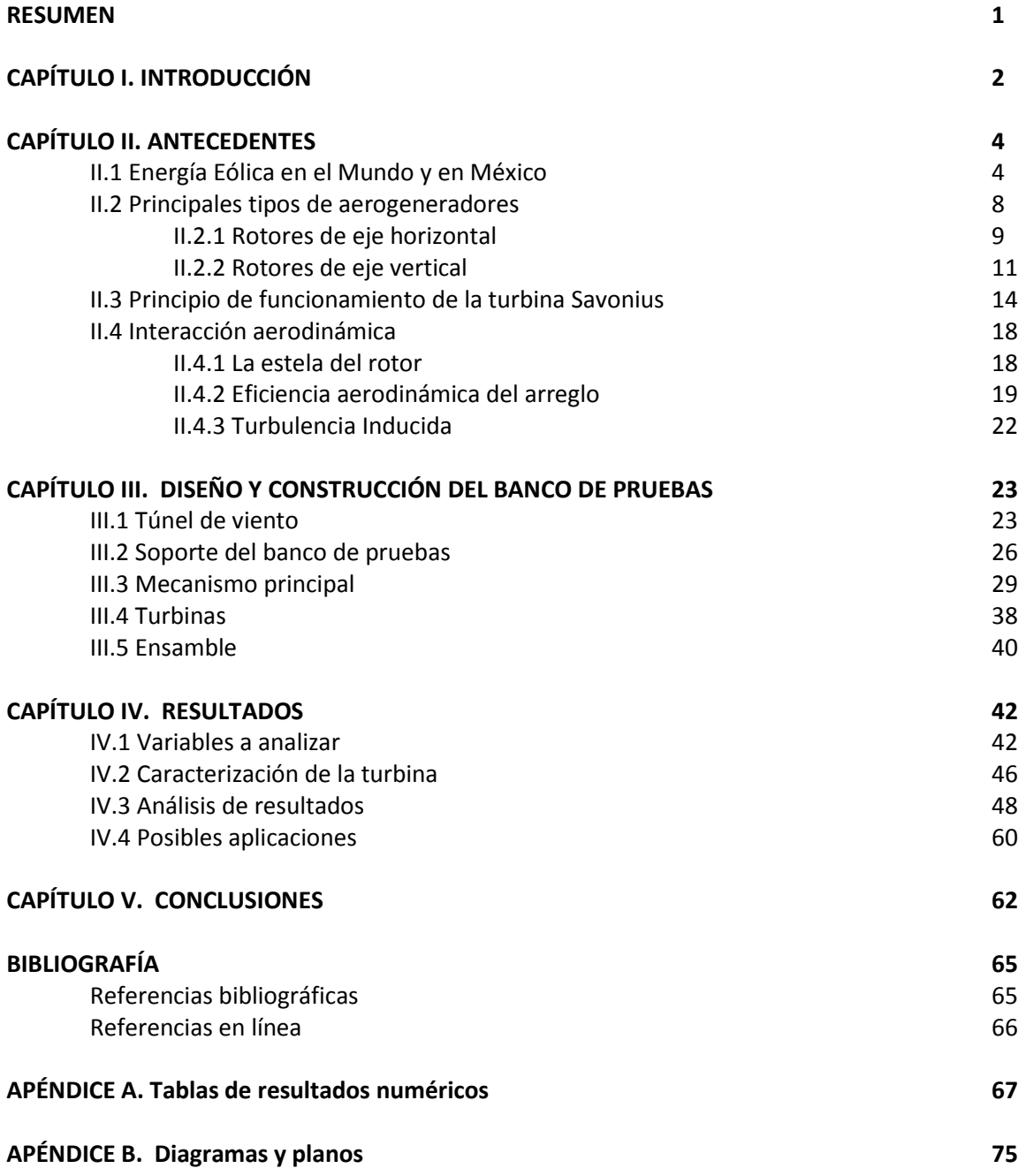

### **RESUMEN**

La energía eólica ha tomado un papel más importante en la generación eléctrica en los últimos años, utilizando turbinas de diversos tipos para este propósito, por lo que el estudio de dichas turbinas también aumentó.

El objetivo principal de este trabajo era construir un banco de pruebas para turbinas de viento de eje vertical. En éste se puede estudiar la interacción aerodinámica entre dos turbinas pequeñas (0.25 m de altura por 0.15 m de diámetro aproximadamente). Particularmente, se analizó la interacción entre dos turbinas tipo Savonius, pero el banco está diseñado para soportar diversos tipos de turbinas de viento, siempre y cuando sean de eje vertical.

El objetivo secundario era comprobar la funcionalidad del banco de pruebas. Para lograrlo, se buscó el mejor arreglo aerodinámico entre las dos turbinas, encontrándolo a 2.8 diámetros entre turbinas en un ángulo relativo entre ellas de -60°. Finalmente, el Departamento de Termofluidos se quedó con el banco de pruebas como material didáctico para que futuras generaciones puedan aprovecharlo y mejorarlo.

### **ABSTRACT**

Eolic energy has taken an important role in electric power generation over the last few years, using diverse types of wind turbines to achieve this purpose, therefore augmenting the study of said turbines.

The main objective of this paper was to build a test bench for vertical axis wind turbines. In this bench, one can study the aerodynamic interaction between two small wind turbines (approximately 0.25 m of height and 0.15 m of diameter). In particular, the interaction between two Savonius wind turbines was analyzed, but the test bench is designed to support several types of wind turbines, just as long as they are vertical axis wind turbines.

The secondary objective was to prove the functionality of the test bench. To do so, the best aerodynamic arrangement between the two wind turbines was studied and found to be of 2.8 diameters between turbines at a relative angle of -60°. Finally, the Thermofluids Department was left with a didactic test bench for future generations to use and improve.

## **CAPÍTULO I** *INTRODUCCIÓN*

La utilización de energía eólica no es un concepto nuevo, pero en los últimos años ha ganado un porcentaje más importante en la generación eléctrica debido, mayormente, al auge de las energías limpias y renovables.

Los primeros registros de molinos de viento son del año 64 d.C. en la frontera entre Persia y Afganistán, en la región de Seistán, mientras que el primer registro de molinos de viento de eje vertical, incluyendo un esquema, data del año 945 [10]. Estos fueron usados para moler granos. Algunos siglos después, en Europa llegaron noticias de China sobre su sistema de secado de los campos de arroz, en los que utilizaban molinos de eje vertical, hechos con bambú y tela de velas. El molino de viento de eje horizontal como se conoce ahora probablemente surgió en Europa, aunque el primer registro confiable se tiene hasta el año 1180 en el Ducado de Normandía [10].

Es claro que la energía del viento ha sido aprovechada desde hace muchos siglos por distintas civilizaciones, pero es ahora cuando cobra mayor importancia debido a los decrecientes suministros de combustibles fósiles, además del severo problema ambiental que generan los desechos de las plantas que queman dichos combustibles. Es por eso que este trabajo se une al esfuerzo mundial de optimizar las tecnologías para el aprovechamiento de la energía eólica, con el objetivo de reducir nuestra huella de CO2, principalmente.

Para obtener energía del viento, se utilizan turbinas de viento de diversos tipos, generalmente clasificadas de acuerdo a la posición del eje de giro en horizontales y verticales. Las turbinas de eje horizontal son las más comunes para la generación eléctrica a gran escala, basadas primordialmente en el concepto de una hélice. Éstas cuentan con una serie de ventajas claras para la generación eléctrica, como la capacidad para ajustar la inclinación de las aspas para mejorar la eficiencia y evitar el giro cuando la velocidad del viento es muy alta; la forma de las aspas puede ser optimizada para aprovechar al máximo la sustentación resultante del viento; finalmente, el avance tecnológico que tiene el diseño de hélices.

Por otra parte, las turbinas de viento de eje vertical son utilizadas en aplicaciones más pequeñas y es hasta hace poco tiempo que comienzan su aparición en el ámbito de la generación eléctrica.

INTRODUCCIÓN

Entre los diversos tipos de turbinas que existen se encuentran la turbina Darreius, la tipo H y la Savonius, turbina utilizada en la realización de este trabajo. Las turbinas de eje vertical tienen algunas ventajas sobre las de eje horizontal, como su bajo costo de fabricación y mantenimiento, la posibilidad de colocar componentes mecánicos, eléctricos y el generador al nivel del suelo, así como no necesitar un sistema de rotación (yaw system). Las desventajas son su baja eficiencia y velocidad de punta, además que varios diseños no pueden arrancar automáticamente.

Uno de los problemas con los que se encuentran los aerogeneradores, es el de su propia interacción aerodinámica, es decir, al colocar muchos en un solo "parque eólico", la primera línea será golpeada por el viento de forma directa, pero las siguientes tendrán un bloqueo y una turbulencia extra que generan las primeras líneas. Es por esto que se requiere hacer un análisis muy claro de la posición relativa que tendrán cada uno de los aerogeneradores.

Existen algunos estudios sobre este tema, pero la mayoría tratan sobre aerogeneradores de eje horizontal. El objetivo de hacer un análisis aerodinámico del arreglo es tratar de que cada turbina alcance un teórico 100% de potencia, considerando que el 100% solamente se obtiene cuando la turbina se encuentra completamente libre frente al flujo de aire. Obviamente esto no es posible, dado que las condiciones en un sitio real no permiten esta posibilidad.

En este trabajo, el objetivo principal será la construcción de un banco de pruebas de interacción aerodinámica entre turbinas de viento de eje vertical, y se probará mediante el análisis de funcionamiento de dos turbinas tipo Savonius, debido a la restricción de espacio en el túnel de viento. También se prevé que otros tipos de turbinas se analicen en este banco en futuros proyectos, pues el objetivo secundario es dejarlo como material didáctico para el Laboratorio de Termofluidos de la Facultad de Ingeniería de la UNAM.

## **CAPÍTULO II** *ANTECEDENTES*

#### **II.1 Energía Eólica en el Mundo y en México**

A finales del siglo XIX en Nueva York y Berlín, fueron construidas las primeras plantas de generación eléctrica, y para el principio del siglo XX, prácticamente todas las ciudades grandes en los países industrializados eran suministradas con electricidad. Mientras que en Alemania, el desarrollo alcanzó hasta la aldea más pequeña para los años 20, en otros países como Estados Unidos tardó hasta 1932 [10]. Es precisamente durante esta época que se dan los primeros intentos de aprovechar la energía del viento para generar electricidad, probablemente por parte de entusiastas que trataron de echar a andar dínamos con turbinas de viento, que estaban originalmente diseñadas para moler grano o bombear agua.

Sin embargo, es en Dinamarca en donde se encuentra el primer acercamiento sistemático para la generación eléctrica utilizando la potencia del viento. Poul La Cour, un profesor de un centro de educación adulta en Askov, marca un antes y un después entre molinos de viento y la moderna tecnología de turbinas de viento. Encomendado por el gobierno danés para buscar soluciones para suministrar electricidad a áreas rurales, La Cour construyó en 1891 una turbina de viento experimental que movía un dínamo [10]; la corriente directa que se generaba, era utilizada para hacer la electrólisis del agua y almacenar gas hidrógeno. De 1885 a 1902, lámparas de gas utilizando este método iluminaron los patios de la escuela de Askov [10].

Después de este avance, La Cour continuó sus estudios sobre turbinas, construyó un túnel de viento para hacer pruebas (probablemente el primero en el mundo para estos propósitos), fundó la Asociación de Ingenieros Daneses en Energía del Viento (DVES) que, entre otras cosas, ofrecía cursos para "electricistas del viento". Aunado a esto, la compañía Lykkegard comenzó la industrialización de sus desarrollos, y con el alza en los costos del combustible debido a la Primera Guerra Mundial, fabricó alrededor de 120 turbinas de viento en 1918 [10].

Basados en estos avances, en Alemania, el Grupo de Trabajo de Energía Eólica del Reino Alemán analizó a fondo la tecnología danesa. Resultó que la confiabilidad era normalmente muy alta, con

reportes de que turbinas de este tipo, operando entre 1924 y 1943, fue necesario reemplazar rodamientos y engranes por primera vez hasta los veinte años de operación [10].

Durante la Segunda Guerra Mundial, en que los precios de combustibles volvieron a subir considerablemente, el interés por la generación eléctrica con turbinas de viento creció nuevamente. Varios modelos de turbinas de viento fueron diseñados y construidos por todo el mundo, pero fue precisamente debido a la guerra que la mayoría fueron aplazados. Estos diseños ya tenían un arreglo mucho más semejante a las turbinas que ahora se conocen, con torres altas, rotor con diámetro de 130 metros, tres o cuatro hélices posicionadas contra el viento. Y que obtenían hasta 10,000 kW de potencia [10].

Durante los años cincuenta, los precios del petróleo y el carbón volvieron a bajar y la importación barata de éstos comenzó. La disponibilidad de los combustibles para la generación eléctrica dejó de ser un problema. El concepto de protección ambiental no había sido aún tomado en cuenta, y de haber sido, no había sido relacionado con la generación eléctrica. Aun así, algunos intentos de generación con turbinas de viento se dieron en esta época; en Inglaterra la John Brown Company y la Enfield Cable Company, y en Francia, la "Electricité de France", construyeron turbinas pero fueron desmanteladas poco tiempo después debido a una baja eficiencia y a daños en las aspas. Otros intentos antes de la crisis de energía fueron implementados, pero ninguno fue realmente exitoso y todos fueron desmantelados antes de la década de los setenta [10].

En 1973, el problema de la contaminación ambiental debida a la excesiva quema de combustibles, y la gran alza del precio del petróleo, iniciaron un acalorado debate sobre cómo reducir la dependencia de importación de combustibles en el Occidente [10]. Las pláticas sobre el uso de energías renovables comenzó, e incontables estudios y grupos de trabajo se dedicaron a investigar la implementación de éstas en los años siguientes.

Poco tiempo después de que se iniciara el desarrollo de tecnologías modernas de energía eólica, Dinamarca, Suecia y Alemania del Este tomaron la delantera. En Dinamarca en 1974, se postuló que debía ser posible obtener 10% de la electricidad a partir de energía del viento sin causar problemas a la red eléctrica. La planta eólica de 200 kW de Gedser, desmantelada anteriormente, fue puesta en marcha, además de la construcción de dos nuevas turbinas experimentales en Aalborg, y se comenzó la promoción de pequeñas turbinas privadas. Para 1990, más de 2500 turbinas, con salidas de 55 a 300 kW, fueron instaladas. Esto significó aproximadamente 200 MW y es la base de la actual industria eólica danesa [10].

5

En los Estados Unidos, durante la década de los 80, se construyeron grandes parques eólicos en California para la generación eléctrica, y aunque parecían prometer mucho, después de quince años durante el deterioro de la economía en los años 90, el desarrollo de tecnología se detuvo; no se construyeron nuevos parques y, los que se encontraban aún en existencia, eran completamente anticuados. Por otra parte, en otros estados de EEUU como Iowa y Texas, la energía eólica se ha expandido mucho, marcando una capacidad de 4,500 MW en 2003. Se están construyendo nuevas plantas y, en ellas, están siendo utilizadas turbinas más grandes y avanzadas [10].

En México, la energía del viento es algo reciente y apenas se está comenzando a aprovechar el potencial eólico que se tiene en el país. El primer parque eólico construido en México fue "La Venta" en Juchitlán de Zaragoza, Oaxaca. Fue puesto en operación el 10 de Noviembre de 1994, y con la adición de La Venta II en 2007, cuenta con 104 aerogeneradores de los que se obtienen casi 85 MW de potencia. Junto con éstos dos, existen en México 17 parques eólicos, donde tres son productores independientes de energía, doce trabajan en esquema de autoabastecimiento y solamente los antes mencionados son operados por el gobierno. Según datos de la Comisión Federal de Electricidad, tan sólo el 0.7% de la energía en México fue generada por medio de parques eólicos, lo cual nos indica el gran potencial que tiene la energía eólica para aprovechar. [16][20][22][12]

En la Figura 2.1 se muestran los parques eólicos en operación en México hasta diciembre de 2012:

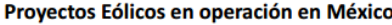

Última actualización - Diciembre 2012

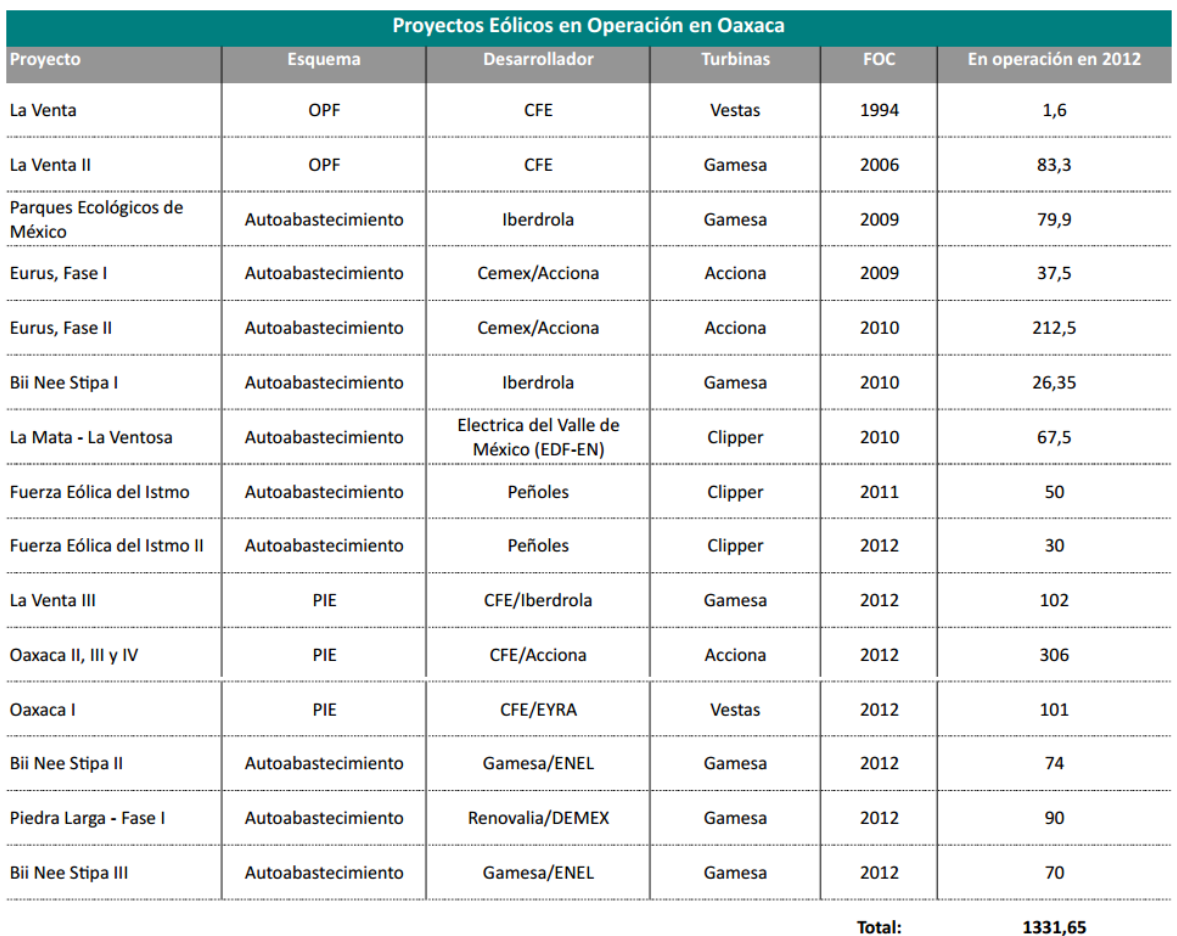

1331,65

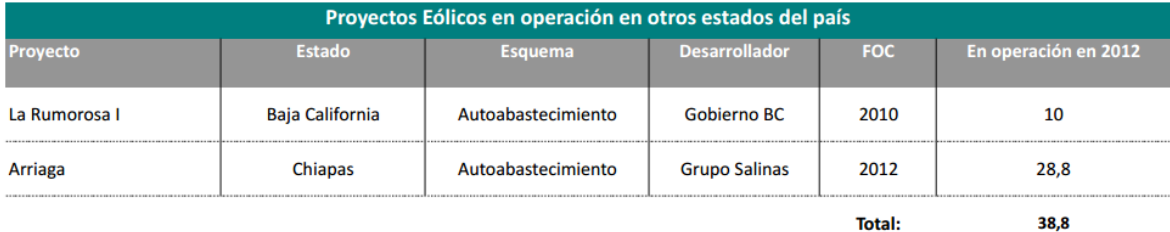

#### *Figura 2.1 - Proyectos eólicos en México [22]*

De acuerdo con los datos de la Secretaría de Energía, la producción de energía por parte de combustibles no fósiles en 2012 fue de sólo un 19%, con la participación de la energía eólica, solar y geotérmica de un 14% de ésta, es decir, cerca de un 3% del total de la energía producida en el país. El plan de trabajo hacia 2027 contempla el aumento de la energía de gas natural de un 47% a un 72%, mientras que no hay planes de aumentar considerablemente las energías limpias. [15]

Mientras tanto, el Plan integral para el desarrollo de las energías limpias en México contempla aumentar 18 GW de capacidad de energías limpias, renovables y de cogeneración eficiente para 2018, en donde la energía eólica juega un papel importante. Se espera que, con la inversión adecuada, México podría aprovechar 50 GW de energía eólica potencial, con un factor de planta mayor al 20%. Este plan no sólo contempla las obvias ventajas ecológicas que se obtendrían del aprovechamiento de energías limpias, sino que abarca una serie de factores benéficos como generación de trabajos, inversión extranjera y nacional, seguridad y sustentabilidad, entre otros. [14]

El Consejo Global de Energía Eólica (GWEC) publicó las estadísticas del mercado de 2013, con un acumulado de capacidad global de 318,137 MW, un aumento de casi 200,000 MW en los últimos cinco años. Sin embargo, el mercado anual cayó casi 10 GW a 35,467MW, atribuido principalmente a la precipitada caída de las instalaciones en Estados Unidos, debido a políticas del Congreso en 2012. Mientras que 2013 fue un año difícil para la industria con sólo un 12.5% de crecimiento acumulado, las proyecciones para 2014 y años siguientes parecen ser mucho más esperanzadoras.

Fuera de Estados Unidos y Europa, el mercado global creció modestamente el año pasado, liderado por China y un año excepcionalmente fuerte en Canadá. Alemania y Reino Unido concentran el mayor crecimiento en Europa. El GWEC espera que en 2014, las instalaciones alcancen los niveles de 2012, y probablemente los sobrepasen, aunque su pronóstico formal todavía no ha sido publicado [21]

#### **II.2 Principales tipos de Aerogeneradores**

Existen muchos tipos de dispositivos y sistemas para convertir la energía cinética del viento en trabajo mecánico. Estos pueden ser clasificados de acuerdo a su función aerodinámica o a su construcción. La función aerodinámica del rotor depende de si éste puede capturar la energía exclusivamente del arrastre aerodinámico, o si puede también utilizar la sustentación aerodinámica que actúa sobre las caras del rotor; de esta forma hay "rotores de arrastre" y "rotores que usan la sustentación aerodinámica". Algunas veces también se utiliza la "velocidad de punta" para la clasificación, dividiendo a los rotores en de baja y alta velocidad.

La clasificación más común es la que va de acuerdo a la construcción, particularmente a la posición del eje de rotación del rotor.

8

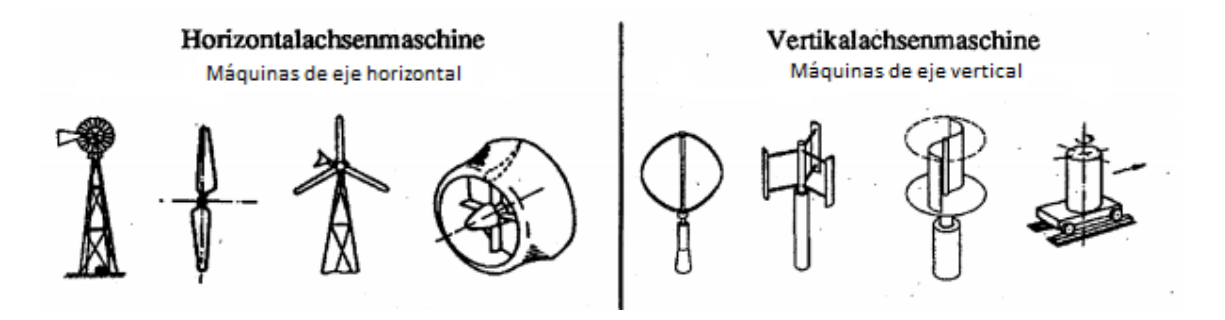

*Figura 2.2 - Diferentes tipos de turbinas de viento [7]*

#### **II.2.1 Rotores de eje horizontal**

Las turbinas de eje horizontal, o HAWT por sus siglas en inglés, son las más utilizadas para la producción a gran escala de electricidad. En la Figura 2.3, una HAWT es descrita en términos del diámetro del rotor, el número de aspas, la altura de la torre, la potencia obtenida y la estrategia de control.

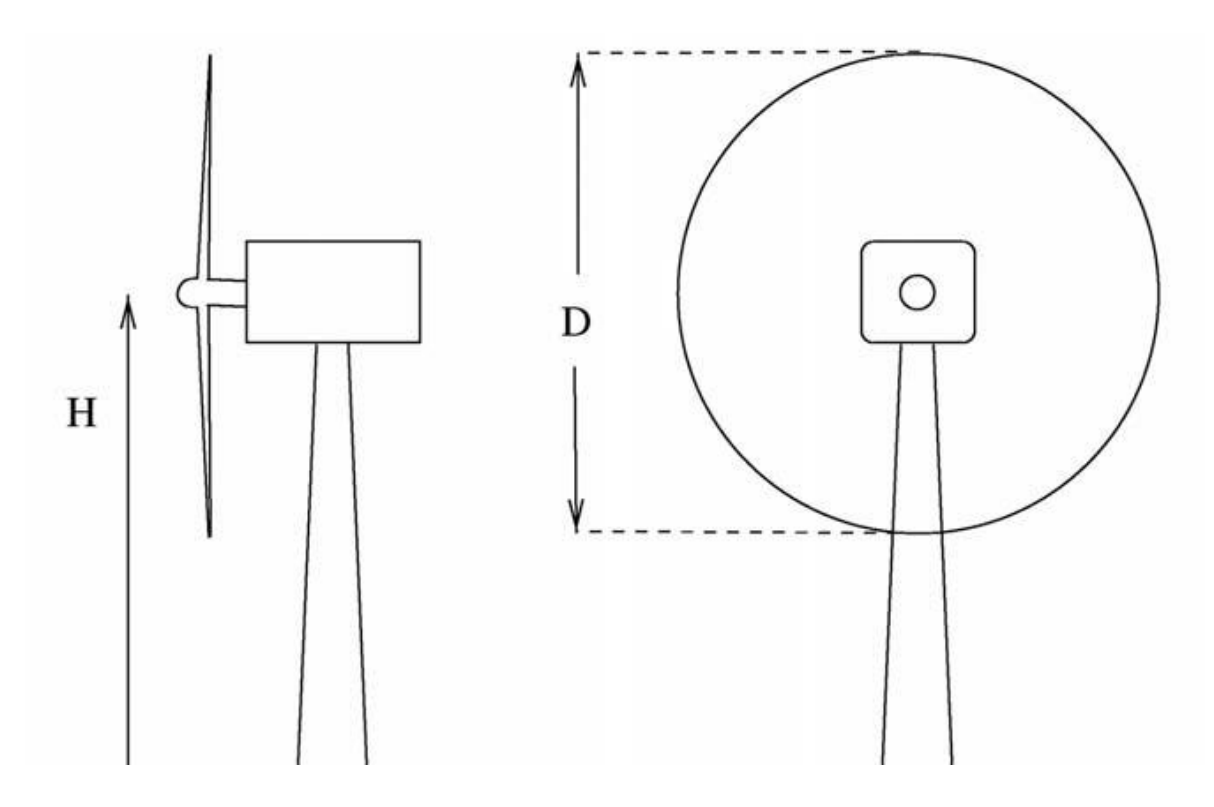

*Figura 2.3 - Medidas de una turbina de viento de eje horizontal [10]*

La altura de la torre es importante dado que la velocidad del viento aumenta con la altura, y el diámetro del rotor nos indica el área para calcular la potencia disponible. La razón entre el diámetro del rotor y la altura H es usualmente de 1. La potencia nominal es la máxima potencia permitida por el generador instalado, y el sistema de control debe asegurar que esa potencia no se alcance con altas velocidades del viento. El número de aspas es usualmente dos o tres; las turbinas de dos aspas son generalmente más económicas debido a tener un aspa menos, pero giran más rápido y son, por lo tanto, desagradables a la vista en comparación con las turbinas de tres, que aparentan más calma. Aerodinámicamente, la eficiencia de una turbina de dos aspas es menor que la de una de tres.

La velocidad angular de una turbina de viento es de entre 20 y 50 RPM, mientras que la velocidad angular de un generador común es de entre 1000 y 3000 RPM. Es por esta razón que se debe instalar un sistema de engranajes entre ambos ejes, asegurando que el generador gire a una correcta velocidad. Algunas turbinas tienen acoplados generadores multipolo, que rotan lentamente, por lo que no se necesita engranaje.

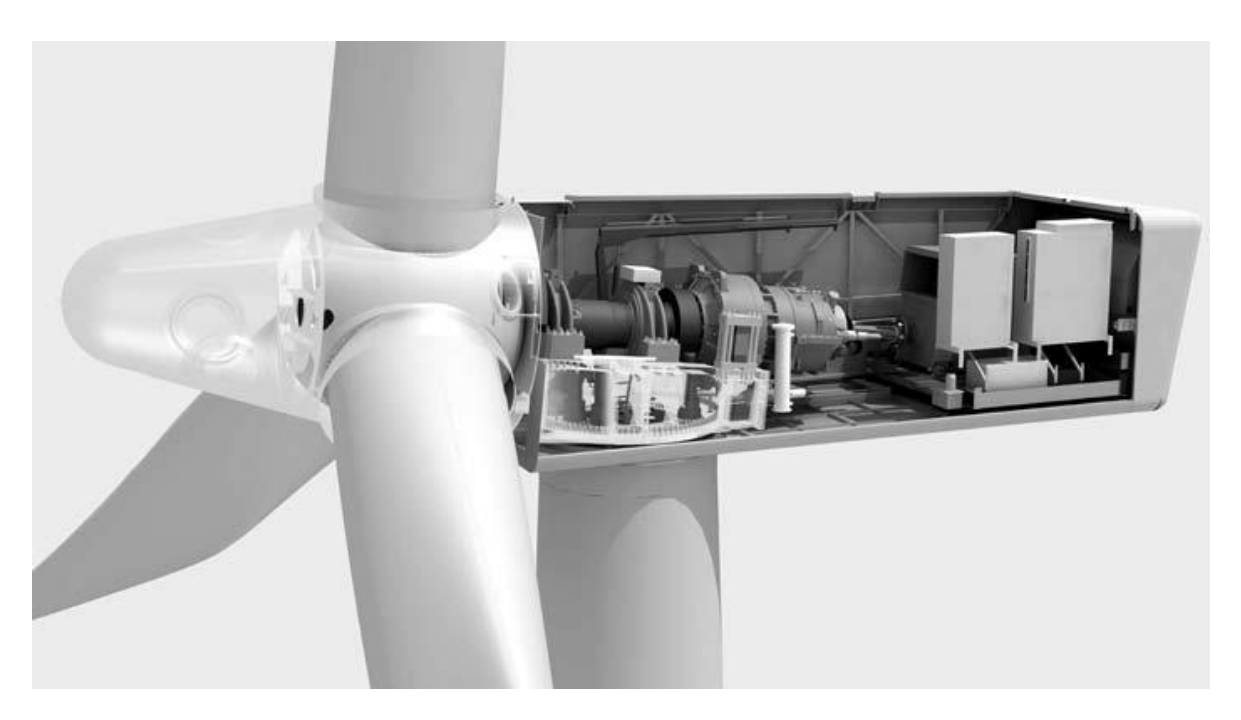

*Figura 2.4 - Interior de una turbina de viento de eje horizontal Siemens [10]*

Idealmente, la turbina debe estar perpendicular con respecto al viento, por lo que en la mayoría se acopla una veleta para indicar la dirección del viento. La veleta manda una señal a un motor que permite la rotación alrededor del eje vertical, lo cual permite que la turbina siempre se encuentre de frente al viento.

Originalmente se utilizaron los mismos perfiles aerodinámicos de las aspas de aeronaves para las turbinas, pero éstos no estaban diseñados para el trabajo en cuestión, por lo que en los últimos años se han optimizado los perfiles específicamente para turbinas. Diversos materiales se han

empleado en la construcción de las aspas, los cuales deben ser suficientemente resistentes y firmes, tener una resistencia alta a la fatiga y, claro, ser económicos. Por el momento, la mayoría de las aspas son de fibra de vidrio reforzada con plásticos, pero algunos otros materiales como madera laminada han sido utilizados. [9]

#### **II.2.2 Rotores de eje vertical**

Los diseños más antiguos de turbinas son de eje vertical. Sin embargo, al inicio, éstos sólo se podían construir como rotores de arrastre puro. La turbina Savonius, que se puede encontrar como ventilador en carruajes, o el anemómetro de copa para medir la velocidad del viento, son ejemplos bastante estudiados de este tipo de rotores.

Fue hasta hace relativamente poco que los ingenieros lograron desarrollar un diseño de eje vertical que también utilizara la sustentación aerodinámica. El diseño propuesto por el ingeniero francés Darrieus en 1925, se considera como el concepto más prometedor para modernas turbinas de viento. En este tipo de rotor, las aspas están diseñadas y rotan como si fueran un sólido de revolución. Esto genera que las aspas sean complicadas de manufacturar, por lo que sólo se construyen con dos o tres aspas.

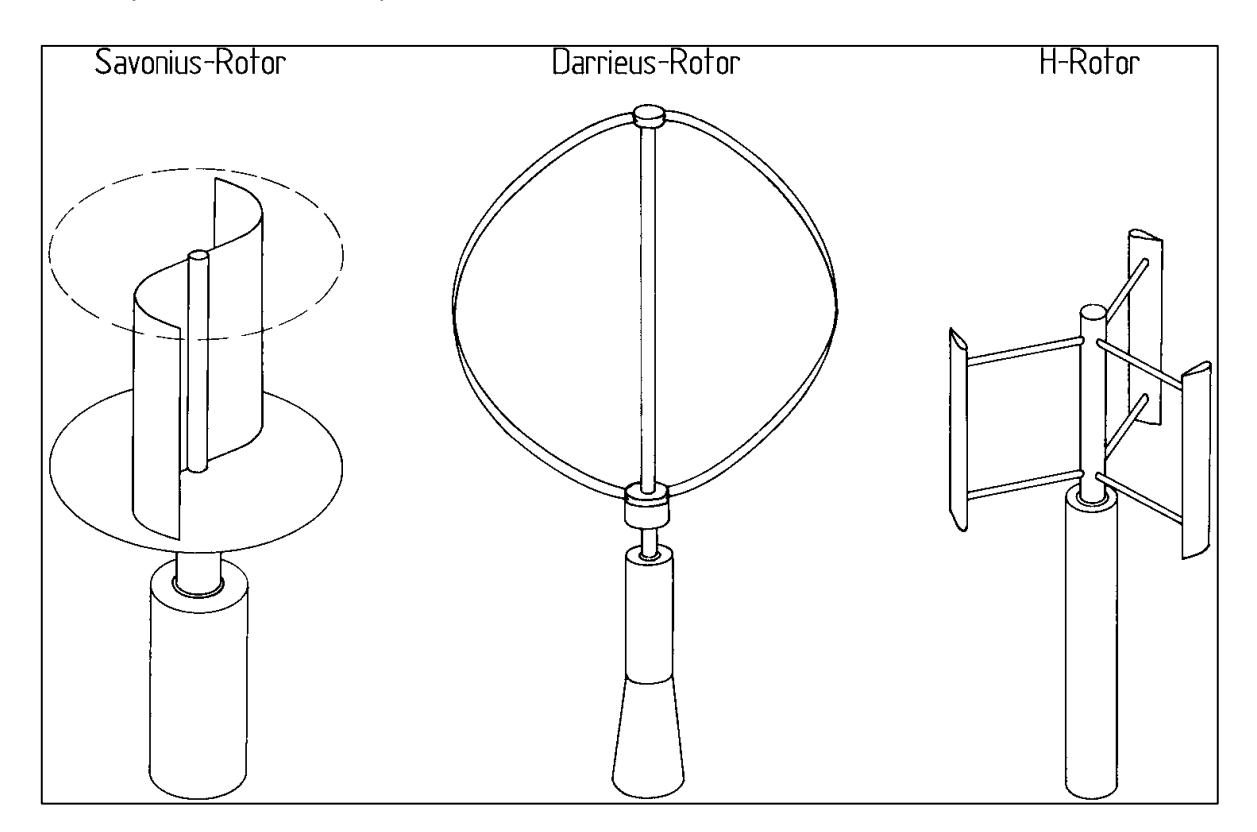

*Figura 2.5 - Diversas turbinas de viento de eje vertical [10]*

Una variación del rotor Darrieus es el llamado rotor tipo H, en el cual en lugar de aspas curvas, éstas son rectas y se conectan al eje del rotor por medio de una estructura simple.

El diseño Savonius se ha utilizado en algunas aplicaciones sencillas, como pequeñas bombas de agua. Este diseño tiene el problema de ser puramente de arrastre, por lo que no tiene una velocidad de punta suficientemente alta y no es funcional para la generación eléctrica, aunque con ciertas modificaciones aerodinámicas, también puede hacer uso de la sustentación y alcanzar una potencia mayor que el diseño original [10].

Para el desarrollo de este proyecto, se utilizaron turbinas tipo Savonius, debido principalmente a su sencilla construcción y durabilidad, por lo que se explicarán un poco más a fondo.

El rotor Savonius ha sido estudiado por numerosos investigadores desde los años veinte, y aunque en el aspecto aerodinámico no pueden competir con los rotores de hélice o los Darrieus, la tecnología requerida para fabricarlos es considerablemente menor que la requerida para las turbinas más sofisticadas, es posible que encuentren un nicho de posibilidades mayor en países en desarrollo o en proyectos caseros [5]. Aerodinámicamente hablando, son dispositivos de arrastre puro, que consisten de dos o tres aspas, hechas de un medio cilindro en su versión más simple. Visto desde arriba, una turbina Savonius parece una letra "S" (dos aspas). Esta turbina funciona debido a una diferencia de fuerzas en cada aspa. El aspa inferior (Figura 2.6) se encuentra a favor del viento (parte cóncava) y obliga a rotar sobre su eje central de giro, mientras que el aspa superior gira contra el viento, generando una fuerza contra la rotación. Debido a la curvatura de las aspas, éstas experimentan una fuerza mayor cuando giran con el viento que en su contra, por lo que se generará una diferencia en el arrastre entre cada aspa, causando el giro de la turbina. Es por esta razón que las turbinas Savonius extraen mucho menos potencia de la energía del viento que sus contrapartes que sí pueden aprovechar la sustentación aerodinámica. [2].

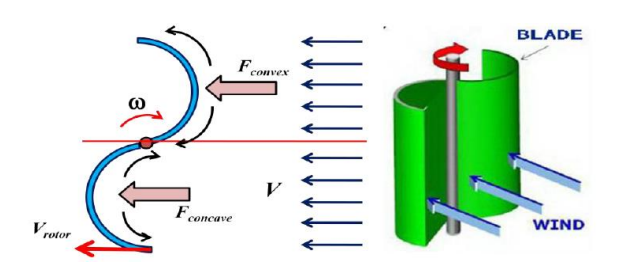

*Figura 2.6 - Fuerzas que actúan sobre una turbina Savonius [2]*

12

Entre las aplicaciones para este tipo de turbina están el bombeo de agua, mover generadores eléctricos pequeños, proveer ventilación en áticos o vehículos, promover la agitación del agua para evitar que se congelen estanques durante el invierno, y en estudios recientes, arrancar otro tipo de turbinas; debido a las buenas características de par de arranque que tiene la turbina Savonius, es posible utilizarla para arrancar otro tipo de turbinas, como la Darrieus, que no pueden arrancar por sí solas. [5]

Desde un punto de vista técnico, las turbinas tipo Savonius pueden construirse teniendo en consideración las siguientes variables: la altura de la turbina "H", el diámetro de los soportes "D<sub>0</sub>", el diámetro de la turbina "D", el diámetro de cada aspa "d", y la separación entre ellas "s". [1]

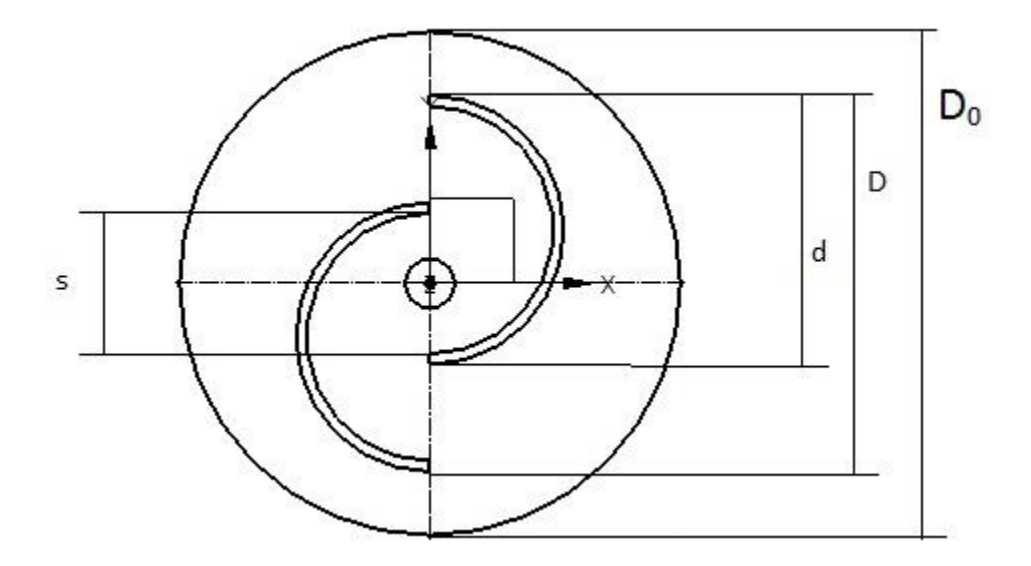

*Figura 2.7 - Medidas de una turbina Savonius*

Existen muchos estudios en los que se presentan posibilidades para mejorar la eficiencia de una turbina Savonius, como colocar obstáculos sobre el aspa que va en contra del viento, cambiar el diseño de las aspas, construir las aspas con una textura que dirija el viento, construir un canal que dirija el viento solamente al aspa correcta, entre otros. El conflicto de algunas de estas variaciones es que generan desventajas, como la capacidad de la turbina de arrancar independientemente o de poder funcionar con cualquier dirección del viento. En general, con un buen sistema de rodamientos y un mecanismo bien diseñado, la eficiencia de la turbina puede aumentar hasta un 50%, dependiendo de la velocidad del viento. [1].

Finalmente, en la Figura 2.8 podemos observar las diversas ventajas y desventajas que presentan los tipos de turbinas más estudiados:

13

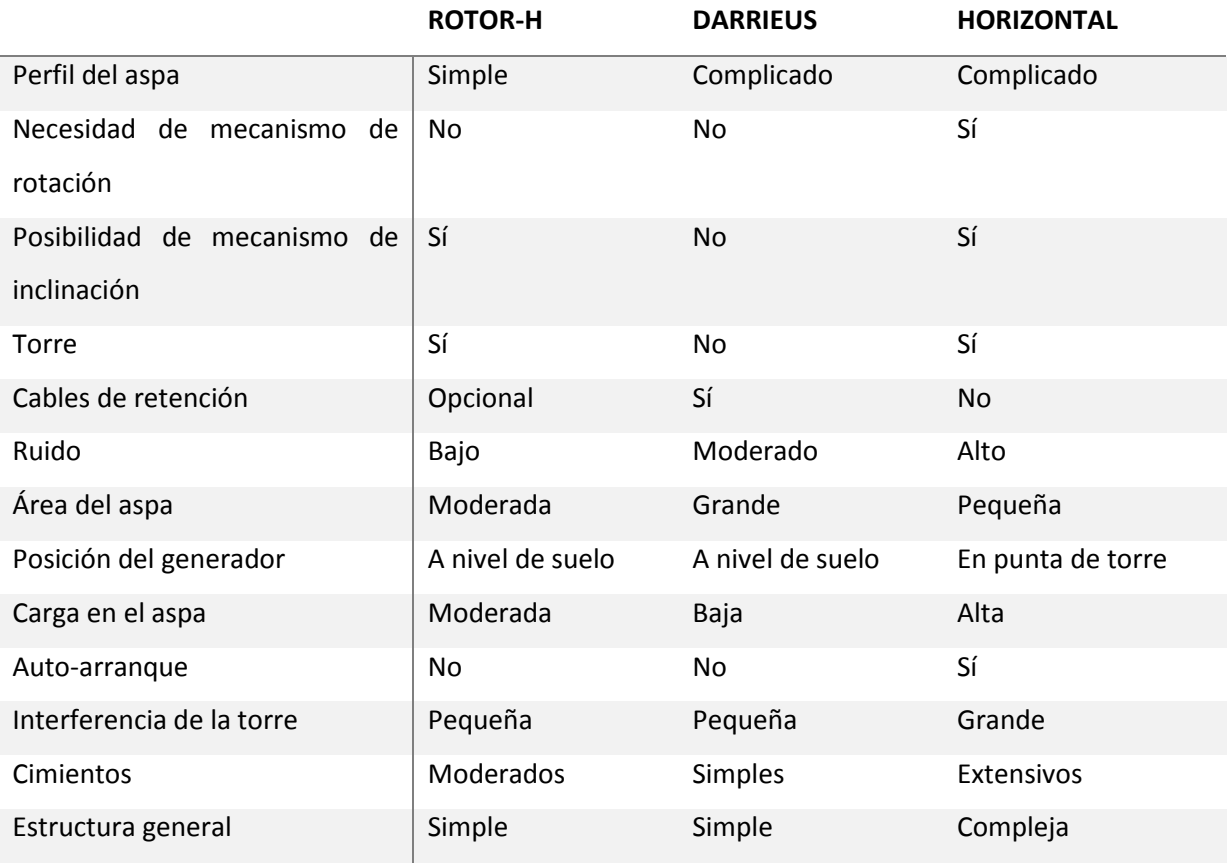

*Figura 2.8 - Tabla comparativa entre tipos de turbinas comunes. [8]*

#### **II.3 Principio de funcionamiento de la turbina Savonius.**

El desempeño de cualquier tipo de turbina se puede expresar de acuerdo al coeficiente de potencia y coeficiente de par, contra la velocidad de punta. En el caso de la turbina Savonius, se puede explicar su funcionamiento de acuerdo a los siguientes tres conceptos básicos:

- 1. La velocidad de punta del aspa es idealmente proporcional a la del viento  $V_{p.de.a.} \alpha V_{viento}$
- 2. El par máximo es proporcional al cuadrado de la velocidad del viento  $T_{max} \alpha V_{viento}^2$
- 3. La potencia máxima es proporcional al cubo de la velocidad del viento  $P_{max} \alpha V_{viento}^3$

Dado que el coeficiente de par no será analizado para este proyecto, no se incluye su análisis en este apartado.

Primero, se considerará el área barrida por la turbina (A<sub>s</sub>). Mientras el rotor gira, las aspas generan una superficie imaginaria cuya proyección en un plano vertical se llama área barrida. La cantidad de energía que produce una turbina de viento depende principalmente del área del rotor, conocida también como área de sección transversal, área barrida o área de intercepción. En el caso de la turbina Savonius, se puede calcular a partir de las dimensiones del rotor:

$$
A_s = H D \tag{1}
$$

Donde:

- H es la altura del rotor en [m]
- D es el diámetro del rotor en [m]

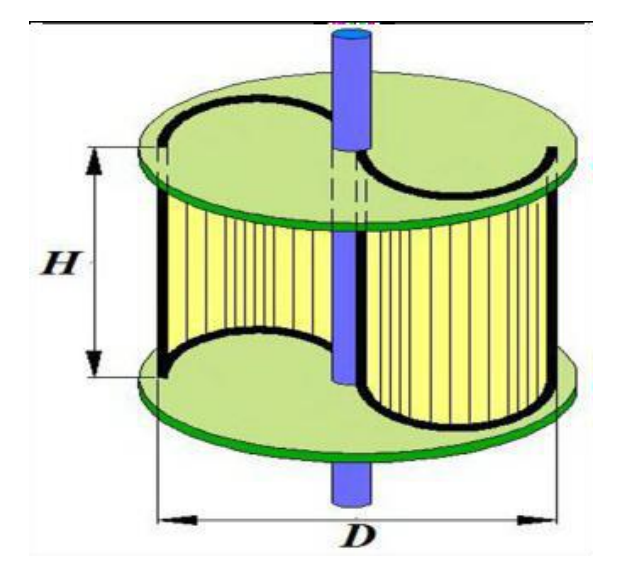

*Figura 2.9 - Medidas de una turbina Savonius [2]*

Segundo, la razón de velocidad de punta  $(\lambda)$ . La razón de velocidad de punta es el producto del radio del aspa por la velocidad angular del rotor, comparado con la velocidad del viento. La velocidad periférica de punta del rotor (V<sub>rotor</sub>) se define como:

$$
V_{rotor} = \omega \, d \tag{2}
$$

Donde:

- V<sub>rotor</sub> es la velocidad de punta en [m/s]
- $-\omega$  es la velocidad angular del rotor en [rad/s]
- d es el diámetro de las aspas en [m]

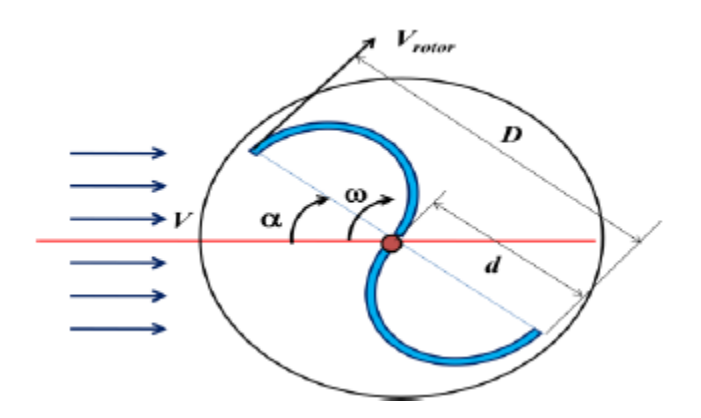

*Figura 2.10 - Esquema de una turbina Savonius en operación [2]*

Y la razón de velocidad de punta se define entonces como:

$$
\lambda = \frac{V_{rotor}}{V} = \frac{\omega \, d}{V} \tag{3}
$$

Con V como la velocidad del viento en [m/s].

Finalmente, el coeficiente de potencia  $(C_p)$ . El coeficiente de potencia de una turbina es la razón máxima de potencia obtenida del viento contra la potencia disponible en el viento.

Esta hipótesis muestra la relación entre el coeficiente de potencia y la velocidad del viento, que expresa la teoría básica de la turbina Savonius. Obviamente la potencia que la turbina puede extraer del viento (Pw) es menor que la potencia disponible en el viento (Pa).

La potencia disponible, que es también la energía cinética ( $K<sub>E</sub>$ ) del viento en [W], puede definirse como:

$$
K_E = P_a = \frac{1}{2} m_a V^2
$$
 (4)

$$
m_a = \rho A_s V \quad \therefore \tag{5}
$$

$$
P_a = \frac{1}{2} \rho A_s V^3 \tag{6}
$$

Donde:

- $m_a$  es el gasto másico que atraviesa el área barrida por la turbina en [kg/s].
- $\rho$  es la densidad del viento en [kg/m<sup>3</sup>].

Y si se toma A<sub>s</sub> de la primera ecuación, se tiene entonces:

$$
P_a = \frac{1}{2} \rho \, H \, D \, V^3 \tag{7}
$$

Considerando T como el par de la turbina en [N m], la potencia que el rotor extrae del viento en [W] es:

$$
P_w = T \omega \tag{8}
$$

El coeficiente de potencia C<sub>p</sub> está dado por:

$$
C_p = \frac{P_w}{P_a} = \frac{1}{2} \frac{P_w}{\rho \, A_s \, V^3} \tag{9}
$$

Una vez que se conocen estos valores, se puede analizar claramente el desempeño de la turbina en cuestión, además de que siendo variables adimensionales, se puede comparar una turbina con otra, sin importar la clasificación a la que pertenezca. [2][3][13][17]

En la Figura 2.11, se puede observar observar la relación entre el coeficiente de potencia y la velocidad de punta de diversos tipos de turbinas, además de los valores que podemos esperar de una turbina Savonius convencional.

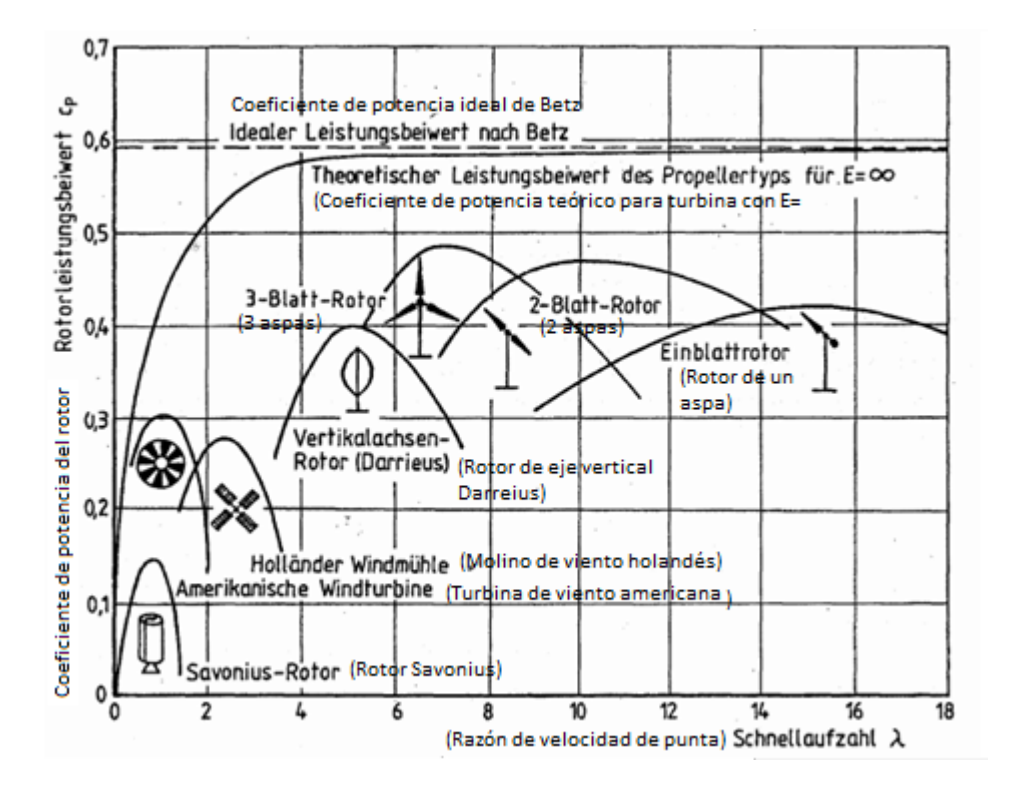

*Figura 2.11 - Coeficientes de potencia contra velocidades de punta para diversos tipos de turbinas [7]*

#### **II.4 Interacción aerodinámica**

En un parque eólico, se instalan una gran cantidad de turbinas en un arreglo. Además de considerar todos los aspectos topográficos, climatológicos, ecológicos, etc., se tiene que tomar en cuenta el aspecto aerodinámico para evitar pérdidas grandes de potencia debido al bloqueo de una turbina sobre otra. Un espaciamiento mínimo entre turbinas debe garantizar que las pérdidas sean mínimas, de otra forma el parque no será económicamente funcional.

#### **II.4.1 La estela del rotor**

Las consideraciones aerodinámicas comienzan con el análisis del estado aerodinámico del flujo detrás del rotor, es decir, su estela. La interacción que tiene un rotor con otro en un parque eólico tiene las siguientes consecuencias:

- La velocidad reducida del viento en la estela del rotor reduce la energía de las turbinas consecuentes.
- La turbulencia en la estela del rotor aumenta, por lo que la carga aumenta en las turbinas subsecuentes, provocando una fatiga mayor. Por otro lado, la carga en estado permanente se reduce por la velocidad menor.
- Bajo condiciones desfavorables, la influencia de la estela puede afectar el control de inclinación (pitch) en las turbinas consecuentes.

De acuerdo a modelos matemáticos, se puede calcular la influencia de la estela de acuerdo a la distancia en diámetros del rotor. De esta manera, se observa el cambio en la velocidad del viento conforme la distancia aumenta, además de comparar la velocidad en estos puntos con la velocidad del viento fuera de la estela.

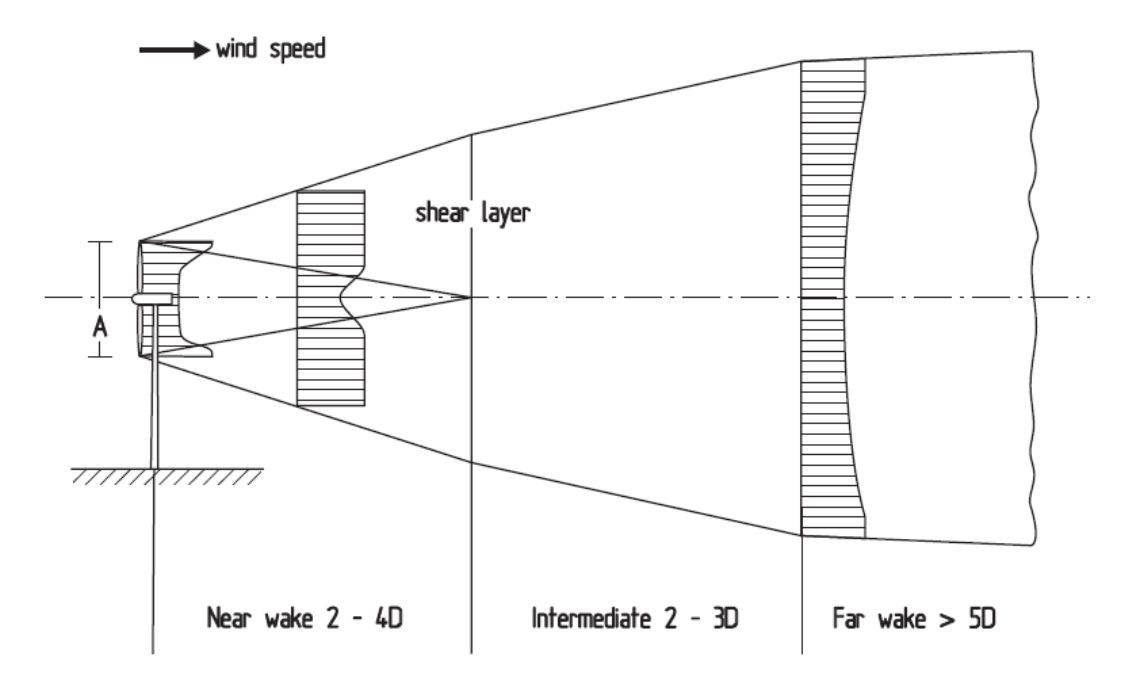

*Figura 2.12 - Corte transversal de la estela de un rotor de eje horizontal [10]*

#### **II.4.2 Eficiencia aerodinámica del arreglo**

El problema de la interferencia aerodinámica entre turbinas en un arreglo geométrico fue examinado por primera vez en Estados Unidos cuando los primeros parques eólicos estaban en construcción. La pérdida de potencia debido al mutuo bloqueo entre turbinas se expresa con la eficiencia aerodinámica del arreglo. Ésta se define como la energía obtenida de todo el parque eólico en relación con la suma total de energía que sería obtenida si cada turbina operara sola y sin interferencia. En un arreglo real, la eficiencia del arreglo es siempre menor que 100%, porque la interferencia aerodinámica se percibe a una distancia de hasta 20 veces el diámetro del rotor o más.

La eficiencia aerodinámica debe determinarse para el arreglo geométrico dado, o el arreglo geométrico debe escogerse para que la eficiencia sea máxima; para seleccionar la geometría, se puede hacer uso de modelos teóricos similares a los utilizados para calcular la potencia del rotor, pero que también deben incluir la mutua interferencia de la estela del rotor.

La potencia de una turbina puede ser calculada sin saber la dirección del viento, puesto que las turbinas tienen un sistema de rotación, y por lo tanto la potencia sólo depende de la velocidad del viento. Para un arreglo de turbinas, en cambio, es importante saber la dirección del viento pues dependiendo de ésta, las pérdidas pueden ser mayores o menores. Es por ello que además de un

estudio sobre la velocidad anual del viento en un sitio, también se debe considerar la distribución anual de la dirección del viento.

Los parámetros a considerar para determinar la eficiencia aerodinámica del arreglo son:

- El número de turbinas y la geometría del arreglo.
- Características propias de la turbina
- Intensidad de la turbulencia en el sitio
- Distribución de frecuencia de la dirección del viento.

En la Figura 2.13, se puede observar la variación en la eficiencia aerodinámica en un arreglo de 16 turbinas, calculado de acuerdo a modelos teóricos. Para valores de 10 diámetros de distancia en la dirección del viento, y de 3 a 5 diámetros de distancia en la dirección transversal, el arreglo alcanza una eficiencia de 90%, el cual es un valor muy aceptable. Estos resultados también se han comprobado experimentalmente.

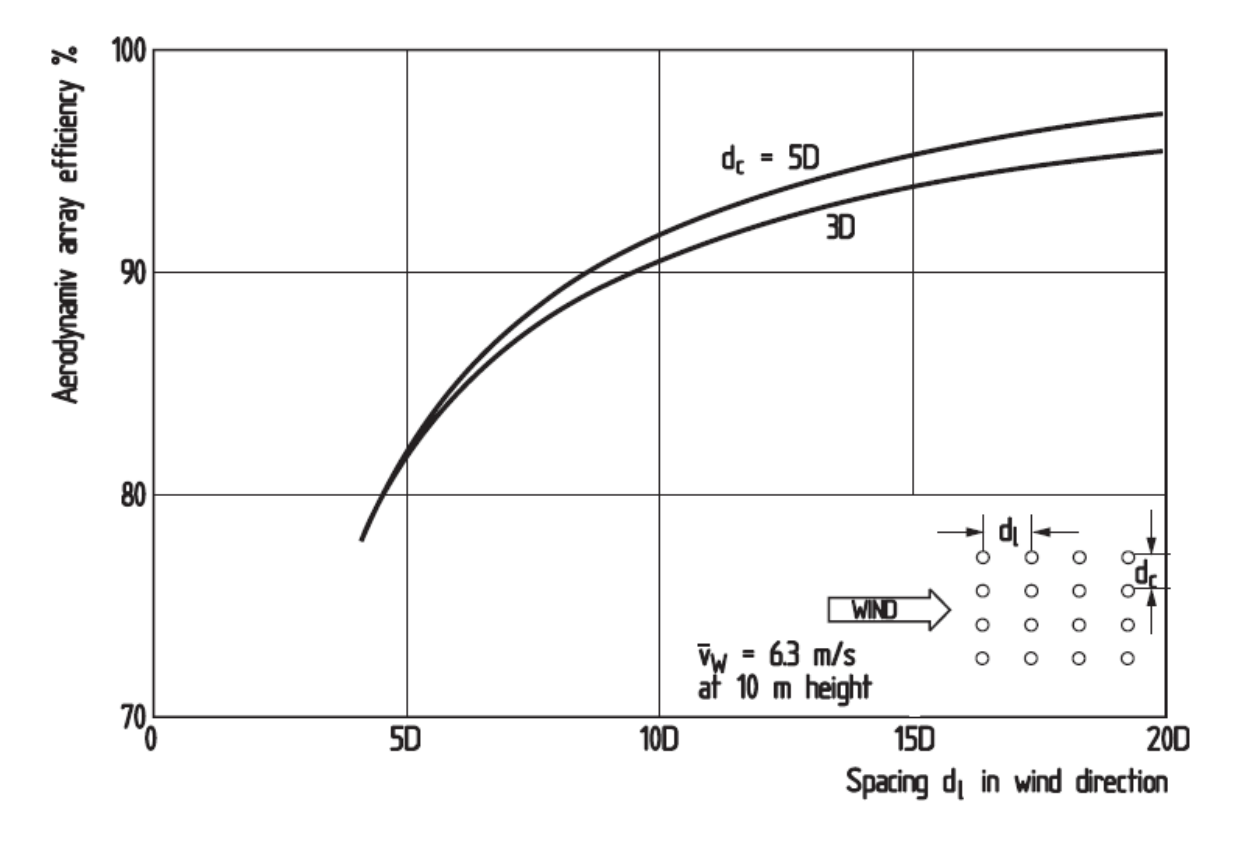

*Figura 2.13 - Eficiencia aerodinámica de un arreglo de 16 turbinas [10]*

Otra característica que se ve afectada es la curva de potencia. En este caso, cuando el viento alcanza la velocidad apropiada, las turbinas en la primera línea arrancarán, pero las turbinas que se

encuentran atrás todavía no funcionarán debido al flujo retrasado. Progresivamente, todas las turbinas irán arrancando hasta que, a cierta velocidad del viento, todas se encontrarán en operación. A partir de esta velocidad, que se encuentra por arriba de la velocidad estándar establecida para una turbina en solitario, todas las unidades operarán a la potencia real esperada y la eficiencia del arreglo alcanzará el 100% esperado (Figura 2.14). Estos efectos llevan a diferentes curvas de potencia entre una turbina sin interferencia y el arreglo completo.

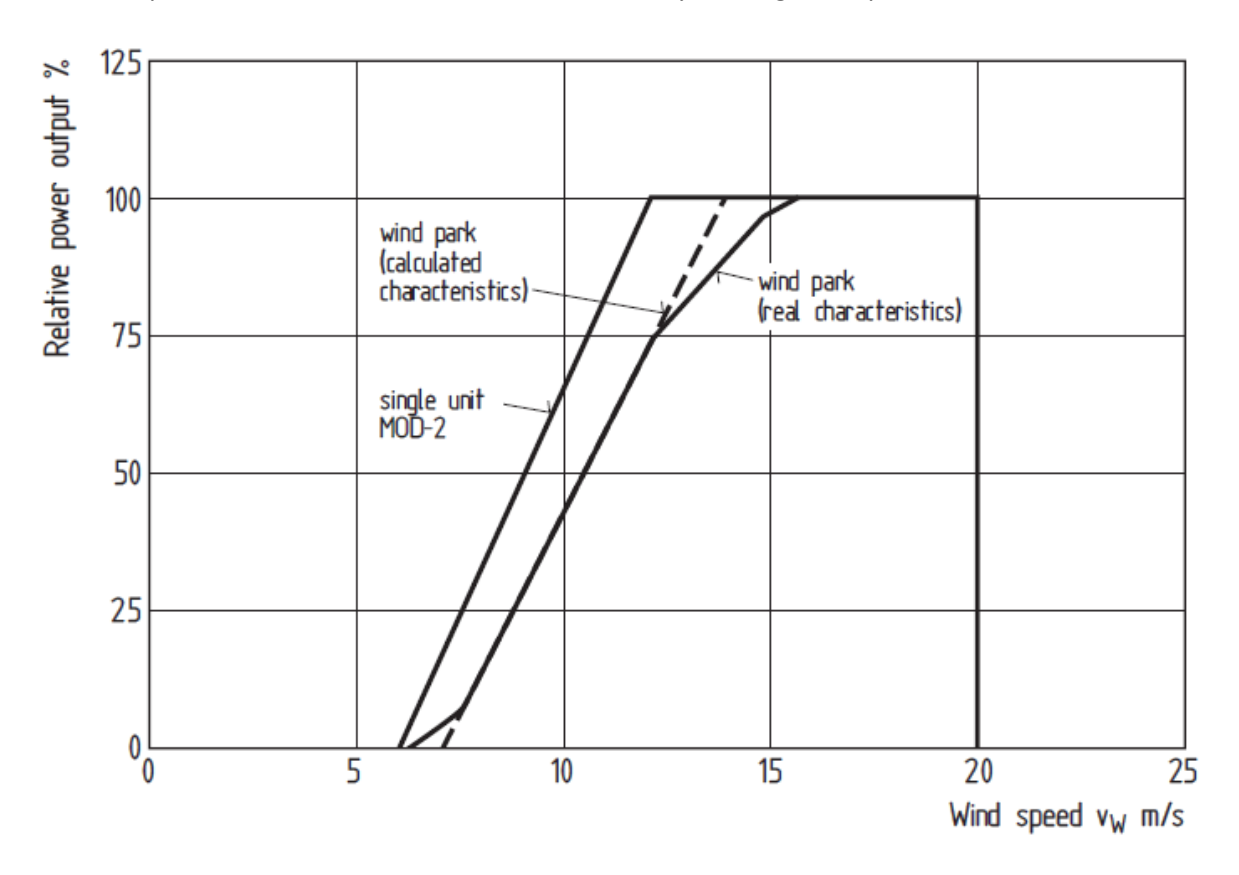

*Figura 2.14 - Potencia relativa de una turbina singular y de una turbina en un parque eólico [10]*

#### **II.4.3 Turbulencia inducida**

La turbulencia que se genera por el paso del viento por la turbina tiene dos consecuencias importantes.

Primero, el aspecto positivo de la turbulencia es que terminará con la estela del rotor más rápidamente, por lo que la velocidad del viento alcanzará su máximo más rápidamente y las turbinas funcionarán mejor.

Segundo, la turbulencia generará una carga extra sobre la turbina de atrás, haciéndola más sensible a la fatiga. Aquí el punto importante es que la carga aumenta debido a la turbulencia, pero dado que la velocidad del viento disminuye, la carga generada por éste también disminuye, compensando de cierta manera el efecto. No es posible saber si la carga final será mayor o menor en un arreglo, por lo que algunas empresas han tomado la consideración, como precaución, de especificar un mínimo espaciamiento entre sus turbinas cuando se instalan en un arreglo.

Estos efectos claramente dependen del espaciamiento entre las turbinas, por lo que también se pueden disminuir con un arreglo geométrico adecuado, de la misma forma que la eficiencia aerodinámica. [10]

## **CAPÍTULO III**

## *DISEÑO Y CONSTRUCCIÓN DEL BANCO DE PRUEBAS*

El análisis de la eficiencia aerodinámica de un arreglo de turbinas requiere de la observación de más de una turbina funcionando simultáneamente, por lo que el primer paso fue diseñar y construir un banco de pruebas en el que esto fuera posible. Para la selección de materiales se consideró utilizar materiales reciclados, reutilizados, o de precios bajos, con la intención de que el costo total del banco de pruebas fuera mínimo. Partiendo de las instalaciones disponibles y sus limitaciones, se comenzó el diseño que a continuación se especifica.

#### **III.1 Túnel de Viento**

Como instalación principal para las pruebas se encuentra el túnel de viento de la Facultad de Ingeniería. Éste cuenta con un ventilador de 36.5 pulgadas de diámetro de la marca ARMEE (zona gris de la Figura 3.3), colocado a una distancia de 7 m de la zona de pruebas. A su vez, el ventilador es impulsado por un motor como el que se muestra en la Figura 3.1, controlado desde la zona de pruebas por un Variador de velocidad (Figura 3.2) que permite alterar la velocidad del viento desde cero hasta 12 m/s, aproximadamente.

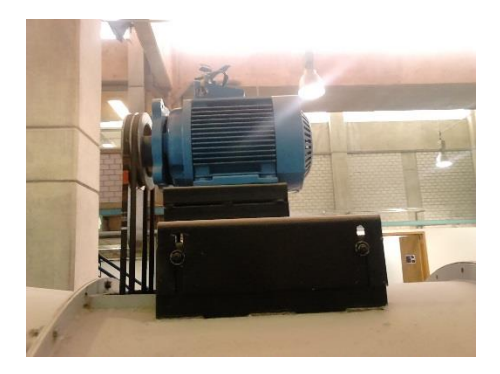

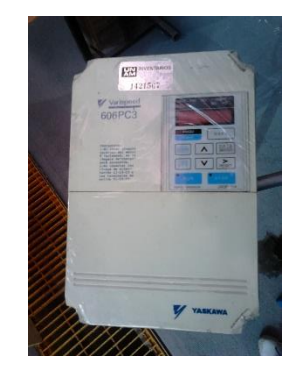

 *Figura 3.1 - Motor del túnel de viento Figura 3.2 - Variador de Velocidad del túnel de viento* 

Mientras el viento circula este trayecto, cruza por un arreglo de tubos de cartón que disminuyen al máximo la turbulencia y procuran reducir la turbulencia del viento lo más posible. El área de tubos (zona roja de la Figura 3.3) está situada en la zona más alta el túnel, de aproximadamente 2 m; el flujo de aire disminuye su velocidad antes de entrar a esta zona para disminuir su turbulencia, y se acelera una vez que ha cruzado los tubos, generando un flujo más cercano al laminar, pero con una buena velocidad.

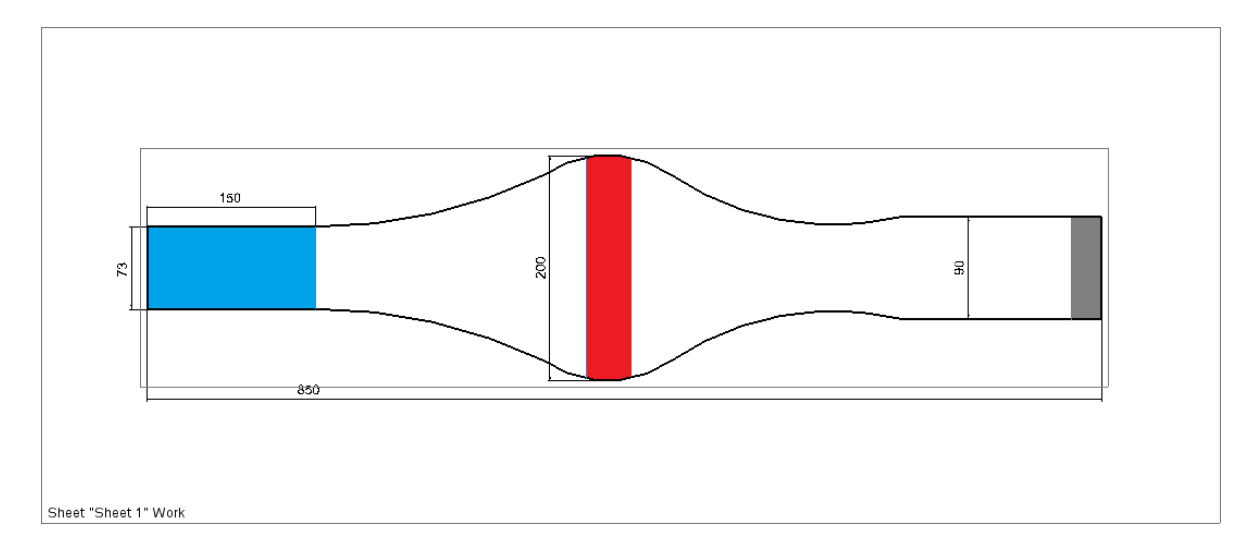

*Figura 3.3 - Esquema lateral del túnel de viento*

Finalmente el viento arriba a la zona de pruebas, un segmento de 1.5 m de largo con una sección rectangular de 73 x 50 cm, la cual cuenta con una ventana de vidrio que permite la visualización del estudio en cuestión (zona azul en la Figura 3.3).

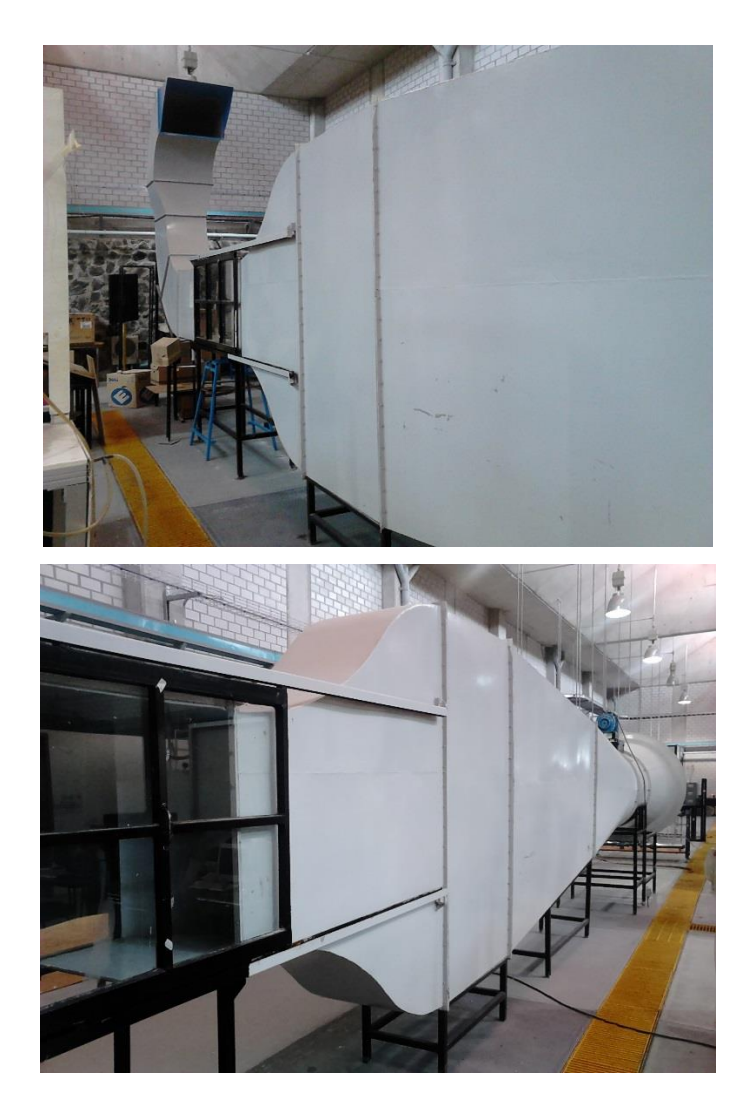

*Figura 3.4 - Túnel de viento*

Este túnel fue construido hace ya un par de décadas por alumnos de la Facultad, con el propósito de realizar pruebas de combustión, por lo que todas las paredes del túnel eran capaces de soportar altas temperaturas; la mayoría de las paredes son de lámina de acero con lámina de madera recubierta de asbesto, mientras que las ventanas de visualización son de vidrio resistente al fuego (PyroGlass). Debido a que ya no se utilizaba para este tipo de pruebas, se decidió que la mejor forma de darle uso al túnel, era cambiar la superficie inferior del área de pruebas por una intercambiable, dependiendo del tipo de pruebas que se realicen. De esta forma, se cortó un claro de 90 cm de largo y de todo el ancho del túnel, y se sustituyó por una base simple de madera que puede ser retirada para colocar el banco de pruebas necesario.

#### **III.2 Soporte del banco de pruebas**

Para la base del banco, se requería de una tabla de 90 x 50 cm y de 9 mm de espesor, la cual quedaría en el claro que se cortó con el túnel de viento. Se escogió tabla de fibras de media densidad (MDF por sus siglas en inglés) debido a su facilidad para ser cortada y a su bajo costo.

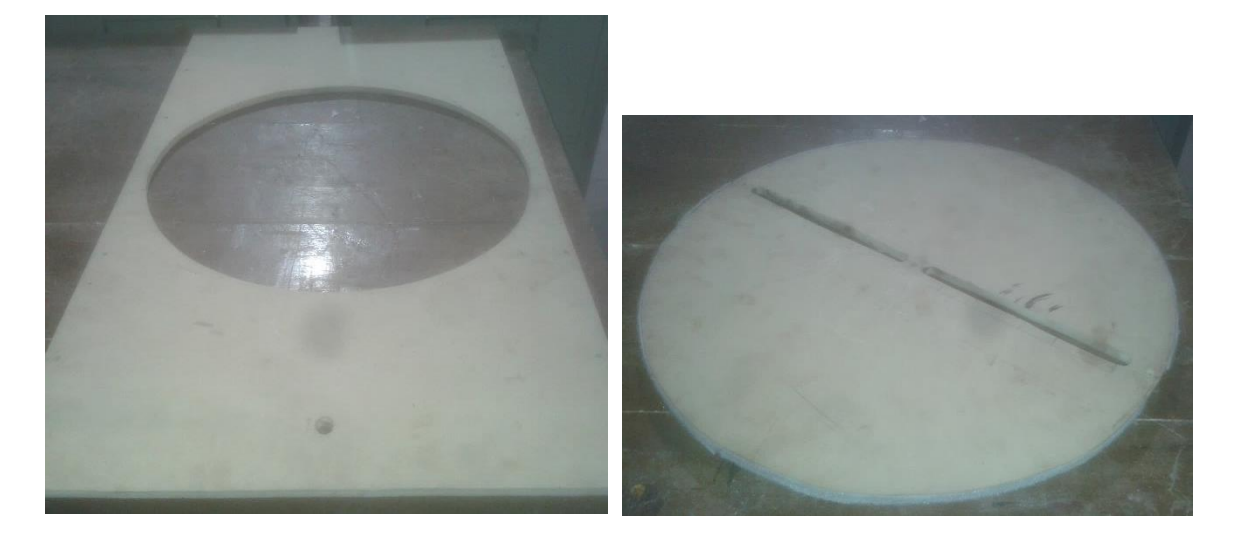

*Figura 3.5 - Base del banco MDF*

El proyecto requería que la base de las turbinas pudiera girar, para que de esta forma el ángulo entre ellas variara con respecto al flujo de aire. Debido a las limitaciones del túnel de viento, que sólo tiene 50 cm de profundidad, la base no podía ser mayor a esta distancia, por lo que se diseñó como un círculo de 45 cm de diámetro, el cual puede girar libremente con respecto al resto de la base. Además, se cortaron dos canales de 10 mm de ancho y a todo lo largo de la base para que los ejes de las turbinas la pudieran atravesar.

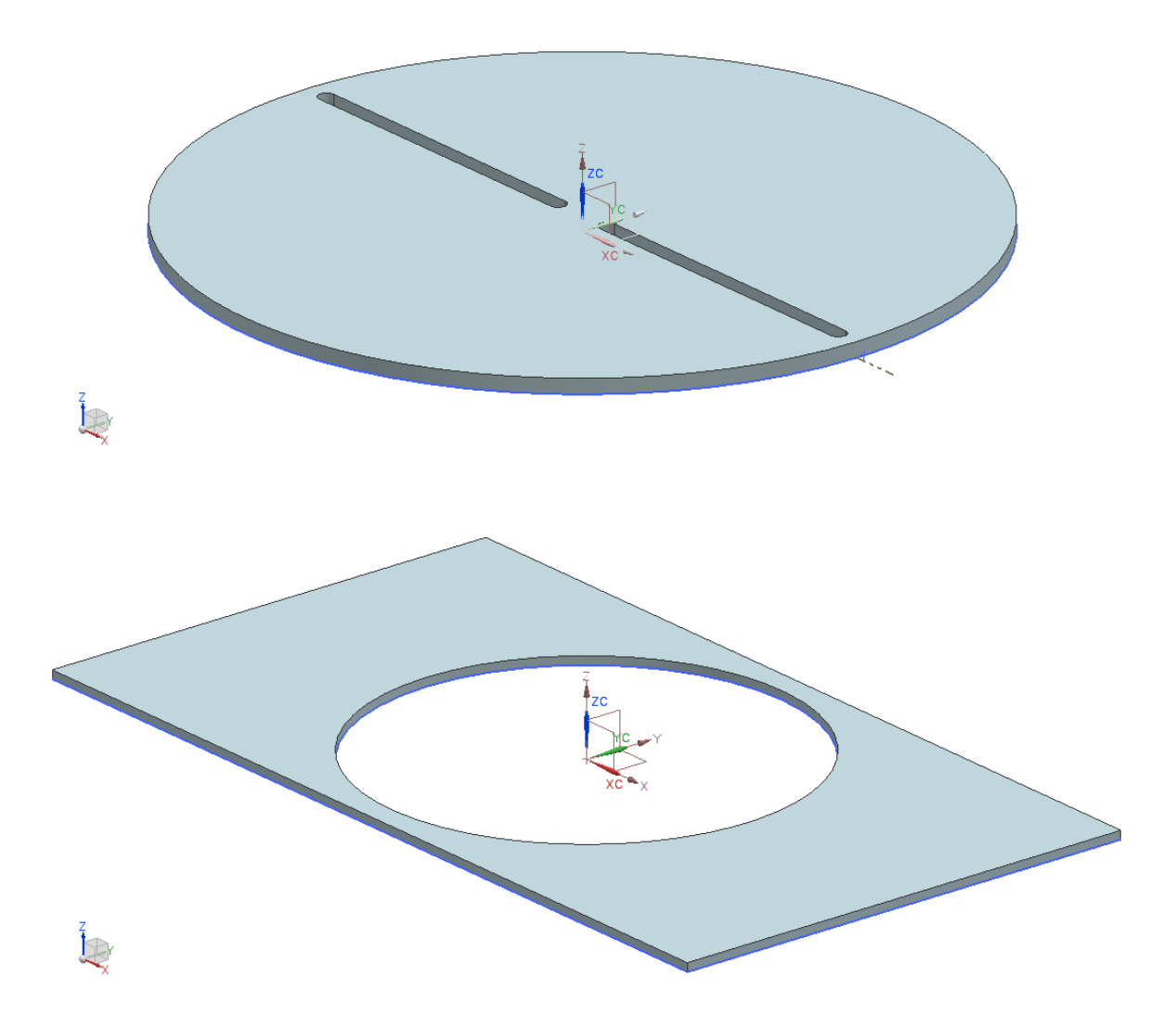

#### *Figura 3.6 - Modelo de la base del banco de pruebas*

Fue necesario diseñar un sistema de sujeción de la base giratoria a la base fija, que además de sostener el peso completo del banco, permitiera que la base se encontrara firme en cualquier ángulo en el que se acoplara. Varias opciones se consideraron, pero se decidió construir un sistema a base de Velcro; se cortaron varias barras de MDF de 0.05 m de ancho y de diversas longitudes, y se forró una de sus caras con Velcro. Por el otro lado, toda la parte inferior de la base se forró con el lado felpa del Velcro, permitiendo que sin importar la posición de la base, las barras podían pegarse a las dos partes de la base, permitiendo un agarre firme y relativamente fácil de quitar entre pruebas.

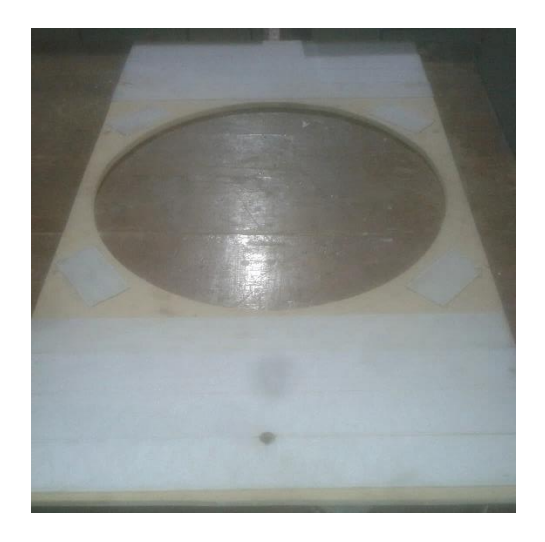

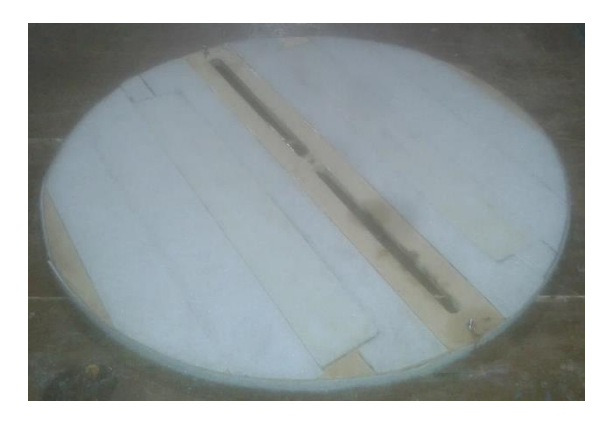

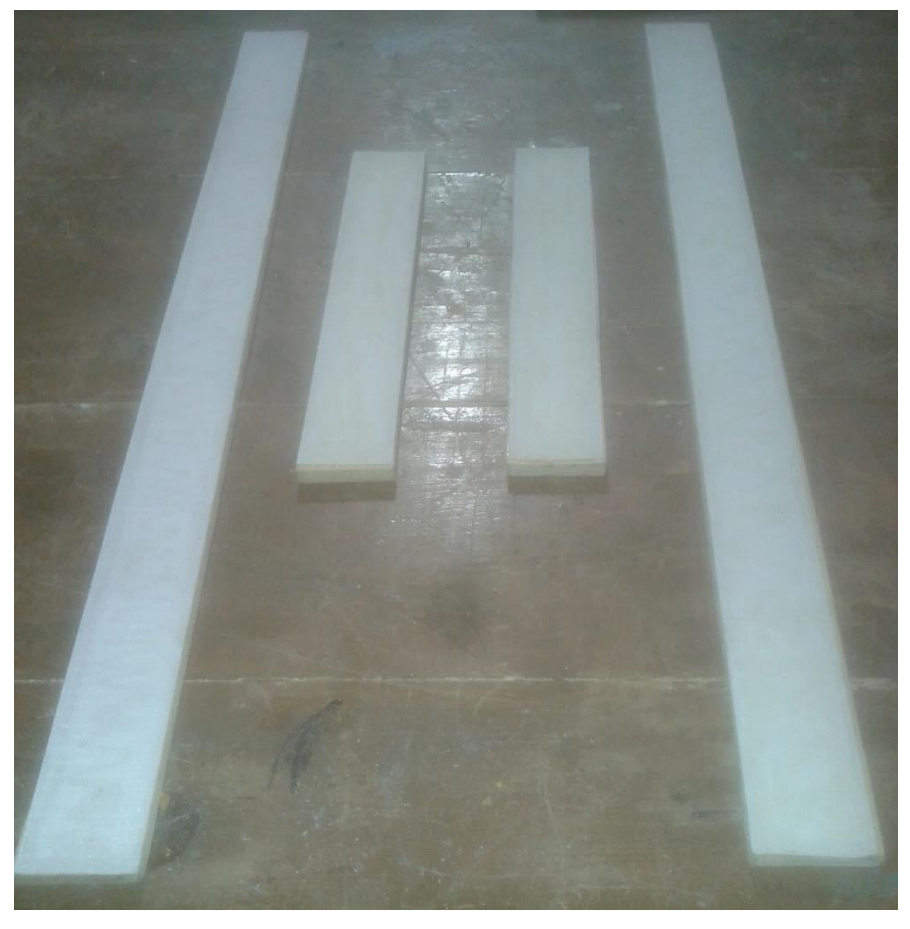

*Figura 3.7 - Cubiertas de velcro para el sistema de sujeción*

#### **III.3 Mecanismo Principal**

El banco de pruebas está diseñado para poder encontrar el mejor arreglo entre turbinas de viento, por lo que es muy importante que exista un sistema que permita manipular la distancia y el ángulo relativo entre turbinas. Para lograr este propósito, se acopló un sistema de rodamientos y un riel que permiten a las turbinas funcionar, sin importar cuáles sean. Los rodamientos van montados sobre el riel, y éste a su vez permite que se pueda variar la distancia entre los ejes de las turbinas.

Los rodamientos son la parte más importante y a la que más atención se le debe poner, debido a que los problemas más comunes que se presentan están relacionados con una mala lubricación, suciedad dentro del rodamiento, partes rotas o con defectos debido al movimiento y al calor, etc.

En este proyecto, se decidió utilizar masas de bicicleta como chumaceras, debido a que cada una contiene dos rodamientos, lo que permite que los ejes se alineen automáticamente. Otra razón importante para la selección del material fue que las masas tienen una pieza para ajustar los rayos de la bicicleta, que permite fácilmente cambiar la orientación de la masa para poder utilizarlas verticalmente; esto también resultó ser particularmente útil como soporte en el riel, utilizando los agujeros de los rayos como perforaciones para tornillos. Finalmente, la última razón para la selección fue el costo, ya que la masa cumplía con todos los requisitos del rodamiento y a un precio muy bajo, con facilidad de conseguir una refacción rápidamente.

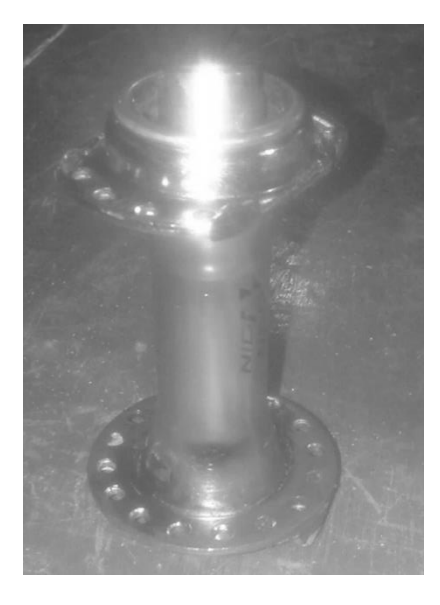

*Figura 3.8 - Masa de bicicleta - Rodamiento*

En la Figura 3.9, se muestra un esquema de la masa con los ajustes que se hicieron para poder ajustarlas al uso específico a este trabajo.

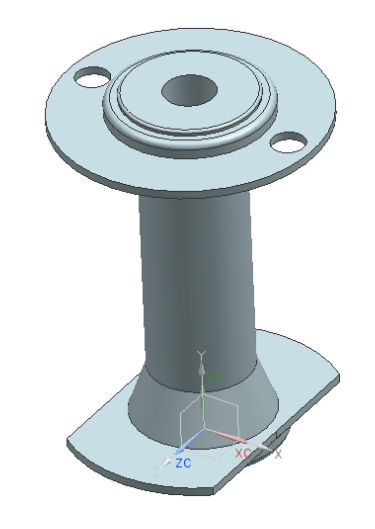

*Figura 3.9 - Modelo del rodamiento*

El siguiente paso fue el diseño del riel que permite el movimiento relativo entre turbinas. Este debía ser suficientemente fuerte para soportar el peso de la turbina, y tener todos los cortes para que ejes y rodamientos circularan libremente sobre él.

Siguiendo con la línea de ahorro de costos y reutilización de materiales, se seleccionó una barra de acero de sección rectangular con la que se contaba en el laboratorio, desecho de proyectos anteriores. La barra es del tamaño adecuado para que los rodamientos pudieran quedar dentro de ella, por lo que solamente hubo necesidad de diseñar los cortes y perforaciones necesarios para el correcto funcionamiento del sistema (Figura 3.10).

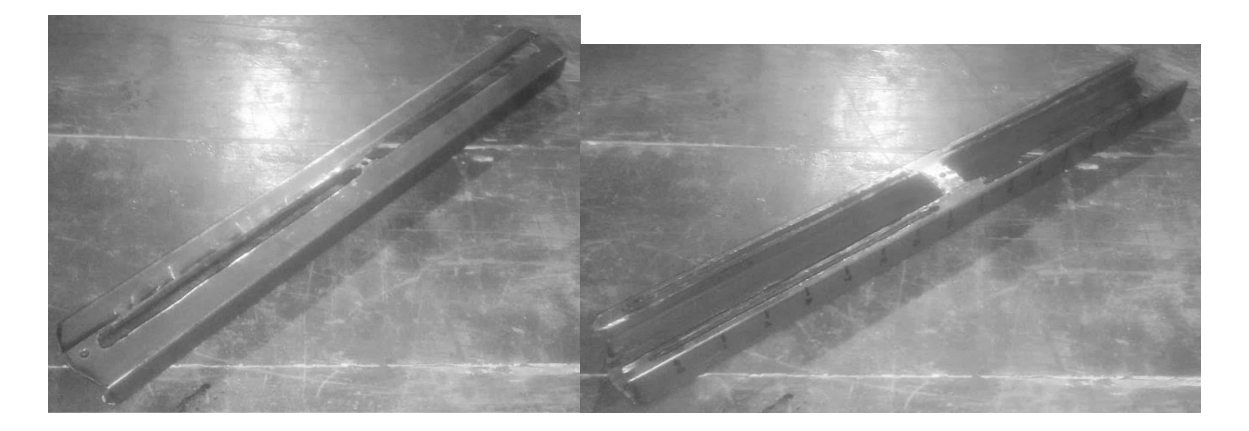

*Figura 3.10 - Riel*

Se realizaron cuatro trabajos de manufactura sobre el riel para alcanzar la funcionalidad necesaria: primero, un par de canales para el paso de los ejes de las turbinas, iguales a los que se realizaron sobre la base de madera; segundo, dos canales anchos para que los rodamientos se movieran dentro del riel, pero que a la vez se sostuvieran; tercero, cuatro canales por los que pasaban los tornillos con los que los rodamientos eran sujetados en la posición seleccionada; y cuarto, tres perforaciones para fijar el riel a la base de madera. Finalmente, se esmeriló y limó todo el riel para eliminar imperfecciones y evitar accidentes al momento de la operación.

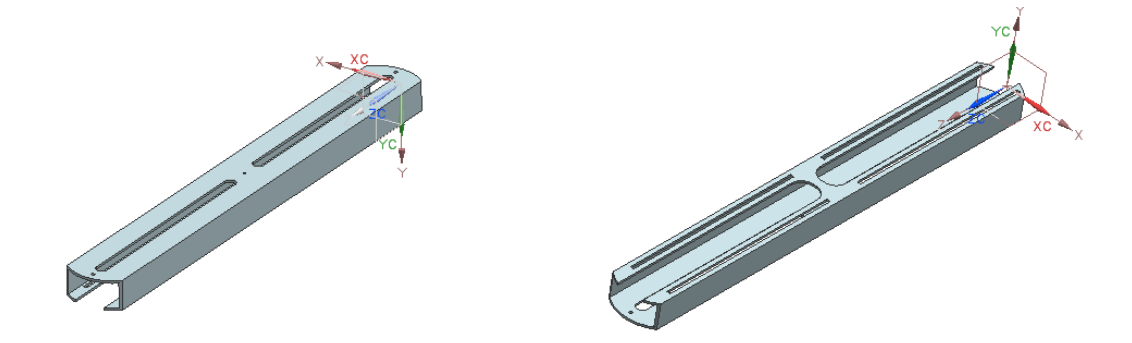

*Figura 3.11 - Modelo del riel*

Como parte final del sistema en movimiento, se encuentran los ejes de las turbinas. Se diseñó un eje que fuera solamente de una pieza, en el que se pudiera acoplar cualquier turbina y que, a su vez, pudiera acoplar el sistema de medición de potencia necesario.

El eje es realmente el único elemento del sistema que está sometido a esfuerzos considerables, por lo que es el único que requirió un análisis más a fondo. De acuerdo al tamaño de las turbinas que se pueden acoplar dentro del túnel, y a la velocidad máxima del viento, se puede obtener la fuerza máxima de arrastre que tendría que soportar el eje.

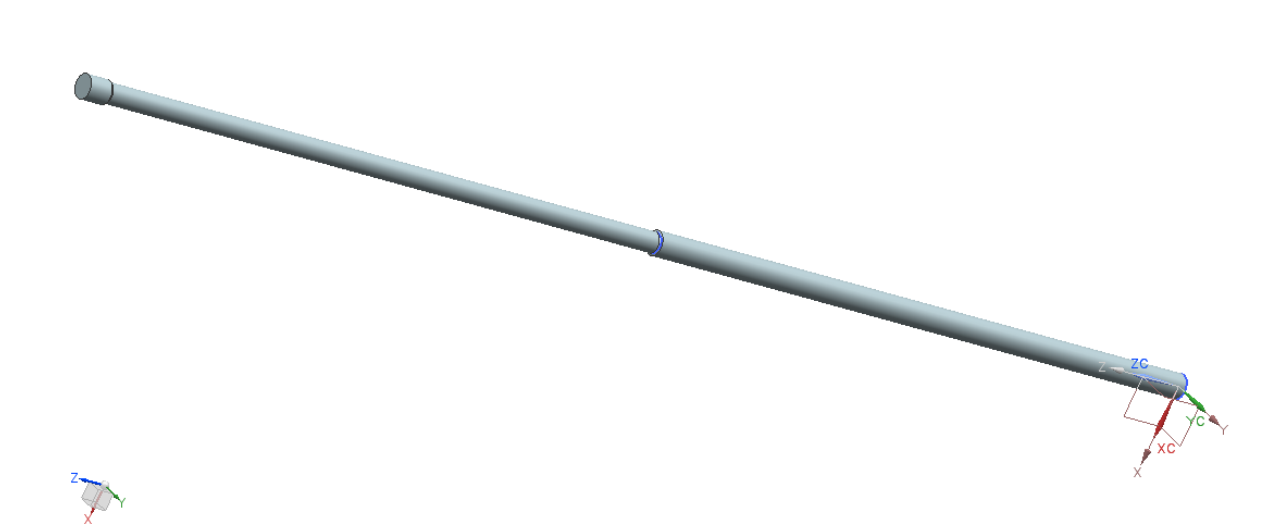

*Figura 3.12 Modelo del eje*

Si la fuerza de arrastre F<sub>D</sub> está dada por:

$$
F_D = \frac{1}{2} \rho v^2 C_D A
$$
 (10)

Donde:

- $-\rho$  es la densidad del viento (1.1 [kg/m<sup>3</sup>] aproximadamente)
- v es la velocidad del viento (12 [m/s] máximo)
- C<sub>D</sub> es el coeficiente de arrastre de la turbina
- A es el área transversal de la turbina (0.0254 [m<sup>2</sup>] máximo) [19]

El único valor que no se conoce es el del coeficiente de arrastre, el cual se puede obtener de tablas (Figura 3.13):
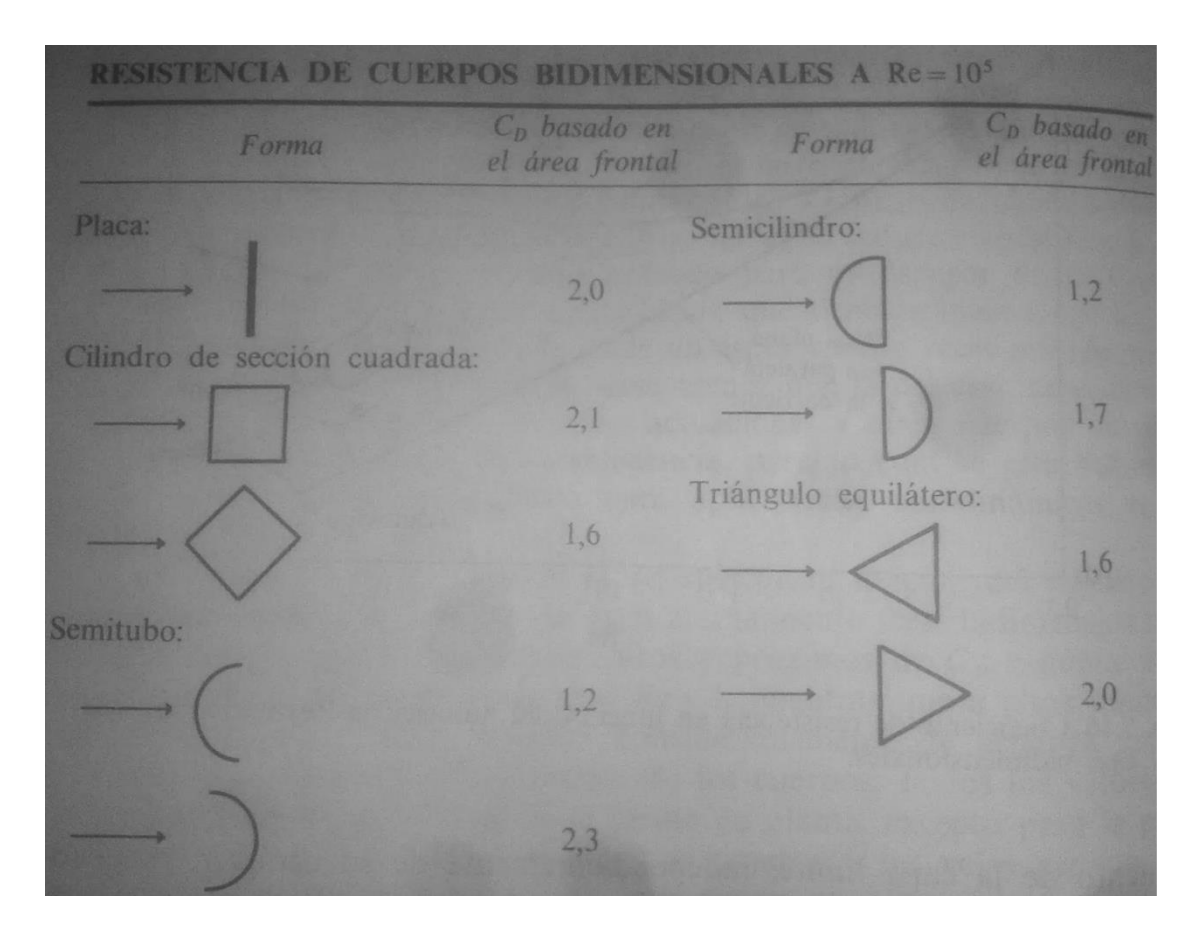

*Figura 3.13 - Coeficientes de arrastre de diversas figuras en 2D [19]*

Aquí se observa que para un semitubo, como el de las turbinas Savonius, el coeficiente de arrastre es de 2.3; la turbina que se maneja es un tubo cortado en dos partes y en el momento que se encuentra de frente al viento, el área completa es la mitad de un tubo cóncavo y la mitad de un tubo convexo, por lo que se tiene:

$$
F_D = \frac{1}{2} \rho v^2 C_{D1} A_1 + \frac{1}{2} \rho v^2 C_{D2} A_2
$$
 (11)

Pero como el A<sub>1</sub> y el A<sub>2</sub> son iguales, se resume como:

$$
F_D = \frac{1}{2} \rho v^2 A (C_{D1} + C_{D2})
$$
 (12)

Para que esta ecuación sea válida, se debe asegurar que el Número de Reynolds se encuentre en el orden de 10<sup>5</sup>. Para calcularlo, se utiliza la siguiente igualdad:

$$
Re_h = \frac{v \, h}{v} \tag{13}
$$

En donde v es la velocidad del viento, h es la altura de la sección transversal y  $v$  es la viscosidad cinemática del fluido, en este caso, del viento. Para valores de temperatura ambiente, se tiene que el valor de la viscosidad es de 0.1264 y 0.1319 m<sup>2</sup>/s. Con este dato, el de la velocidad máxima del viento dentro del túnel y la altura de las turbinas de 0.25 m, se tiene que:

$$
Re_h = 2.37 \times 10^5 \tag{14}
$$

Como el valor del número de Reynolds está en el rango adecuado, se pueden utilizar los valores del coeficiente de arrastre antes mencionados, por lo que la fuerza de arrastre resulta:

$$
F_D = 7.041 N \tag{15}
$$

Una vez conocida la fuerza de arrastre a la que estará sometida la turbina y, por lo tanto, el eje, se comienza a calcular los esfuerzos a los que estará sometido el eje. En principio, sólo sufrirá dos esfuerzos, uno cortante y uno de flexión; para el esfuerzo cortante, se tiene:

$$
\tau = \frac{F}{A} \tag{16}
$$

Donde:

- $\tau$  es el esfuerzo cortante [Pa]
- F es la fuerza a la que está sometido el eje [N]
- A es el área transversal del eje [m<sup>2</sup>], dada por  $A = \pi r^2$

$$
\therefore \quad \tau = 98,920 \; Pa \tag{17}
$$

Para calcular el esfuerzo de flexión se tiene lo siguiente:

$$
\sigma = \frac{M\,c}{I} \tag{18}
$$

Donde:

- M es el par al que se encuentra sometido el eje [N m], dado por  $M = F_D d$
- c es el radio del eje [m]
- I es el segundo momento o momento de inercia de área, dado por  $I = \frac{\pi r^4}{4}$  $\frac{r}{4}$  en [m<sup>4</sup>]

Asumiendo que la fuerza de arrastre fuese aplicada en un solo punto, y éste fuera el más alejado del punto de soporte, el par sería máximo:

 $\mathbf{r} = \mathbf{r}$ 

$$
M = 1.76 N m \tag{19}
$$

Lo que genera un esfuerzo de flexión:

$$
\sigma = 20.78 MPa \tag{20}
$$

Tomando como referencia estos valores, se puede concluir que si el eje es de Aluminio 6061, cuyo esfuerzo último a cortante es de 165 MPa, el eje soportará sin ningún problema las fuerzas que se generen dentro del túnel. [4]

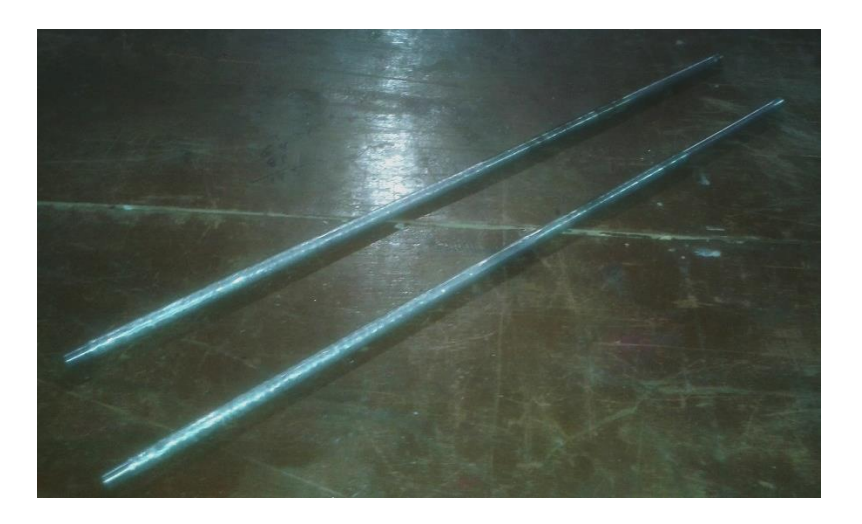

*Figura 3.14 - Ejes torneados*

Como análisis extra, se realizó un estudio de esfuerzos y deformaciones a través de software (NX 8.5, Visual Nastran). A continuación, se observan los resultados obtenidos, asumiendo que toda la fuerza del viento fuese aplicada en un solo punto, la parte más alta del eje.

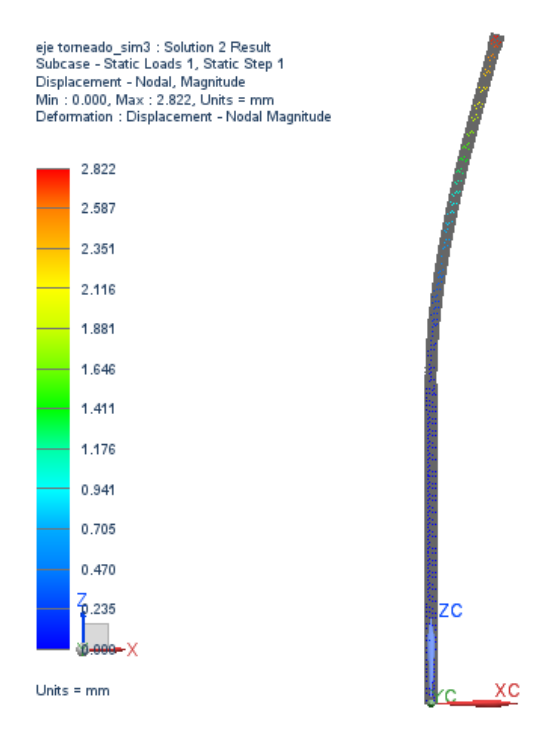

*Figura 3.15 - Resultados del análisis de deformación*

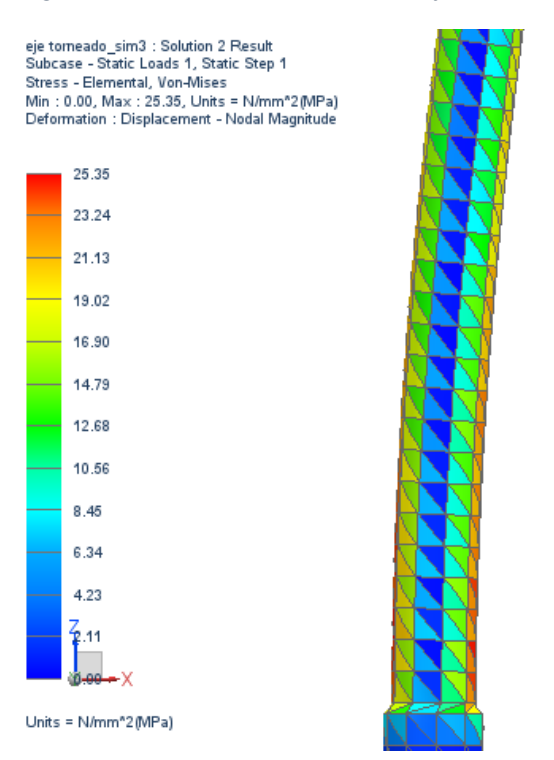

*Figura 3.16 - Resultados del análisis de esfuerzos (parte baja en la unión)*

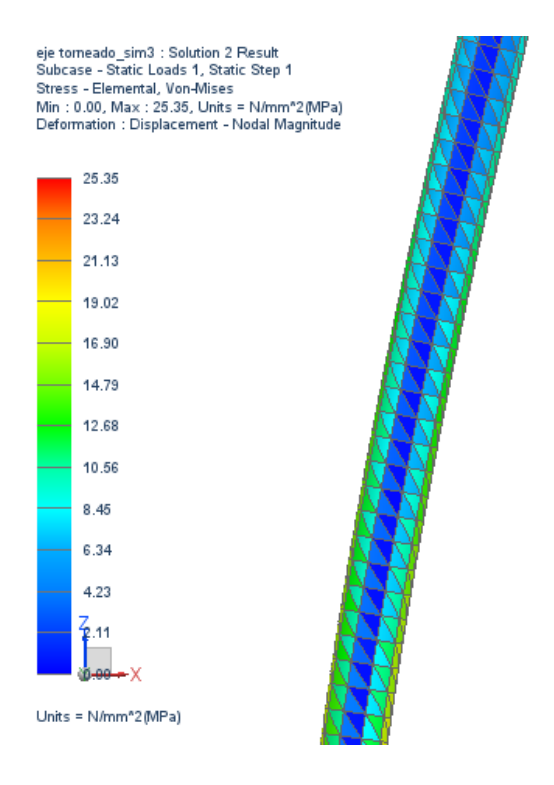

*Figura 3.17 - Resultados del análisis de esfuerzo (parte media)*

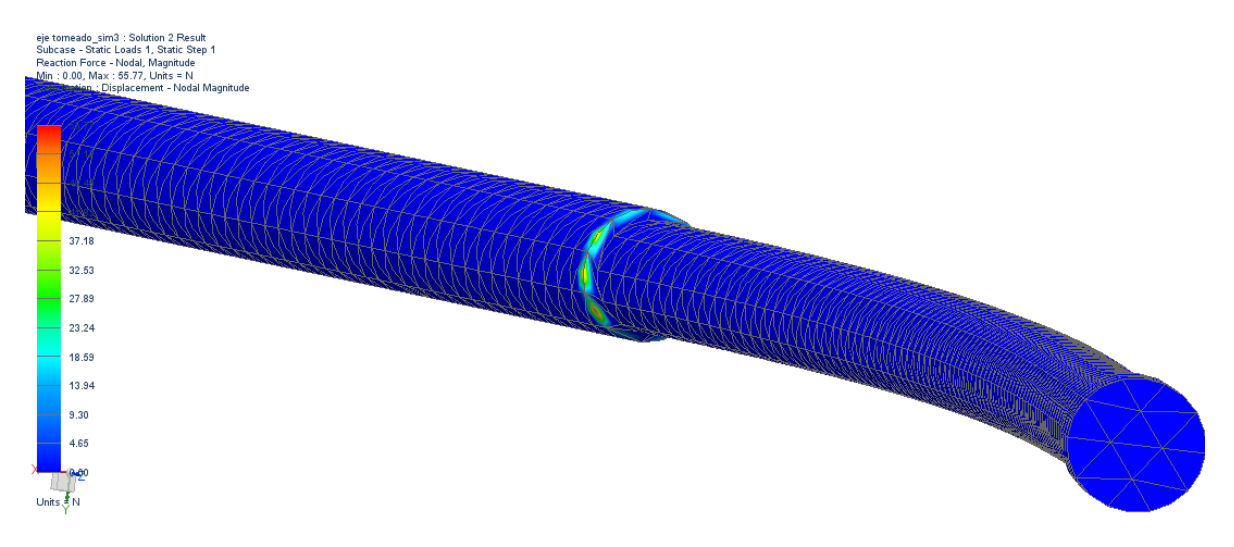

*Figura 3.18 - Resultados del análisis de fuerzas de reacción*

De acuerdo a los datos obtenidos mediante el software, la deformación máxima que se esperaría en el caso extremo es de un poco más de 2 mm, pero debido a que la fuerza no es aplicada sobre un solo punto, sino que se encuentra distribuida a lo largo del eje, la deformación se considerará despreciable, al igual que los esfuerzos y fuerzas de reacción a los que se somete el eje.

## **III.4 Turbinas**

Las turbinas seleccionadas para realizar las pruebas fueron de tipo Savonius. Éstas se seleccionaron debido a su facilidad de fabricación, por lo que se podían realizar ensayos en el banco de pruebas fácil y rápidamente.

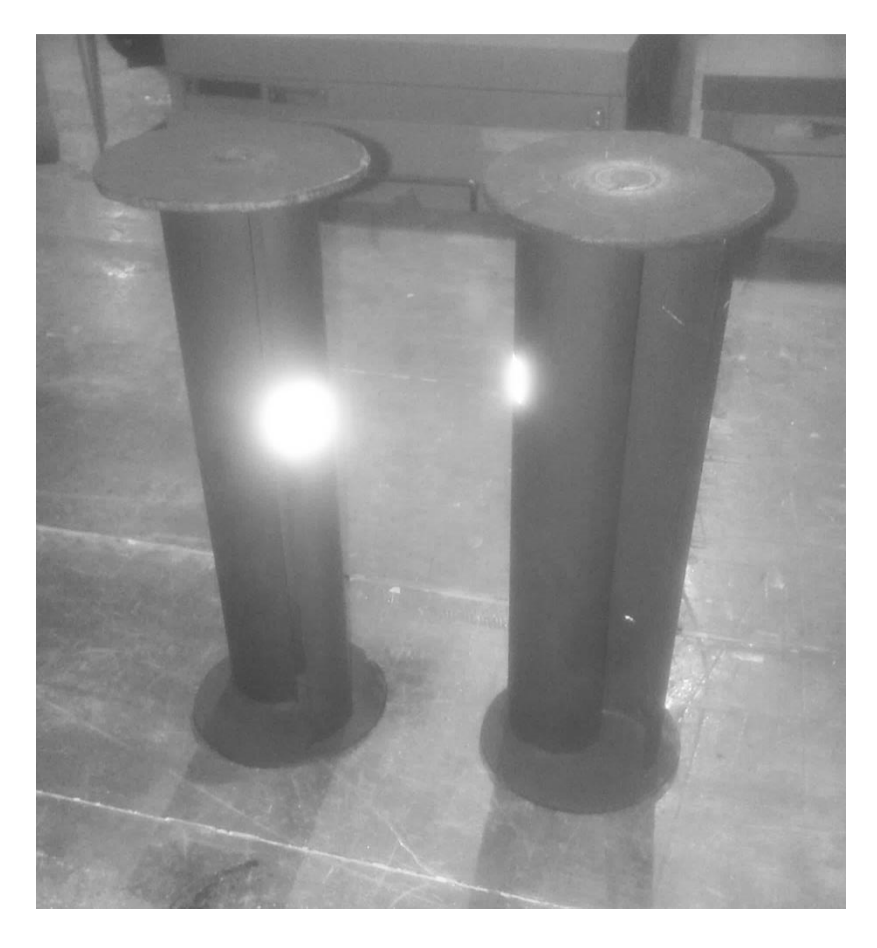

*Figura 3.19 - Turbinas Savonius*

Para construir las turbinas, se utilizó tubo de PVC de 2" (0.127 m) para las aspas y Triplay para las tapas. Ambos materiales son de bajo peso, por lo que generan un momento de inercia pequeño y permiten que las turbinas cumplan con la cualidad de arrancar automáticamente.

El tubo de PVC se cortó por la mitad longitudinalmente para generar dos aspas de 0.25 m de largo por 0.127 m de ancho, y fueron montadas sobre dos círculos de Triplay de 0.1 m de diámetro, en los que se tallaron canales con la misma figura de las aspas; de esta manera, se obtenía un mejor acoplamiento entre las partes y el pegamento funcionaba adecuadamente. Además de los canales, se perforó un agujero de 3/8" (0.00953 m) justo al centro de los círculos para el paso del eje.

Finalmente, para facilitar la lectura del tacómetro durante las pruebas, las turbinas se pintaron de negro y se les colocó una pequeña calcomanía plateada reflejante de 0.02 m de lado. Esto debido a que el tacómetro que se utilizó fue óptico.

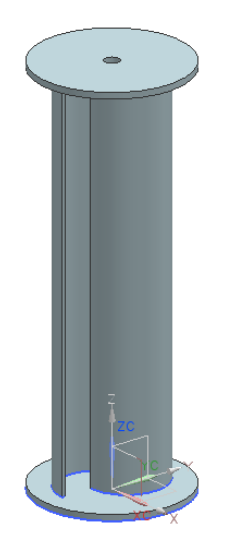

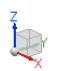

*Figura 3.20 - Modelo de turbina*

Las características principales de la turbina se muestran a continuación.

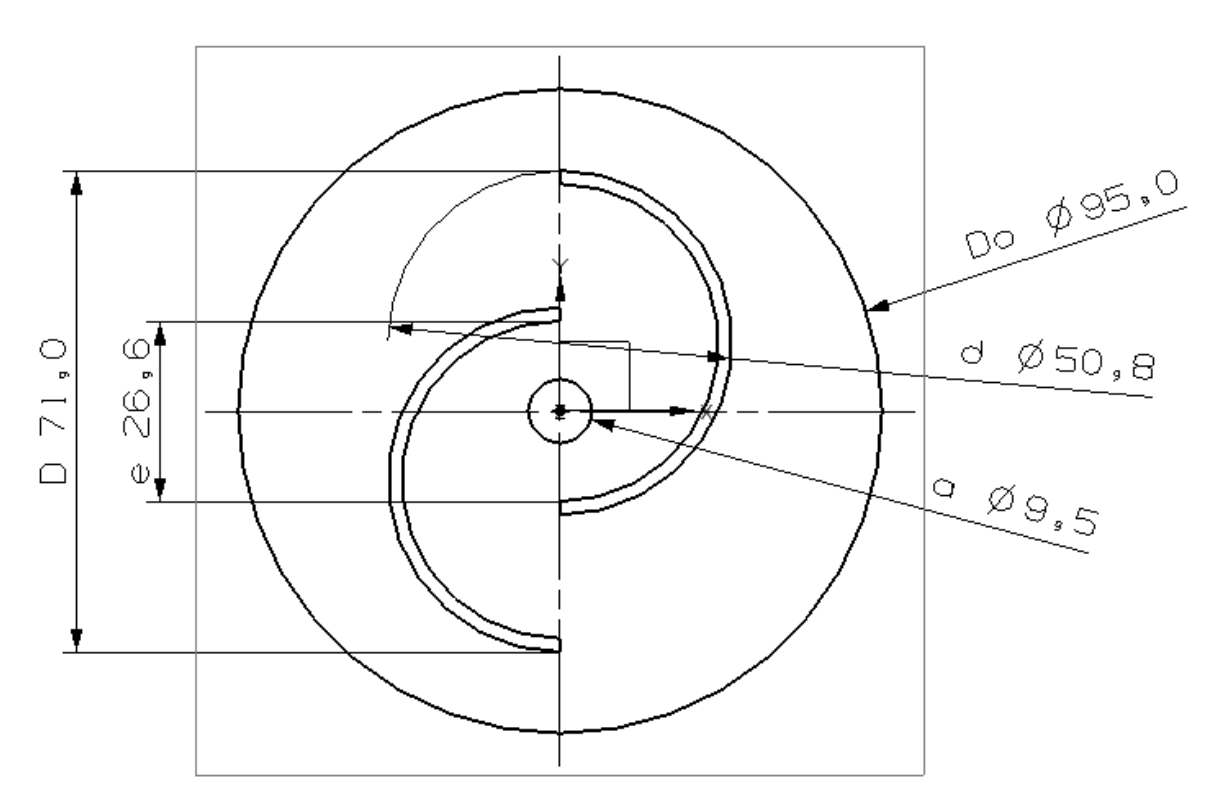

*Figura 3.21 - Medidas principales de la turbina*

Donde:

- $-D<sub>0</sub>$  es el diámetro de la base
- D es el diámetro real de la turbina
- d es el diámetro de aspa
- a es el diámetro del eje
- e es la superposición de un aspa sobre la otra

Utilizando estos datos, se calculan los valores de caracterización de la turbina en cuestión. La razón de aspecto y la razón de superposición. [11]

La razón de aspecto es el coeficiente adimensional que relaciona la altura de la turbina con su diámetro:

$$
\alpha = \frac{H}{D} = \frac{0.25}{0.071} = 3.52\tag{21}
$$

La razón de superposición es el coeficiente adimensional que relaciona el tamaño del eje, el tamaño de las aspas y su posición:

$$
\beta = \frac{(e-a)}{d} = \frac{(26.6 - 9.5)}{50.8} = 0.337\tag{22}
$$

Un rotor con una razón de aspecto alta significará que la eficiencia de potencia también lo será, por lo que el valor que se obtiene es adecuado. El conflicto con las turbinas llega cuando se comparan la razón de superposición, ya que experimentos anteriores demuestran que la mayor eficiencia se alcanza cuando esta razón es de entre 0.15 y 0.25, por lo que el valor obtenido de 0.33 es muy elevado [18]. Sin embargo, dado que el proyecto es básicamente cualitativo, la eficiencia de las turbinas individualmente no es realmente importante, sino su eficiencia como arreglo.

#### **III.5 Ensamble**

Finalmente, una vez terminadas todas las piezas, se procedió a ensamblar todo para poder realizar las pruebas. El resultado final, mostrado en la Figura 3.22, se montó en el túnel de viento para comprobar que todo el sistema funcionara adecuadamente. Se observó que la base giratoria no podría ser mayor a  $\pm 70^{\circ}$  debido a que los empaques originales del túnel de viento se encontraban en conflicto con el riel a mayores ángulos. Sin embargo, éste fue el único contratiempo que se generó, por lo que las pruebas pudieron comenzar a realizarse.

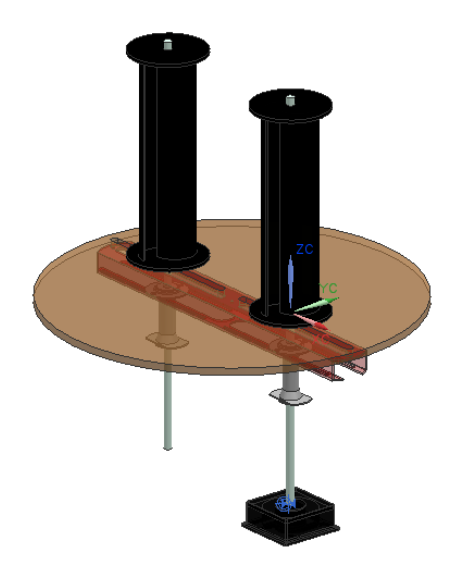

*Figura 3.22 - Modelo en 3D del ensamble final*

ig,

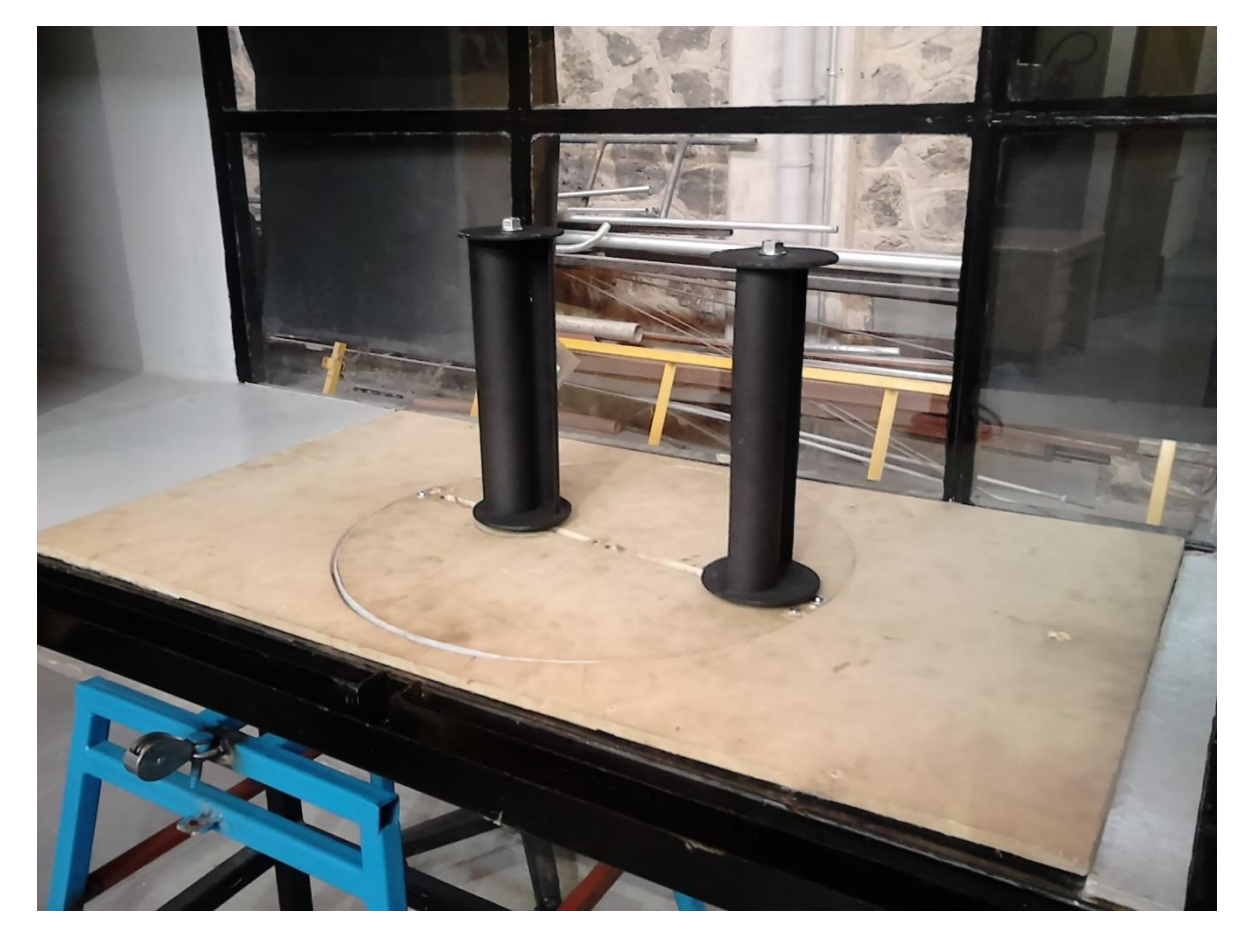

*Figura 3.23 - Ensamble final montado en el túnel de viento*

# **CAPÍTULO IV** *RESULTADOS*

## **IV.1 Variables a analizar**

Las variables que se requieren medir para poder hacer un análisis del funcionamiento de las turbinas, tanto en solitario como en un arreglo, son tres principalmente: la velocidad del viento, la velocidad angular de la turbina y la potencia que ésta genere.

Primero, para medir la velocidad del viento, se perforó un pequeño agujero en la base del banco de pruebas para poder introducir un anemómetro de hilo caliente. El anemómetro con el que cuenta la facultad es un Hot Wire Thermo-Anemometer SDL350 de la marca Extech Instruments.

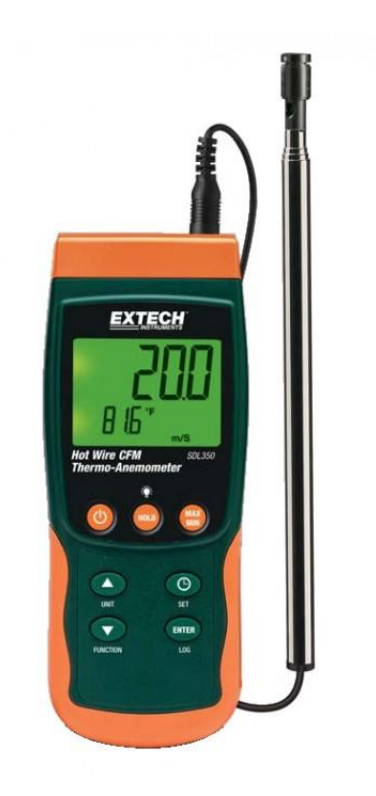

*Figura 4.1 - Hot Wire Thermo-Anemometer*

Este anemómetro entregaba también la temperatura del viento, necesaria para calcular la densidad del aire.

Segundo, para medir la velocidad angular de las turbinas, se utilizó un tacómetro de tipo estroboscópico, Photo Tachometer 461895 de la marca Extech Instruments, que permitía medir la velocidad sin necesidad de hacer contacto con el eje o la turbina propiamente. Para obtener mediciones más precisas, se cubrieron los cristales traseros del túnel con cartulina negra, se pintaron las turbinas de negro y se les colocó una calcomanía antirreflejante, como se vio en el capítulo anterior. Con el uso de este modelo de tacómetro se podía medir desde 5 hasta 99,999 RPM sin alterar el funcionamiento del banco de pruebas.

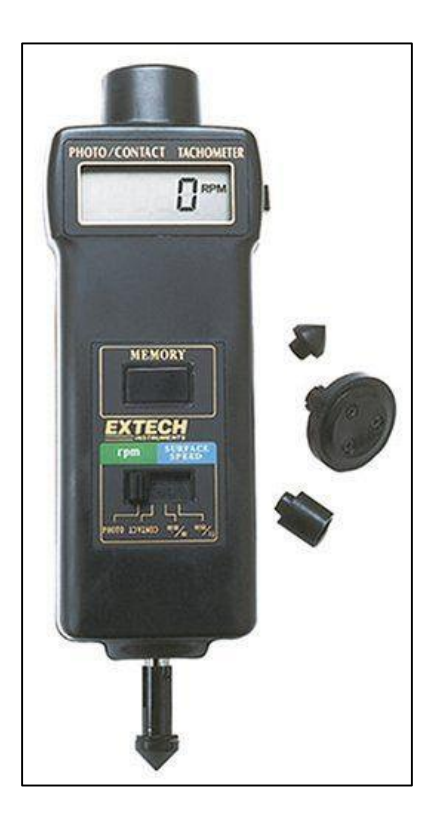

*Figura 4.2 Photo Tachometer*

Finalmente, la variable más compleja de medir era la potencia generada por la turbina. Como un primer acercamiento a la resolución de este problema, se ajustó un freno mecánico al eje de la turbina para poder calcular el par que ésta generaba y, posteriormente, la potencia:

$$
P = T \omega \tag{23}
$$

en donde T es el par motriz y w es la velocidad angular. El freno consistía en una cuerda fija en uno de sus extremos que se enrollaba una vez en el eje de la turbina, y su otro extremo se amarraba a un dinamómetro. Con el valor del radio del eje (r) y la lectura de fuerza (F) que proveía el dinamómetro, se podía calcular el par de la siguiente forma:

$$
T = F r \tag{24}
$$

De esta manera, se obtenía un valor de potencia para la turbina. Sin embargo, debido a que las turbinas eran muy pequeñas y su potencia era baja, la incertidumbre que generaba este método era demasiada para poder continuar. Durante las pruebas de caracterización de una turbina en solitario se decidió que los resultados de las pruebas en el arreglo hubieran caído dentro dicha incertidumbre, por lo que se buscó un método más preciso.

Se decidió que la potencia eléctrica era la opción más sencilla y precisa, utilizando un generador eléctrico que se acoplara al eje de la turbina. Basándonos en el principio de que todo motor eléctrico de corriente directa puede funcionar como generador eléctrico si se invierten su entrada y salida de energía, se acopló un pequeño ventilador de computadora de corriente directa (12 V y 0.12 A), modelo CHA8012BS de la marca Cheng Home Electronics, a uno de los ejes.

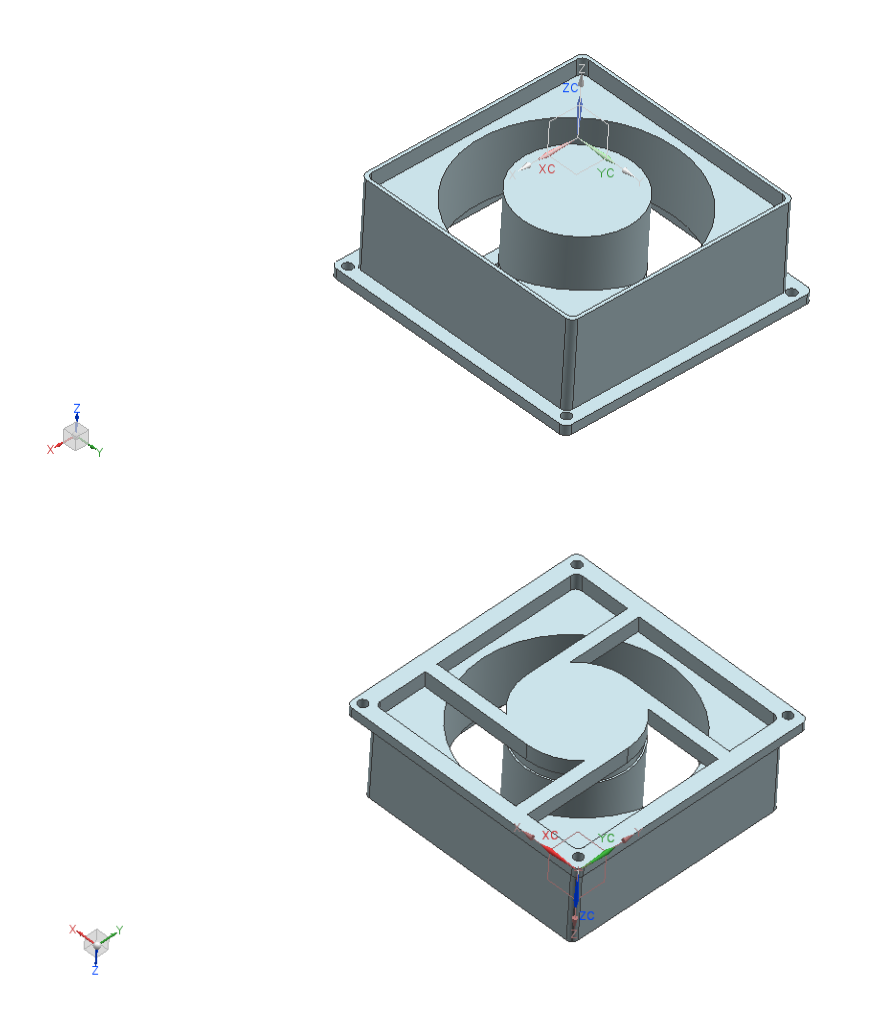

*Figura 4.3 - Modelo 3D del Ventilador/Generador (vista superior e inferior)*

RESULTADOS

Para realizar el acoplamiento entre eje y ventilador, se utilizó una tuerca cople de 3/8" y se le pegó un tornillo de la misma medida al ventilador (Figura 4.4). Debido a que el ventilador tenía un peso y una inercia muy baja, no se requirió de una base para sostenerlo, y las mediciones podían tomarse sin contratiempos; por otra parte, como el banco de pruebas tenía algunos errores de manufactura y los materiales no necesariamente se ajustaban correctamente, existía mucha vibración, por lo que tener fijo el ventilador podía causar que éste se detuviera, resultando en fallas en la lectura y posibles daños en el banco.

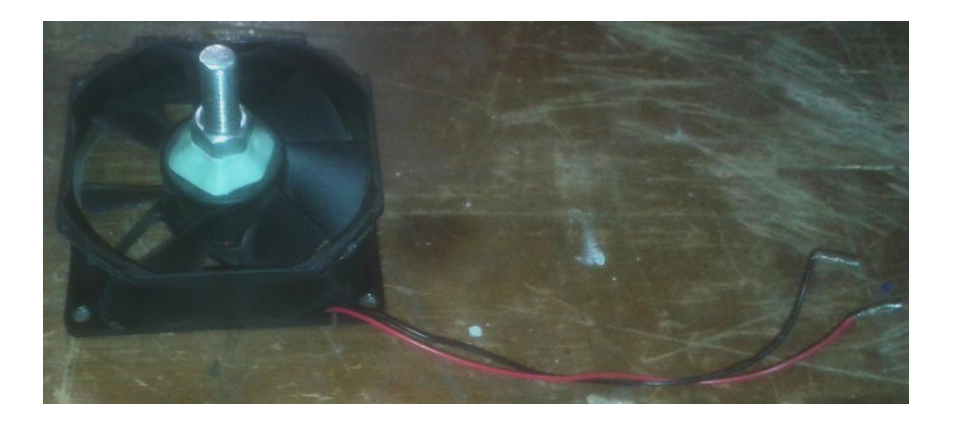

*Figura 4.4 - Ventilador/Generador con sistema de acoplamiento*

Así, para calcular la potencia sólo era necesario medir la energía eléctrica que generaba el ventilador. Considerando que la potencia eléctrica está dada por:

$$
P = R i^2 = \frac{V^2}{R} = V i
$$
 (25)

Donde:

- P es la potencia eléctrica, en [W]
- R es la resistencia, en  $[\Omega]$
- V es el potencial eléctrico o voltaje, en [V]
- i es la intensidad de corriente eléctrica, en [A]

Y utilizando un multímetro analógico, modelo GMT-312 de la marca GB Instruments, se podía medir la potencia eléctrica de cualquiera de las tres formas. Haciendo un par de pruebas en el ventilador, antes de conectarlo a la turbina, se observó que la intensidad de corriente que se podía obtener era muy alta y fácilmente sobrepasaba el límite que el multímetro permitía, por lo que se optó por hacer

el cálculo utilizando la Resistencia del ventilador y el Voltaje que éste podía generar con el giro de la turbina.

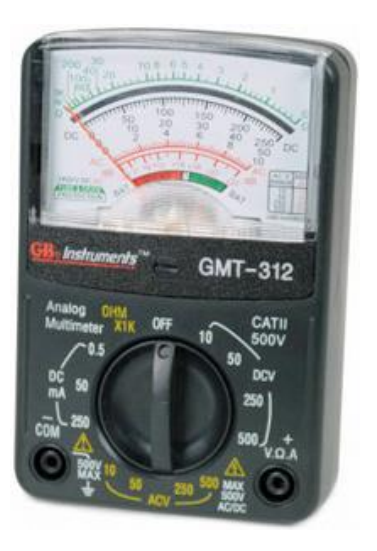

*Figura 4.5 - Multímetro Analógico*

La Resistencia del ventilador se midió en  $R = 1.8 \Omega$ , y este valor fue utilizado para todos los cálculos posteriores.

En realidad, la potencia generada por la turbina es mayor a la potencia eléctrica calculada, puesto que existen diversas pérdidas de energía a lo largo del sistema, principalmente en el acoplamiento del eje al motor y en el arrastre del viento contra las aspas del ventilador, por lo que se realizó un ajuste al valor calculado para obtener la potencia mecánica real. Para generadores eléctricos como el que se utiliza, la eficiencia de conversión es de entre 90 y 95% [5a]. De acuerdo a lo observado durante las pruebas, se decidió utilizar el valor de eficiencia de 0.9 en el que se incluyen las pérdidas por el arrastre de las aspas del ventilador.

### **IV.2 Caracterización de la turbina**

El siguiente paso en el análisis era realizar la caracterización del funcionamiento de una turbina en solitario, para tener un "grupo de control". Teóricamente, ambas turbinas son idénticas y su funcionamiento debería ser el mismo, por lo que solamente se realizó el estudio en una de ellas; en

RESULTADOS

la práctica, los rodamientos no eran exactamente iguales y uno de los ejes sufrió una ligera torsión durante la construcción del banco, por lo que se escogió la que funcionaba mejor.

La prueba de caracterización se realizó de la siguiente manera: primero, se colocó la turbina a analizar al centro del túnel de viento, libre de cualquier bloqueo; después se encendió el túnel a baja velocidad, aumentando lentamente hasta que la turbina arrancaba automáticamente. Una vez en movimiento, se medía velocidad angular, velocidad y temperatura del viento, y voltaje generado por la turbina. Las revoluciones del motor del túnel se iban aumentando lentamente hasta que el túnel alcanzaba su máxima velocidad. Con la tabla de valores obtenidos, se calculó el coeficiente de potencia y velocidad de punta de la turbina (como se vio en el capítulo II). [Apéndice 1].

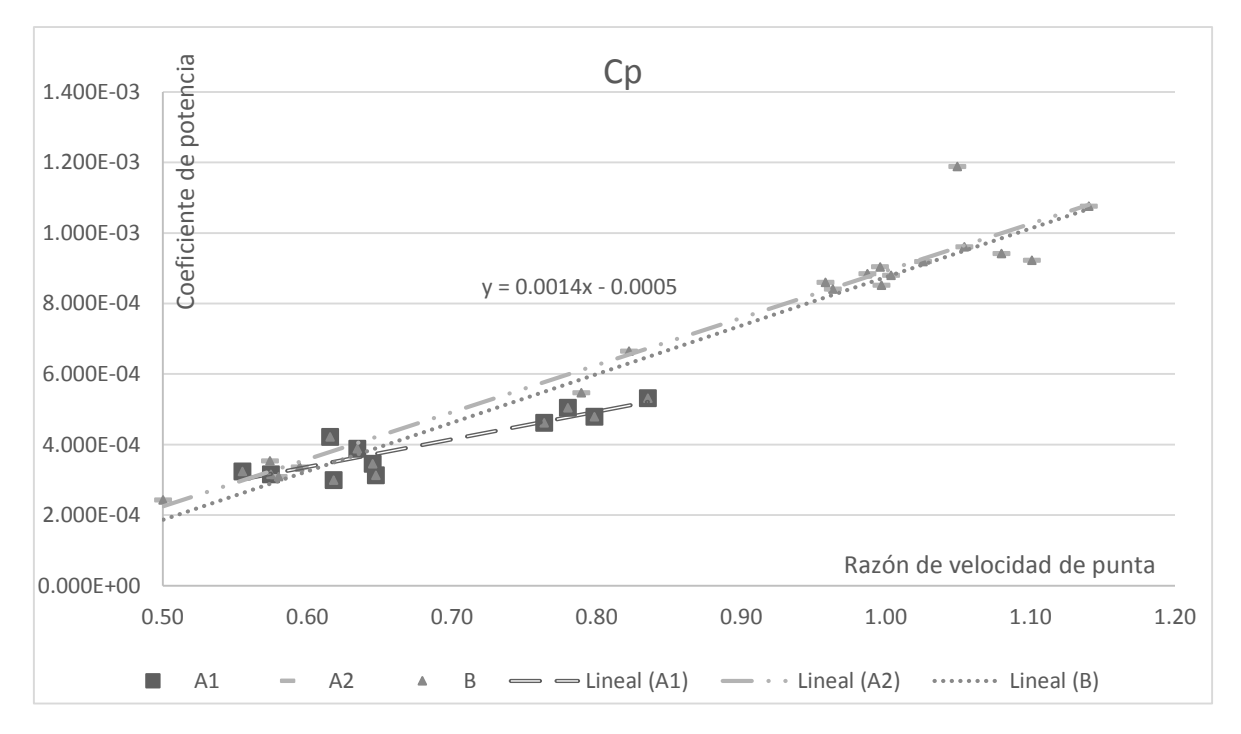

*Figura 4.6 - Curva característica*

En la gráfica se muestran dos series de resultados y una en conjunto. Los valores de cada serie corresponden a una prueba realizada bajo las mismas condiciones que la otra, mientras que la serie marcada como -B- es la unión de ambas. Las diferencias que se observan entre ambas se deben principalmente a los efectos de vibraciones en el sistema, las cuales causaban que en algunos momentos la turbina no pudiera girar a su máxima velocidad; es por eso que se juntaron los

RESULTADOS

resultados de ambas pruebas para generar un promedio del funcionamiento general de la turbina, y utilizar dicho promedio como base comparativa para los resultados del proyecto. En la práctica, la gráfica debe ser una parábola vertical, pero las turbinas se mantuvieron en la parte ascendente de la curva, por lo que se decidió modelar la línea de tendencia como una recta, mucho más semejante a la realidad en la zona de trabajo de estas turbinas.

## **IV.3 Análisis de resultados**

Las pruebas se realizaron de la siguiente manera: se ajustaron ambas turbinas a los ejes y se montó el banco de pruebas en el túnel de viento. Si consideramos que el viento golpeaba a las turbinas de derecha a izquierda (viendo el túnel de frente como se mostraba en el capítulo III), la primer turbina que golpeaba será llamada Turbina A y la segunda Turbina B. A la turbina A se le ajustó un freno mecánico con una cuerda, simplemente con la finalidad de que no girara sin control, pero sin ningún tipo de instrumento de medición, dado que no era importante conocer el funcionamiento de esta turbina para los intereses de estas pruebas. A la turbina B se le acopló el ventilador/generador y sobre esta turbina se realizó el análisis.

El túnel de viento se trató de mantener más o menos a la misma velocidad para que todos los resultados pudieran ser comparables. Se procuró mantener la velocidad cercana a los 10 m/s.

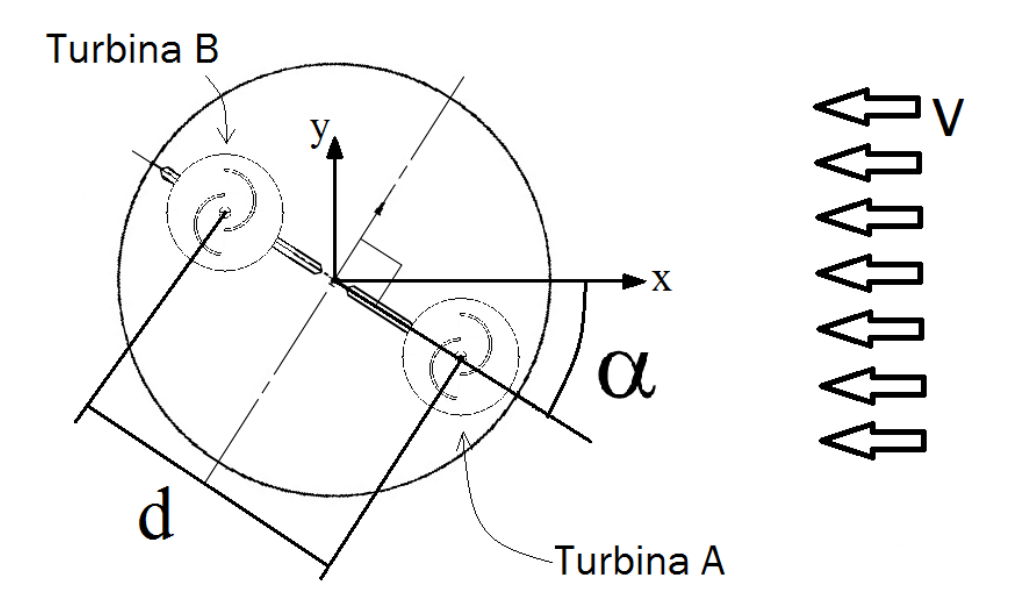

*Figura 4.7 - Esquema de variables del arreglo, vista superior*

Cada prueba realizada correspondía a un ángulo  $\alpha$  diferente, de 70° a -70° con un avance de 10°, y en cada una se variaba la distancia -*d-* entre las turbinas, de 127 a 381 mm, con un avance de 25.4 mm. Para cada prueba se midió velocidad angular, velocidad del viento y voltaje generado, y con estos valores se calculó el coeficiente de potencia y la velocidad de punta. De las gráficas siguientes, cada una muestra los resultados obtenidos por distancia, mostrando tanto los valores de C<sub>p</sub> y  $\lambda$ , como el ángulo entre las turbinas.

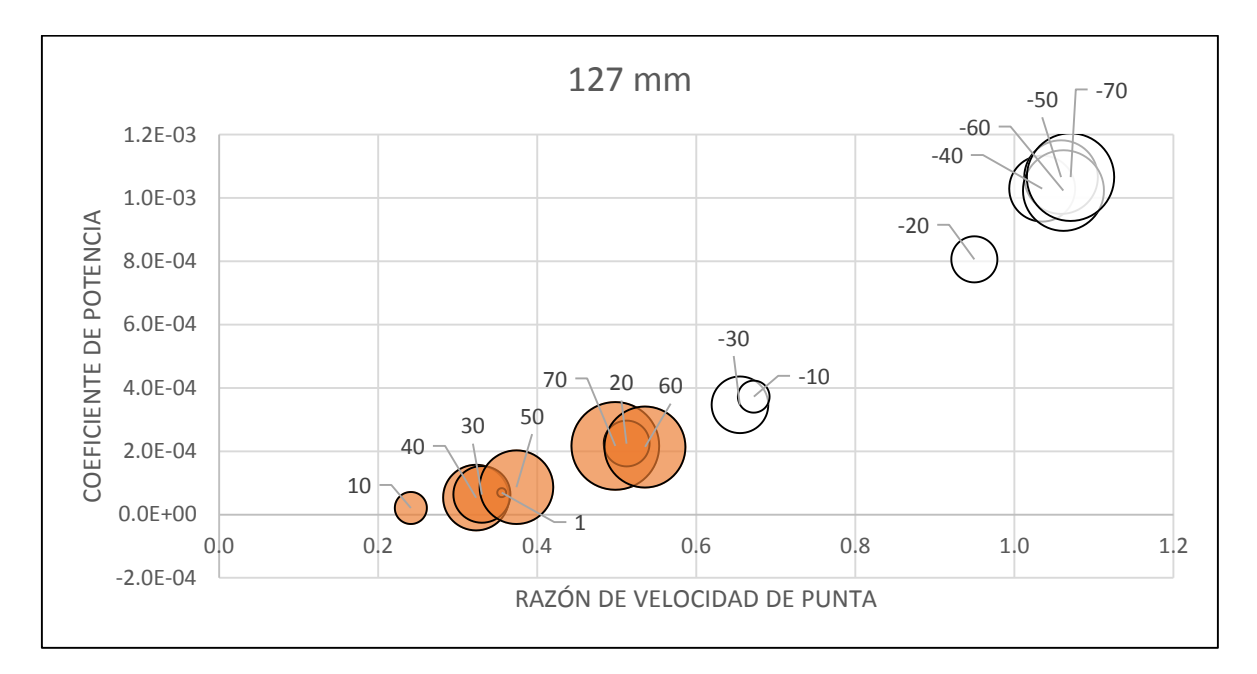

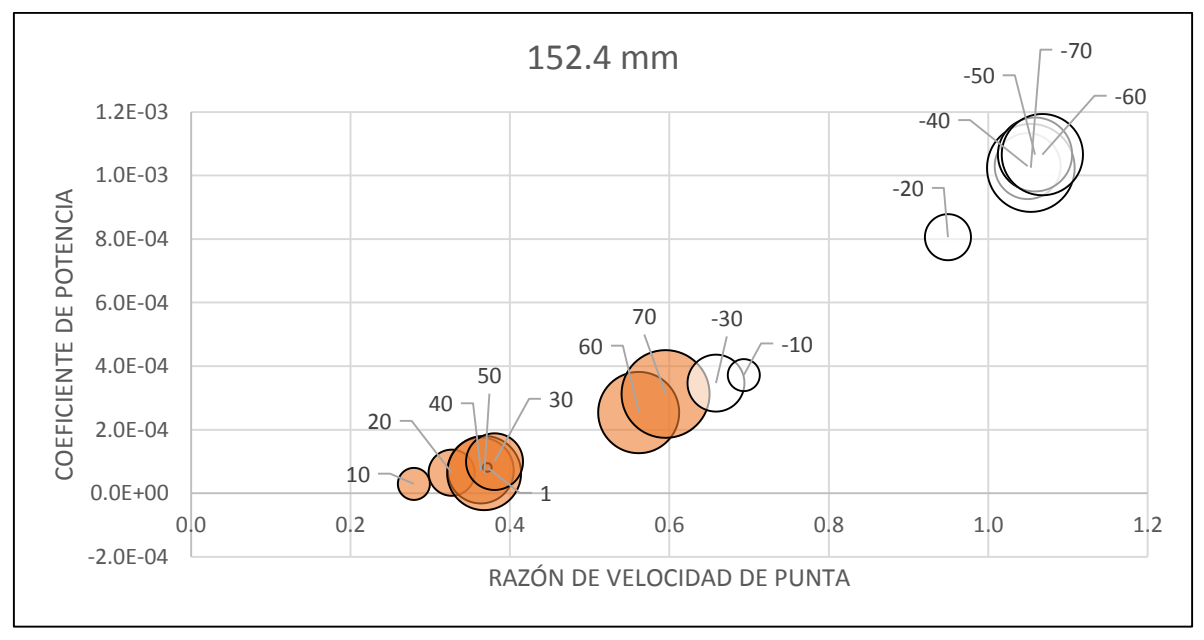

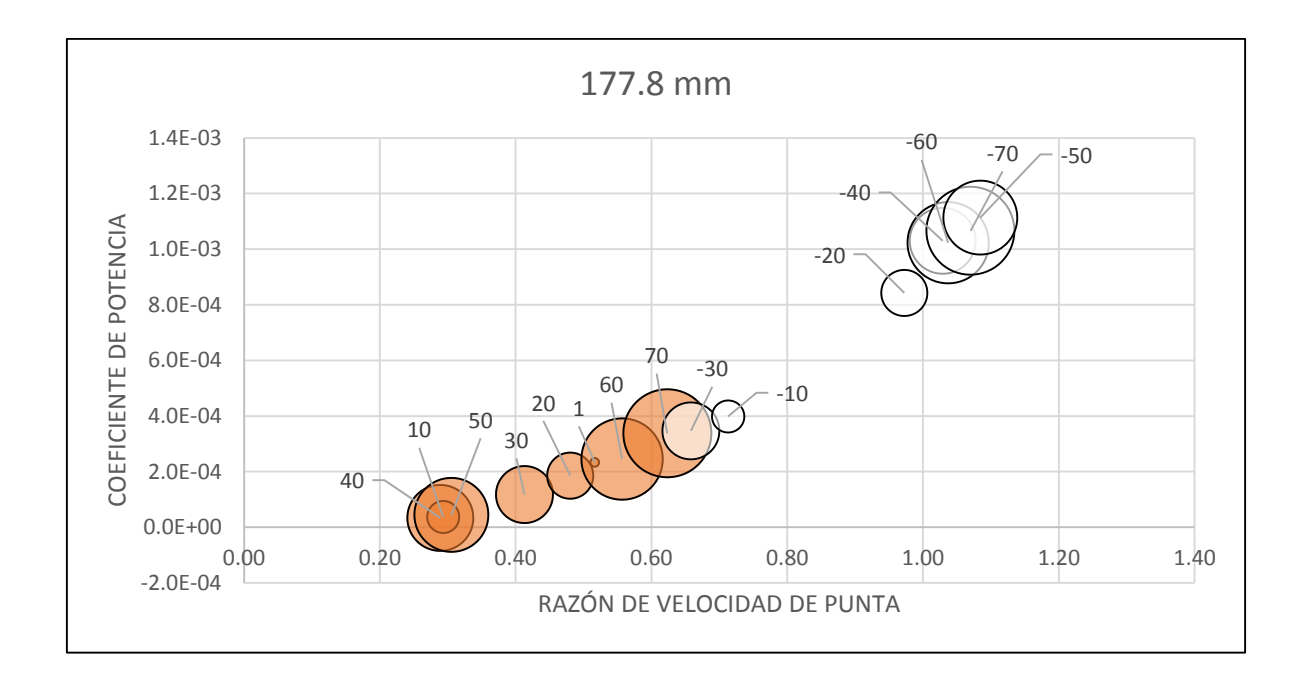

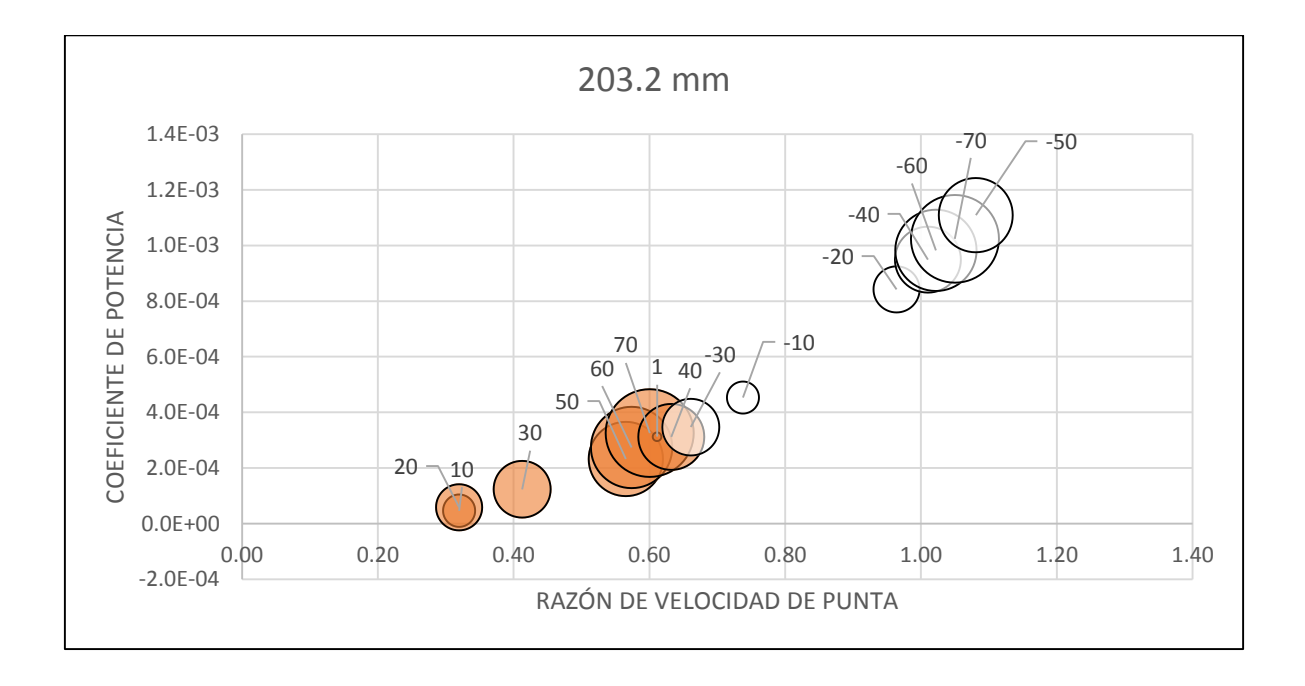

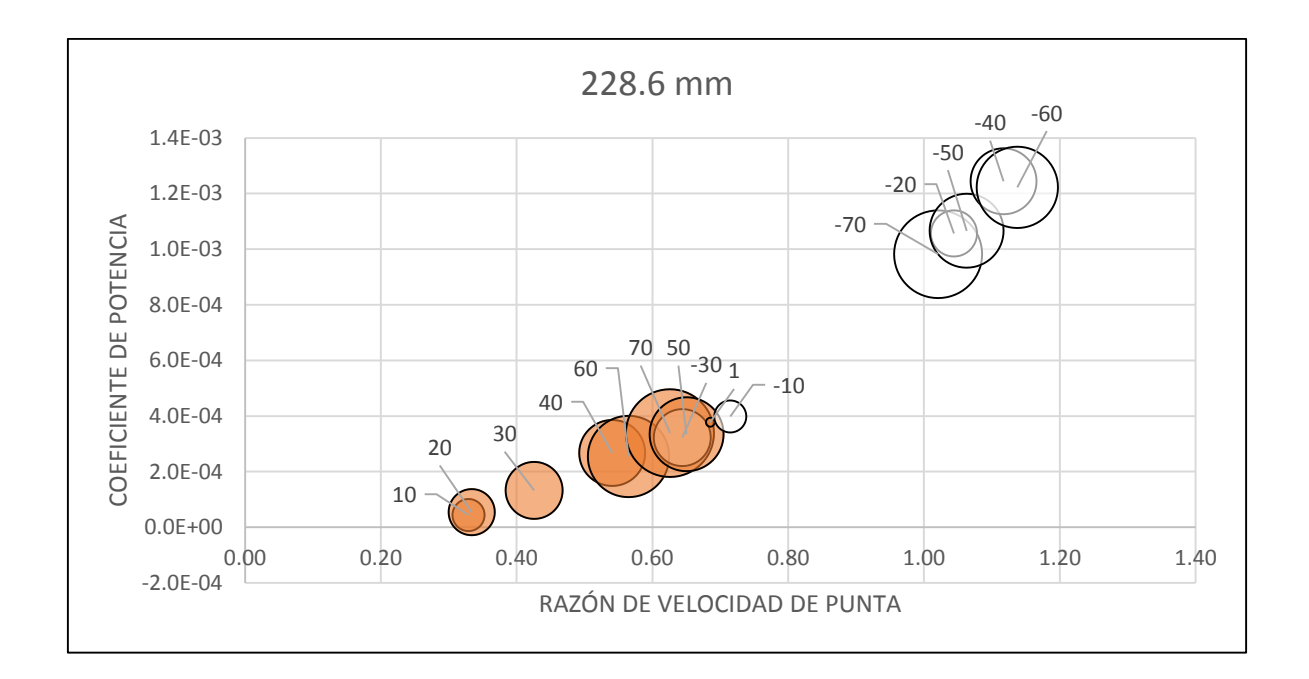

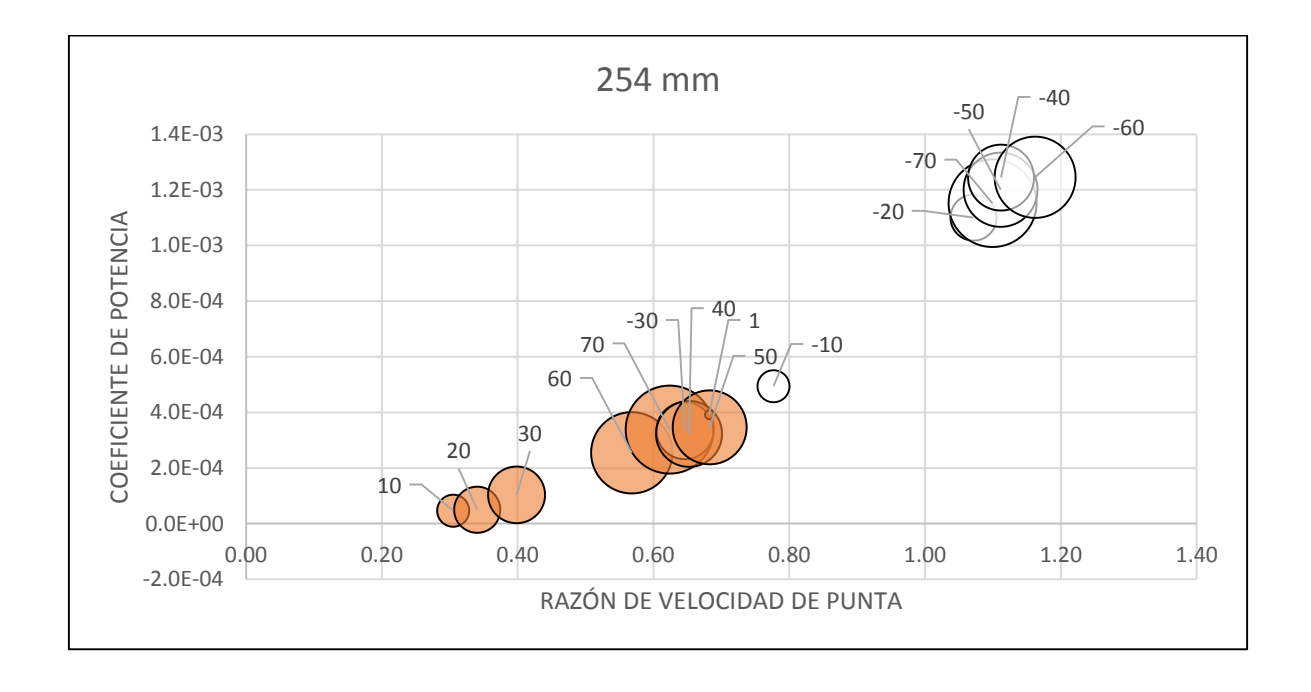

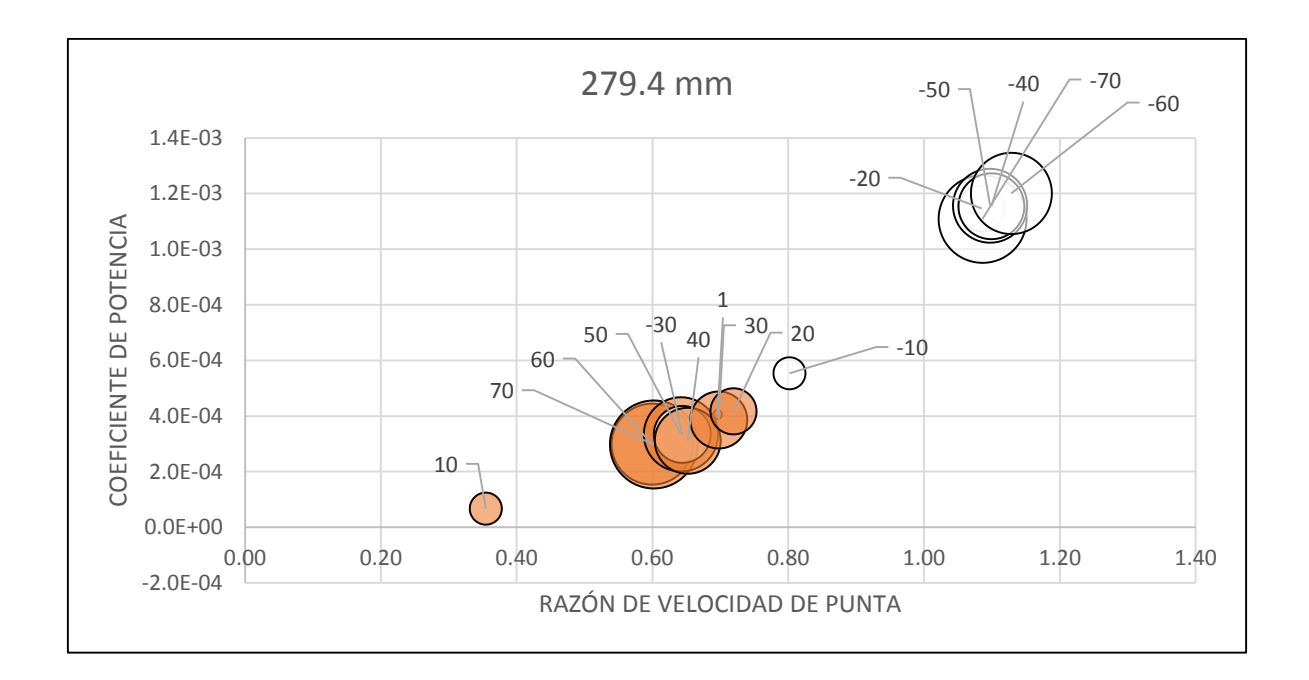

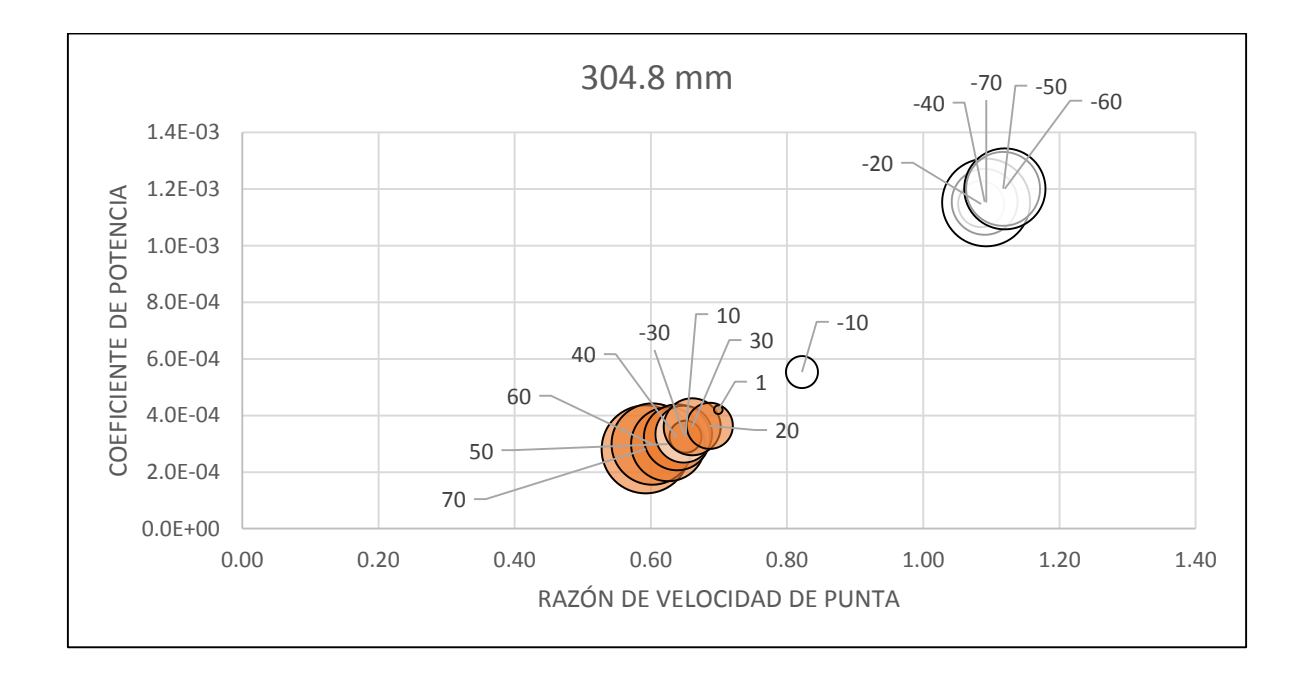

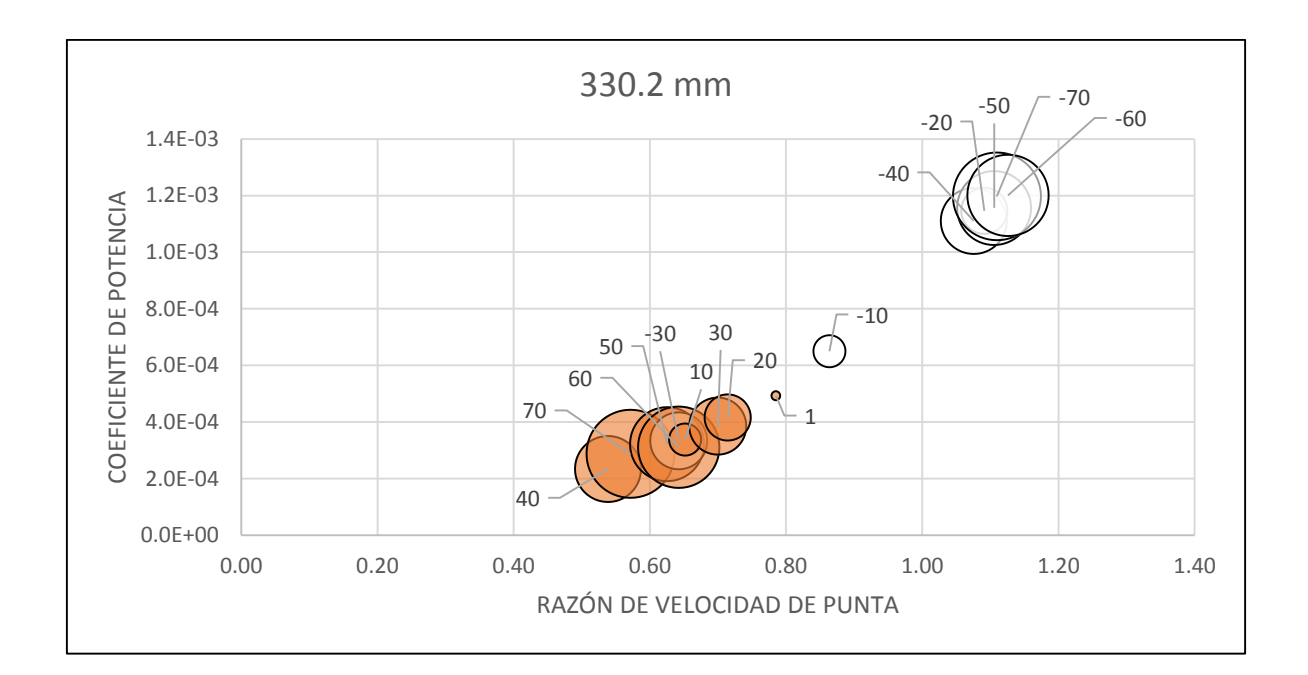

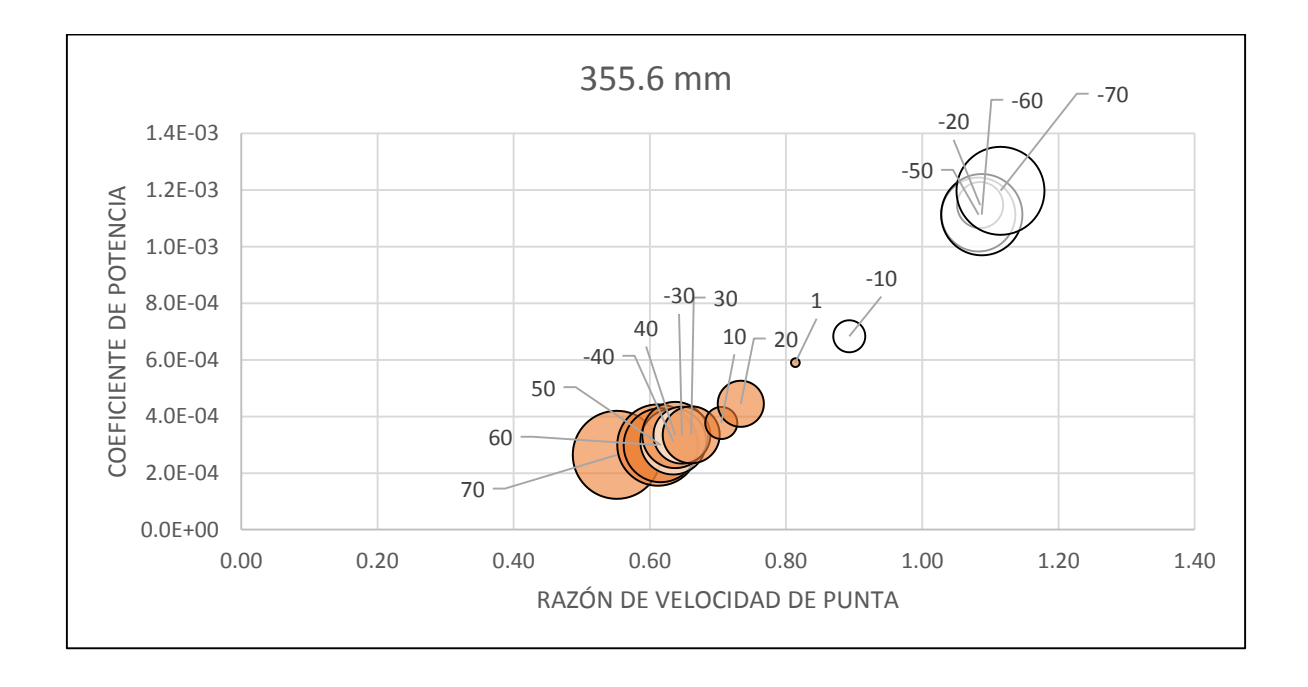

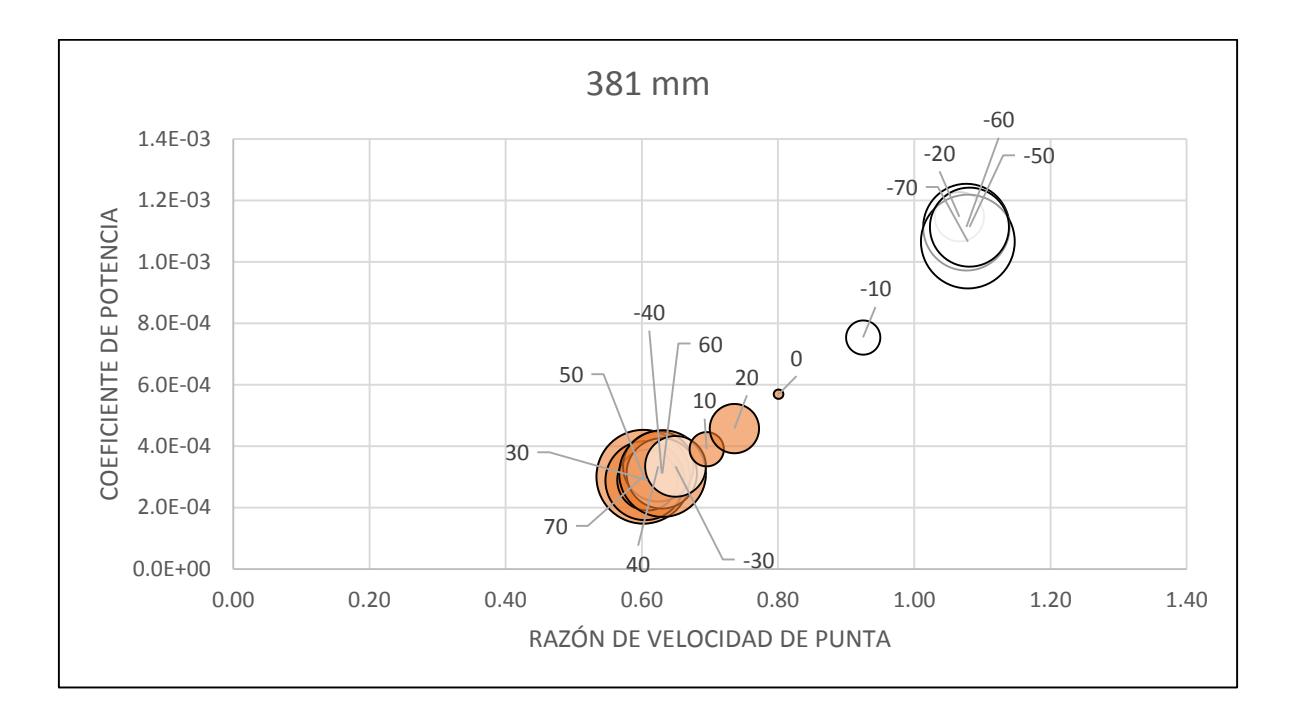

En las gráficas anteriores se observan los valores adimensionales que describen el funcionamiento de las turbinas, y algunas observaciones son pertinentes:

- 1. Los rodamientos y los ejes no tenían un ajuste óptimo, por lo que durante todas las pruebas se presentaron vibraciones que afectaron el funcionamiento de las turbinas.
- 2. Los resultados obtenidos para -30° tuvieron una complicación externa con los rodamientos, por lo que la vibración durante esta prueba fue mucho mayor. Esto causó que los resultados sean inconsistentes con los demás, pues a pesar de que la distancia aumentó, la velocidad angular de la turbina disminuyó. Esto se puede ver más claramente en el Apéndice A.
- 3. Se observa claramente que para los ángulos negativos (excepto -30°), el coeficiente de potencia es mucho mayor que para su contraparte positiva. Esto se debe principalmente a que las turbinas, vistas desde arriba, giran en sentido contrario a las manecillas del reloj, por lo que para ángulos positivos, la turbina A tiende a bloquear más el lado cóncavo que el convexo de la turbina B, disminuyendo su capacidad de giro por la diferencia de fuerzas.
- 4. A partir de -40°, se observa que el coeficiente de potencia se mantiene relativamente constante y bastante elevado, por lo que se puede asumir que para cualquier distancia a partir de este ángulo, la turbina A deja de ser un factor en el funcionamiento de la turbina

B. Sin embargo, como los valores para ángulos negativos siguen siendo mayores que los positivos, es seguro asumir que la estela dejada por la turbina A sí es un factor importante, y que la turbulencia que se genera puede ayudar o perjudicar a la turbina B, dependiendo del lado en el que se encuentre la turbina B.

- 5. El rango de valores en el que funcionan las turbinas es muy pequeño, por lo que es complicado observar tendencias claras; aun así, con el aumento de las distancia se nota un ligero crecimiento tanto en el coeficiente de potencia como en la razón de velocidad de punta para todos los resultados, alcanzando su máximo cuando las turbinas se encuentran a 254 mm, y su mínimo cuando se encuentran a 127 mm.
- 6. Entre los ángulos de -10 y -20° se observa el punto de inflexión entre los resultados, pues a partir de éstos es que los valores de potencia y de velocidad tienen el salto que se muestra en las gráficas.
- 7. Finalmente, conforme el ángulo aumentaba, ya fuera negativo o positivo, para distancias largas entre las turbinas, éstas se acercaban mucho a las paredes del túnel, por lo que es posible que esto haya afectado también los resultados.

Por otra parte, en la siguiente gráfica se muestran todos los valores obtenidos en las pruebas, mientras que se agregan los valores de la caracterización de la turbina y la línea de tendencia que éstos generan. De esta manera, se puede analizar el mejor arreglo posible para las turbinas, es decir, en el que se obtenga la mayor potencia con la misma velocidad del viento.

La tendencia de los resultados es que entre más negativo era el ángulo, más fácilmente se alcanzaba una potencia elevada, inclusive mayor que la que se podía lograr con la turbina funcionando en solitario, debido a la influencia del viento en el aspa correcta. De acuerdo a lo observado, el mejor arreglo se obtiene a -60°, con una distancia entre turbinas de 254 mm (2.8 diámetros), en donde se alcanza un coeficiente de potencia de  $1.1x10^{-3}$  a cerca de 1.2 de razón de velocidad de punta.

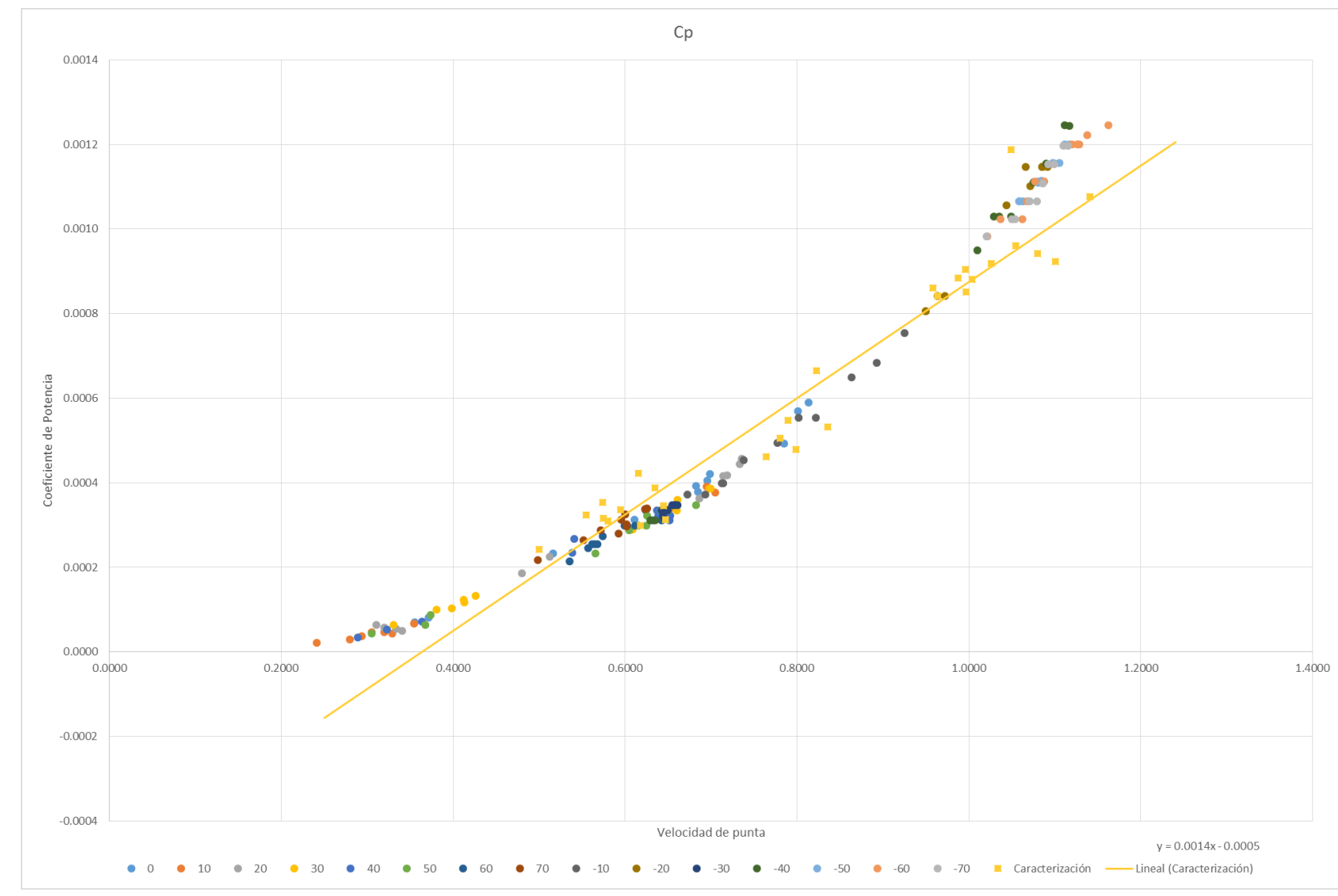

Figura 4.8 - Resultados de pruebas a velocidad constante *Figura 4.8 - Resultados de pruebas a velocidad constante*

> **RESULTADOS** RESULTADOS

Tomando en consideración los resultados obtenidos, se realizaron pruebas complementarias para ciertos ángulos y distancias. Para 0°, por ser el punto medio; para -30°, por los problemas de fricción y vibración que afectaron la prueba original, además de que el punto de inflexión se observaba entre -10° y -20°, por lo que para este ángulo se esperaban valores más altos; y finalmente para -60°, por ser el ángulo en el que mayor coeficiente de potencia se obtiene. También se agregaron los ángulos de 30° y 60° para poder realizar una comparación coherente.

Las distancias que se analizaron fueron de 127 y 254 mm, pues en ellas se obtienen los máximos y mínimos generales del arreglo.

Para cada prueba, el ángulo y la distancia se mantiene constante, mientras que la variación se realiza en la velocidad del viento. Se comenzó con una velocidad alta, de alrededor de 12 m/s, y se disminuyó hasta llegar a un punto en el que la turbina se frenaba. Los resultados se muestran a continuación en las siguientes gráficas:

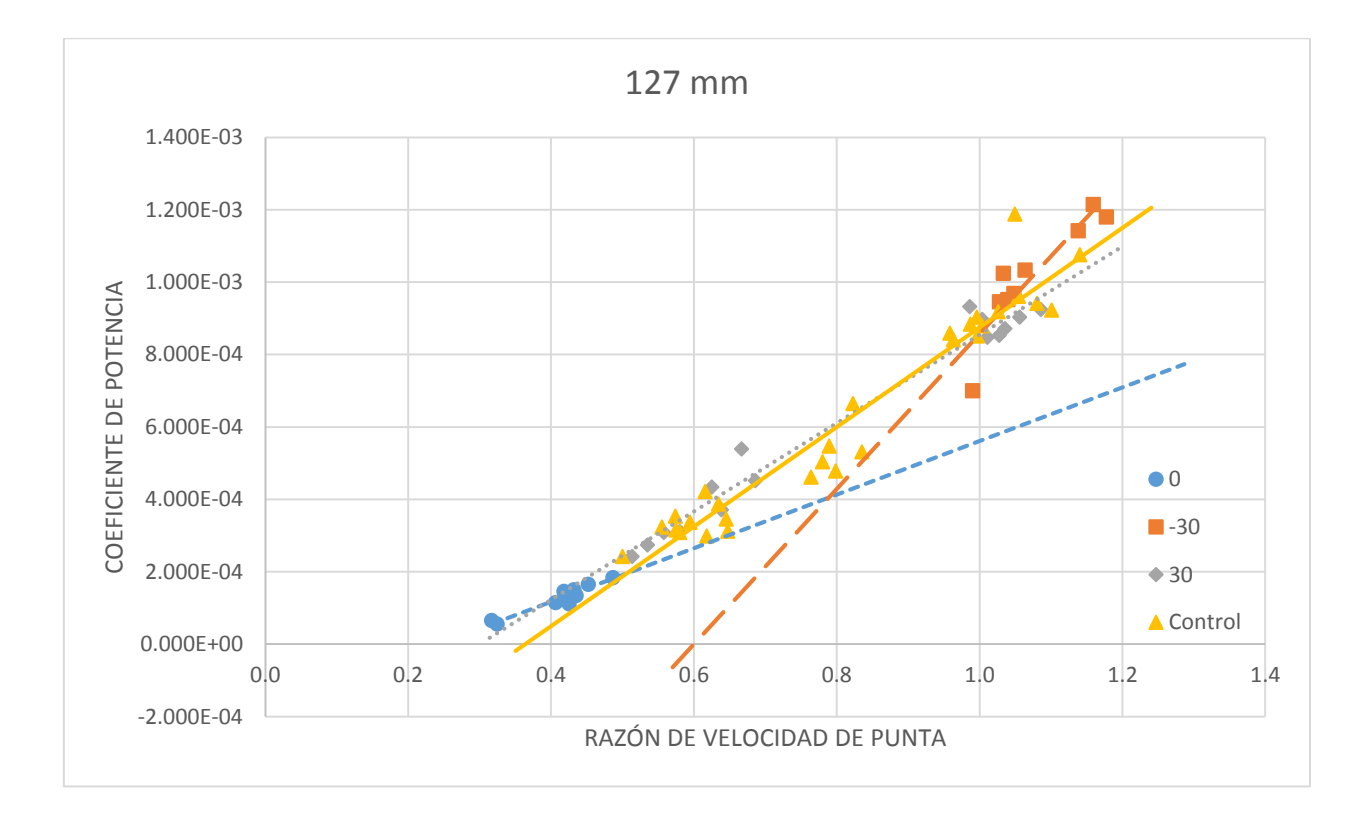

## RESULTADOS

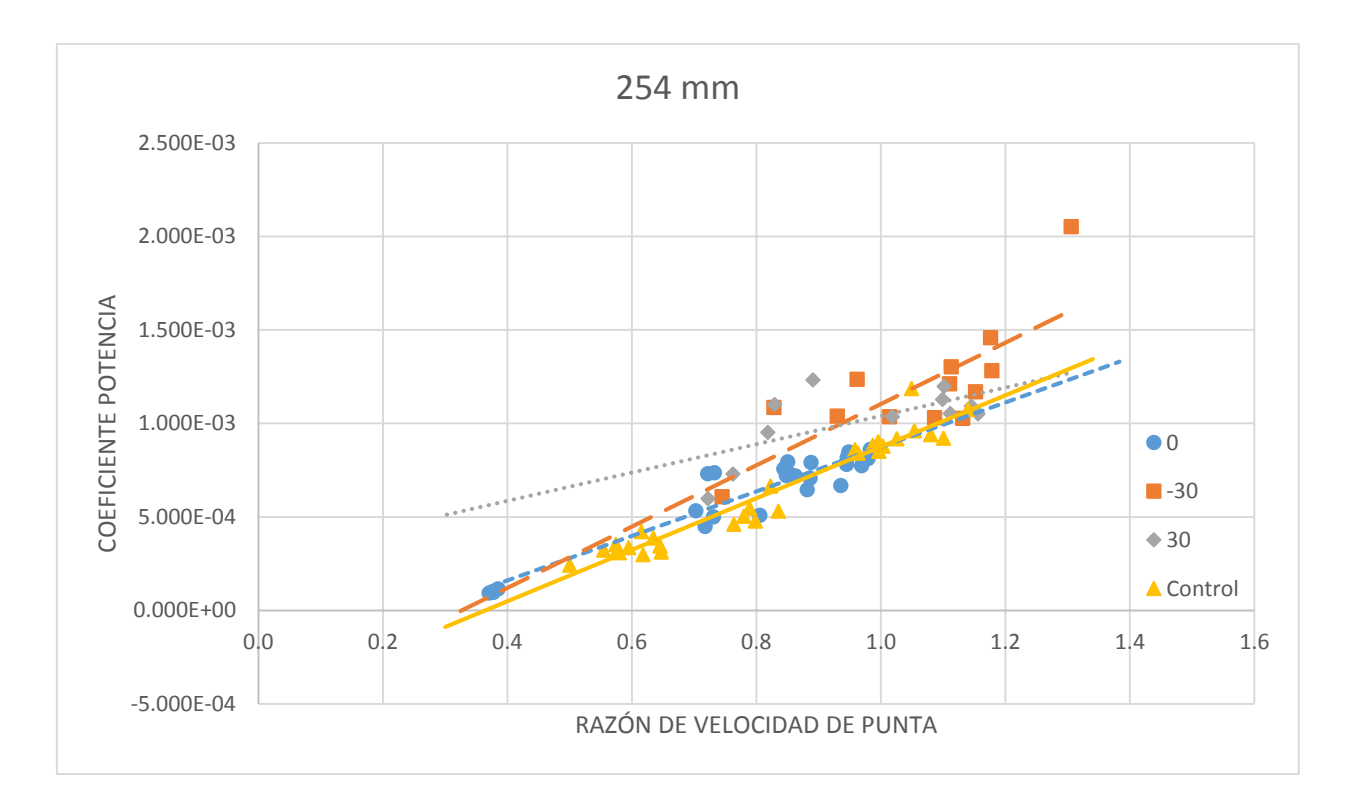

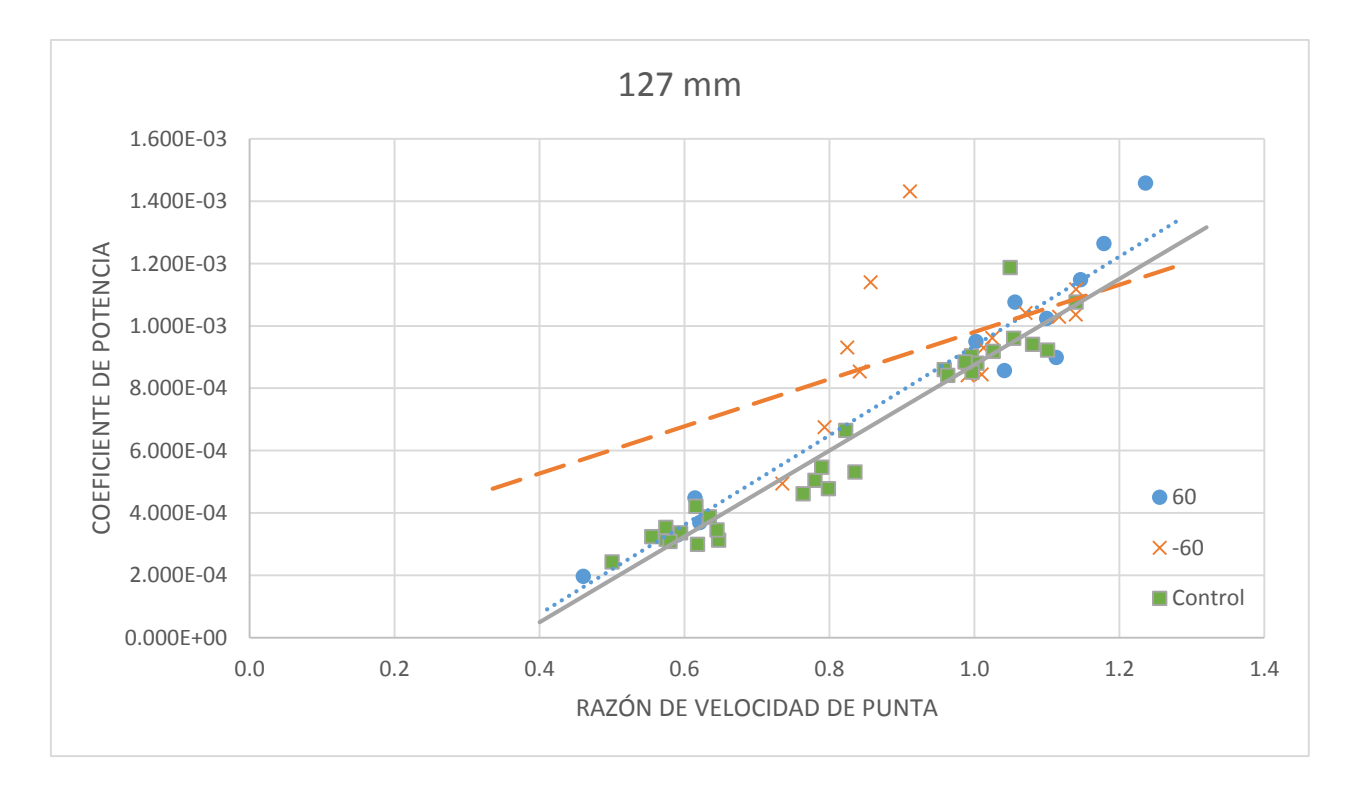

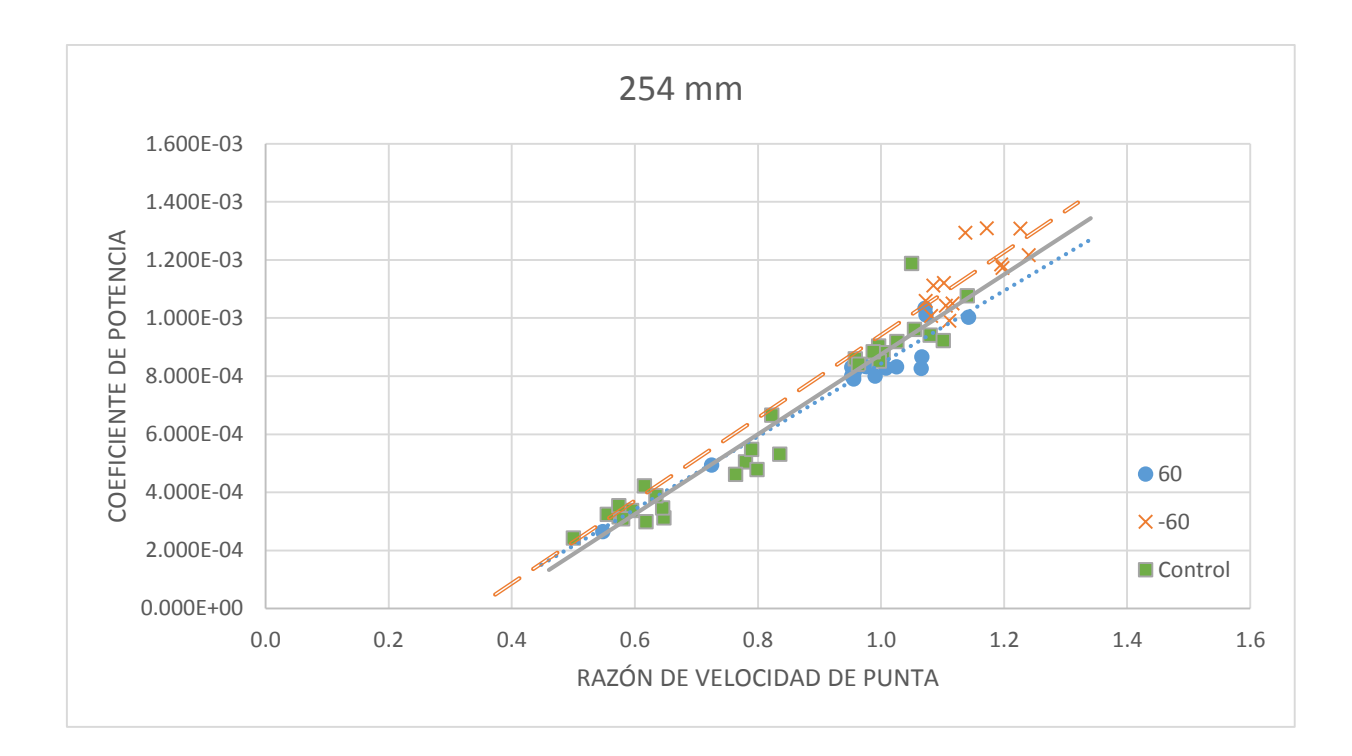

En las cuatro gráficas se agregan también los resultados de caracterización como grupo de control, para poder comparar con el funcionamiento original de la turbina.

Primero, se observa nuevamente la tendencia de que para ángulos negativos, los valores de coeficiente de potencia son mayores, tanto a 127 como a 254 mm.

Las líneas de tendencia se extendieron para abarcar la gráfica completa, aunque para un par de pruebas, particularmente 0° y -30° a 127 mm, todos los datos se encuentran aglomerados en un costado de la línea.

En particular, se pueden hacer las siguientes observaciones:

1. Para 0°, 30° y -30° a 127 mm, los resultados se encuentran muy cerca del grupo de control, pero claramente para 30°, están por debajo de la línea de caracterización, mientras que para -30° se encuentran por encima. Extendiendo las líneas en una suposición de que se alcanzara la misma velocidad de punta, se nota que para 0° se obtiene un coeficiente de potencia ligeramente menor, para 30° mucho menor y para -30° mucho mayor que la turbina en solitario.

- 2. Cuando se colocan las turbinas a estos mismos ángulos pero a 254 mm, la influencia de la turbina A es mucho menor, casi nula, puesto que para 30° y -30° se obtienen coeficientes de potencia mayores que la línea de caracterización, aunque se mantiene el entendido de que es mejor el ángulo negativo. Para 0° los resultados son apenas menores que el grupo de control, demostrando que a esta distancia no se observa una influencia significativa de la turbina A sobre la B.
- 3. A la distancia de 127 mm para 60 y -60°, se observa que se obtienen valores mayores de coeficiente de potencia que la línea de caracterización. En específico, los valores de -60° alcanzan un  $C_p$  muy alto a bajas velocidades de punta, y disminuyen un poco al aumentar la velocidad, mientras que para 60°, parece obtenerse una gráfica casi idéntica a la línea de caracterización, lo que indica que la influencia de la turbina A es prácticamente inexistente.
- 4. Finalmente, para la distancia de 254 mm, los valores de -60° son mayores que el grupo de control, mostrando una pequeña influencia positiva de la estela de la turbina A, mientras que la gráfica se mantiene muy semejante a la línea de caracterización para 60°, confirmando la mínima influencia de la turbina A en estas condiciones.

#### **IV.4 Posibles aplicaciones**

El avance tecnológico de las turbinas de viento de eje vertical no ha sido tan importante como lo ha sido el de las de eje horizontal, pero dadas las ventajas que se han visto en el capítulo II, resulta importante seguir apoyando los proyectos de investigación y desarrollo, no sólo en las turbinas de tipo Savonius, sino en todos los aspectos implicados en la energía eólica [6].

Este trabajo cumple con el objetivo de permitir el análisis de un par de turbinas de eje vertical de cualquier tipo, siempre y cuando cumplan con las especificaciones de tamaño y acoplamiento a los ejes de giro. Se espera que con el uso del banco de pruebas, la investigación y desarrollo sobre turbinas y energía eólica pueda seguir avanzando en la Facultad, de modo que la dependencia en combustibles fósiles disminuya considerablemente en la siguiente década.

Existen ya algunas empresas que se dedican a explotar esta tecnología para uso casero o de industria pequeña, pero solamente con una turbina de tamaño considerable. En la siguiente imagen se muestra una turbina de la empresa SAWT, de China, la cual vende este modelo y otros 8 productos para aprovechar la energía del viento. Dependiendo del modelo, algunos pueden ser montados cerca de casa (pequeños) y otros necesitan vientos más fuertes (a mayor altura); además la empresa cuenta con un modelo de turbina y túnel para fines didácticos. Si se utilizara el banco de pruebas para analizar el funcionamiento de un arreglo de turbinas semejantes, podría construirse un pequeño parque eólico basado en los modelos ya en existencia [23].

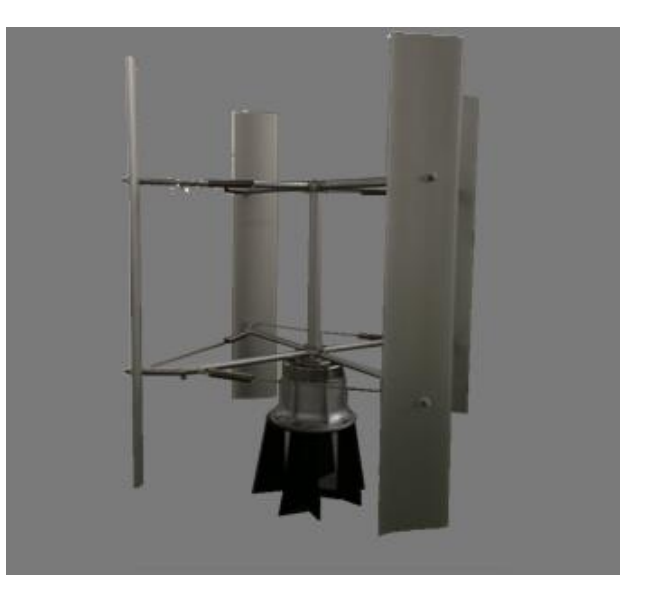

*Figura 4.9 Turbina vertical de la marca SAWT [23]*

En otras aplicaciones, modelos de turbinas Savonius han sido utilizados para bombear agua, y es posible que con un arreglo de turbinas se pudiera obtener mayor potencia, lo cual permitiría alcanzar pozos más profundos o bombear a mayor velocidad. Claramente esto requeriría de un sistema mecánico que pudiera transmitir la potencia a un solo punto, pero es una de las posibilidades que se proponen como planes a futuro.

# **CAPÍTULO V** *CONCLUSIONES*

De acuerdo a los objetivos planteados al comienzo del proyecto, y considerando los resultados obtenidos, pueden exponerse las siguientes conclusiones:

El banco de pruebas resultó funcionar correctamente para su objetivo principal de analizar un arreglo de dos turbinas de eje vertical. A pesar de algunos problemas, permite que se estudien dos turbinas de tamaño reducido, mientras se varía la distancia desde 127 hasta 381 milímetros, y el ángulo tiene un espectro de variación de 140°. Esto significa que se puede realizar un estudio bastante extenso del desempeño del arreglo.

Una ventaja clara que se tiene con este modelo de banco es la de poder cambiar las turbinas en estudio. De esta manera, no se encuentra limitado a turbinas tipo Savonius, sino que cualquier posibilidad que utilice un eje vertical es capaz de acoplarse al banco de pruebas. También puede variarse el tamaño de las turbinas, aunque no mucho debido a las restricciones del túnel de viento.

Entre los objetivos principales, alcanzado al 100%, estaba el de dejar el banco de pruebas como material didáctico en el laboratorio de Termofluidos de la Facultad de Ingeniería. El banco funcionará, de acuerdo a los intereses de los profesores, como apoyo didáctico en el estudio de diversos temas, como arrastre, energía, turbinas, entre otros.

También se espera que futuros alumnos puedan aprovechar el banco de pruebas para la realización de trabajos para la asignatura de Proyecto de Ingeniería o trabajos de Tesis, y que puedan realizar los análisis de diversas ideas construyendo únicamente las turbinas, aprovechando más el tiempo disponible de uso del túnel de viento.

La relación de distancia y ángulo que se puede variar en el banco de pruebas permitió encontrar el arreglo más adecuado para las turbinas Savonius utilizadas. Cabe aclarar que no sólo para distintos tipos de turbinas será distinto este resultado, sino que para distintos diseños del mismo tipo. Esto significa que si alteramos los valores de las razones de aspecto y superposición, el tamaño de las aspas o algún otro factor de diseño, la posición óptima para el funcionamiento de las turbinas será diferente.

**CONCLUSIONES** 

Particularmente, se obtuvo el arreglo más adecuado para las turbinas tipo Savonius analizadas cuando se encuentran a -60° y 2.8 diámetros (254 mm). Como se menciona en el párrafo anterior, este valor es específico al modelo de turbina en análisis, pero se observó que para ángulos negativos la potencia obtenida era mayor, por lo que se puede extrapolar que para distintos diseños de turbinas Savonius se mantendrá la misma tendencia.

Los resultados que entrega el proyecto permiten también aventurarse a proponer posibles aplicaciones reales, además de las meramente académicas. Aunque es importante aclarar que cualquier uso específico requerirá de un análisis mucho más a fondo, en el que se consideren las variables ambientales, sociales y económicas que este proyecto no tuvo que considerar.

Las turbinas de eje vertical ofrecen una posible solución a la generación eléctrica a pequeña escala; su capacidad de arrancar automáticamente, el hecho de que funcionen a bajas velocidades y que su costo de fabricación sea muy bajo, apuntan a un posible uso en comunidades donde el acceso a las líneas de transmisión aún es complicado, aunque esto requiere de un estudio más específico acorde al lugar donde se plantee hacerlo.

Otro uso posible sería como generación extra en grandes naves industriales, pues podría colocarse un arreglo a todo lo ancho de la nave, permitiendo que se regenere una pequeña parte de la electricidad usada por el sector industrial. Al ser energía limpia, los costos de funcionamiento de una planta se reducirían, además de ser una solución amigable con el medio ambiente.

Como cualquier proceso de diseño y manufactura, el banco de pruebas tiene un amplio espacio para mejoras. Principalmente, el sistema de rodamientos sería importante optimizarlo, pues si se disminuye la tolerancia entre eje y rodamiento, las vibraciones de las turbinas podrían reducirse bastante y, por ende, los resultados serían más precisos. Además de esto, los rodamientos deben de ser fijados al riel para cada prueba, y esto resulta en tiempos muy grandes para realizar pocas pruebas; sería apropiado diseñar un sistema que permitiera el movimiento de los rodamientos sin necesidad de utilizar herramienta.

La técnica de medición de potencia es crítica para el análisis de la turbina, por lo que también sería importante mejorar este aspecto. Debido al tamaño tan reducido de las turbinas, la potencia obtenida es muy baja y es difícil obtener resultados precisos, pues la incertidumbre es amplia. Utilizar un torquímetro podría ser una solución sencilla al problema, pero el costo de este

**CONCLUSIONES** 

instrumento es muy elevado, por lo que se necesitaría hacer un estudio de costo-beneficio muy claro antes de embarcarse en dicha compra.

Otra desventaja que tiene el banco de pruebas es el movimiento de la base giratoria y la forma de sostenerla. Aunque en menor medida, esta complicación también generaba demoras entre pruebas al tener que despegar las barras con Velcro y posiblemente una estructura apoyada en el suelo solucionaría el problema. También existía un error en la manufactura de la base, ya que al no ser un círculo perfecto, había ciertos ángulos en los que se atoraba y se perdía mucho tiempo en volver a montarla en el ángulo correcto.

Como última observación en este aspecto, es importante cambiar uno de los ejes de aluminio, pues en un pequeño accidente durante el ensamblaje, se dobló ligeramente. Debido a que en este trabajo no se analizó el funcionamiento de la turbina del frente, sino sólo su efecto en la trasera, no se prestó mucha atención a la situación; sin embargo, en caso de que proyectos futuros quisieran analizar ambas turbinas, tendrían que reemplazar dicho eje.

Sobre las turbinas tipo Savonius cabe señalar que aunque los parámetros de diseño no eran óptimos, sí se obtuvo un funcionamiento adecuado en comparación al modelo original. Esto demuestra que todavía hay posibilidades de mejorar el diseño y, utilizando el banco de pruebas, estudiar el funcionamiento de diversos modelos para encontrar el mejor.

Finalmente, queda claro que en la realización de un trabajo como el desarrollado, se involucran distintas disciplinas que, en conjunto, permiten el desarrollo exitoso del proyecto, por lo que la intervención de más personas con diferentes conocimientos y opiniones es indispensable para alcanzar resultados adecuados.

## **BIBLIOGRAFIA**

#### *Referencias Bibliográficas*

- **[1]** Al-Bahadly, Ibrahim. Building a wind turbine for rural home. School of Engineering and Advanced Technology, Massey University, Palmerston North, New Zealand, 2009.
- **[2]** Ali, Mohammed H., Experimental Comparison Study for Savonius Wind Turbine of Two & Three Blades at Low Speed, International Journal of Modern Engineering Research. University of Mustansiriya. Vol. 3, Issue 5, Sep – Oct 2013.
- **[3]** Bayeul-Lainé, Annie-Claude, et.al. Numerical Study of Flow Stream in a Mini VAWT with Relative Rotating Blades. Lille, France. 2011
- **[4]** Beer, F. Johnston, E.R. Mecánica de Materiales. McGraw Hill, 2ª edición, Colombia, 1993.
- **[5]** Blackwell, Ben F., Sheldahl, Robert E., Feltz, Louis V. Wind Tunnel Performance Data for Twoand Three-Bucket Savonius Rotors, Sandia Laboratories, Albuquerque, New Mexico, 1977.
- **[5a]** Bravo M., Nicolás. Sistema de conversión Mecánica Eléctrica para un generador undimotriz. Universidad de Chile, Facultad de Ciencias y Matemáticas, Departamento de Ingeniería Eléctrica. Santiago de Chile, 2008.
- **[6]** Chinchilla, Rigoberto, et.al. Wind Power Technologies: A Need for Research and Development in Improving VAWT's Airfoil Characteristics. Journal of Industrial Technology, Volume 27, Number 1, January-March 2011
- **[7]** Emmert, Thomas. Windturbinen Ein Überblick. Lehrstuhl für Thermodynamik, Fakultät Maschinenwesen, TU München, 2011
- **[8]** Eriksson, Sandra, et.al. Evaluation of different turbine concepts for wind power. Swedish Centre for Renewable Electric Energy Conversion, Uppsala, Sweden. 2006
- [9] Hansen, Martin O.L. Aerodynamcs of Wind Turbines. Earthscan 2<sup>nd</sup> Ed. United Kingdom, 2008
- **[10]** Hau, Erich. Wind Turbines: Fundamentals, Technologies, Application, Economics. Springer, 2nd Ed. Germany, 2006.
- **[11]** Hayashi, Tsutomu, et.al. Wind Tunnel Tests on a Three-stage Out-phase Savonius Rotor. Department of Applied Mathematics and Physics, Faculty of Engineering, Tottori University, Japan. 2003
- **[12]** Negrete V., Erick C. Generación Bruta, Sector Eléctrico Nacional. Comisión Federal de Electricidad, México, 2013.
- **[13]** Paraschivoiu, Ion. Wind Turbine Design, with emphasis on Darrieus Concept. Presses internationals Polytechnique, 1<sup>st</sup> Ed., Quebec, Canada. 2002
- **[14]** PwC, Plan Integral para el Desarrollo de las Energías Renovables en México 2013-2018.
- **[15]** Secretaria de Energía, Estrategia Nacional de Energía 2013 2027
- **[16]** Secretaría de Energía. Datos Técnicos de los productores externos de Energía en operación. CFE, México 2013
- **[17]** Sutherland, Herbert J., et.al. A Retrospective of VAWT Technology. Sandia National Laboratories, Albuquerque, New Mexico. 2012
- **[18]** Ushiyama, I, et.al. Experimentally determining the optimum design configuration for Savonius rotors. Trans. Of JSME, Vol. 52, No. 480. 1986
- **[19]** White, Frank. Mecánica de Fluidos. McGraw Hill, 1ª edición en español, México, 1988.

## *Referencias en Línea*

- **[20]** Comisión Federal de Electricidad. [www.cfe.gob.mx](http://www.cfe.gob.mx/)
- **[21]** Global Wind Energy Council, Global Status Overview. [http://www.gwec.net/global](http://www.gwec.net/global-figures/wind-energy-global-status/)[figures/wind-energy-global-status/](http://www.gwec.net/global-figures/wind-energy-global-status/)
- **[22]** Proyectos eólicos en operación en México. Asociación Mexicana de Energía Eólica A.C. Dic. 2012[. http://amdee.org/Proyectos/ProyectosEolicosenMexico2012dic.pdf](http://amdee.org/Proyectos/ProyectosEolicosenMexico2012dic.pdf)
- **[23]** State of the Art Wind Technologies. China.<http://www.sawtenergy.com/product/index.php>

# **APÉNDICE A**

## *TABLAS DE RESULTADOS NUMÉRICOS*

A continuación se presentan las tablas en donde se recopilan todos los datos numéricos obtenidos, tanto las lecturas tomadas como los resultados de cada cálculo realizado. Todos los cálculos se hicieron con el software Microsoft Excel 2013.

## **Datos Principales**

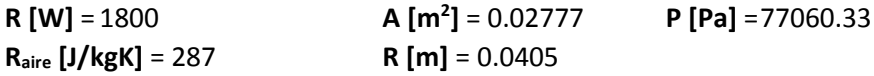

## **Pruebas de caracterización de la turbina con motor/generador acoplado**

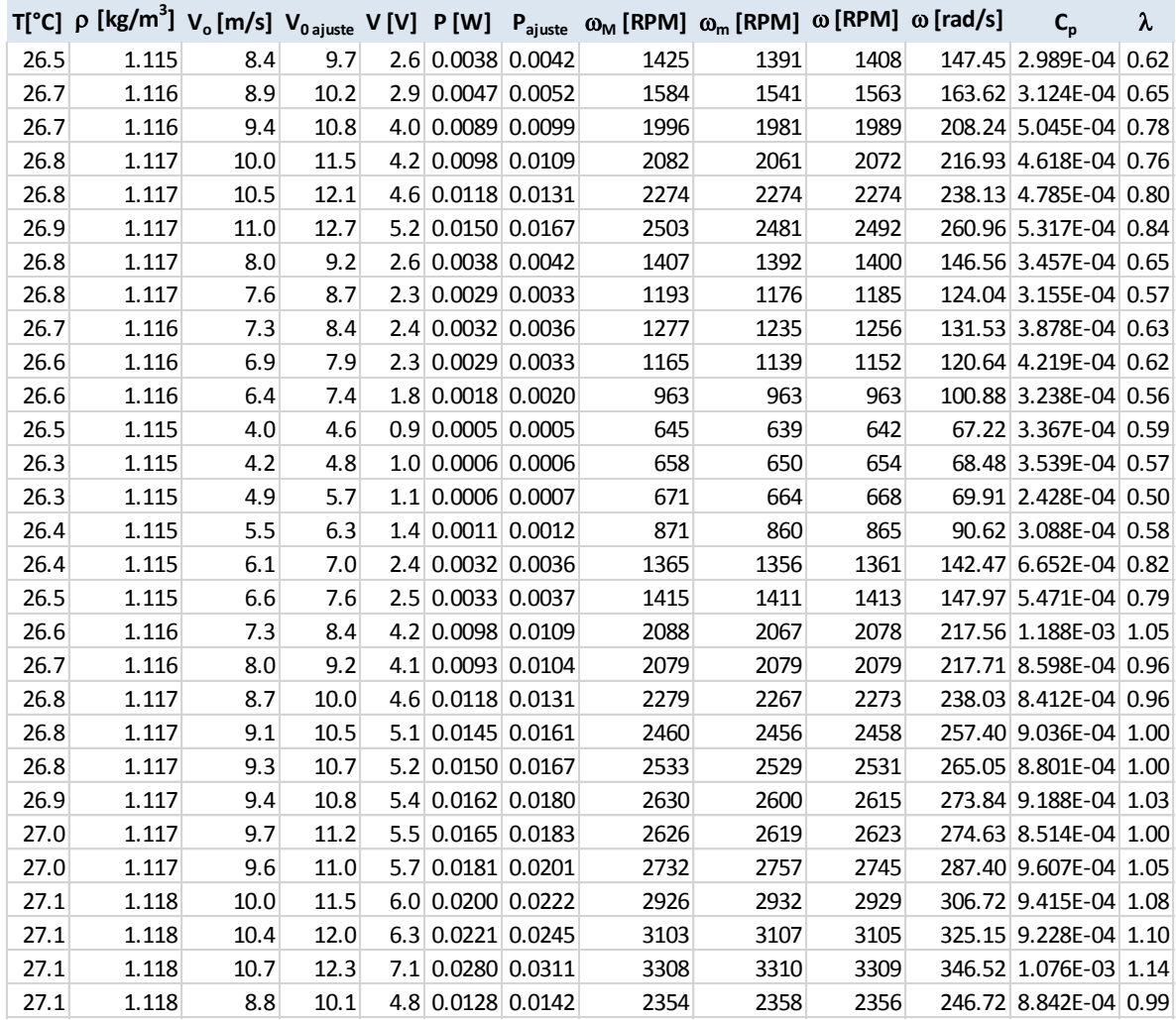

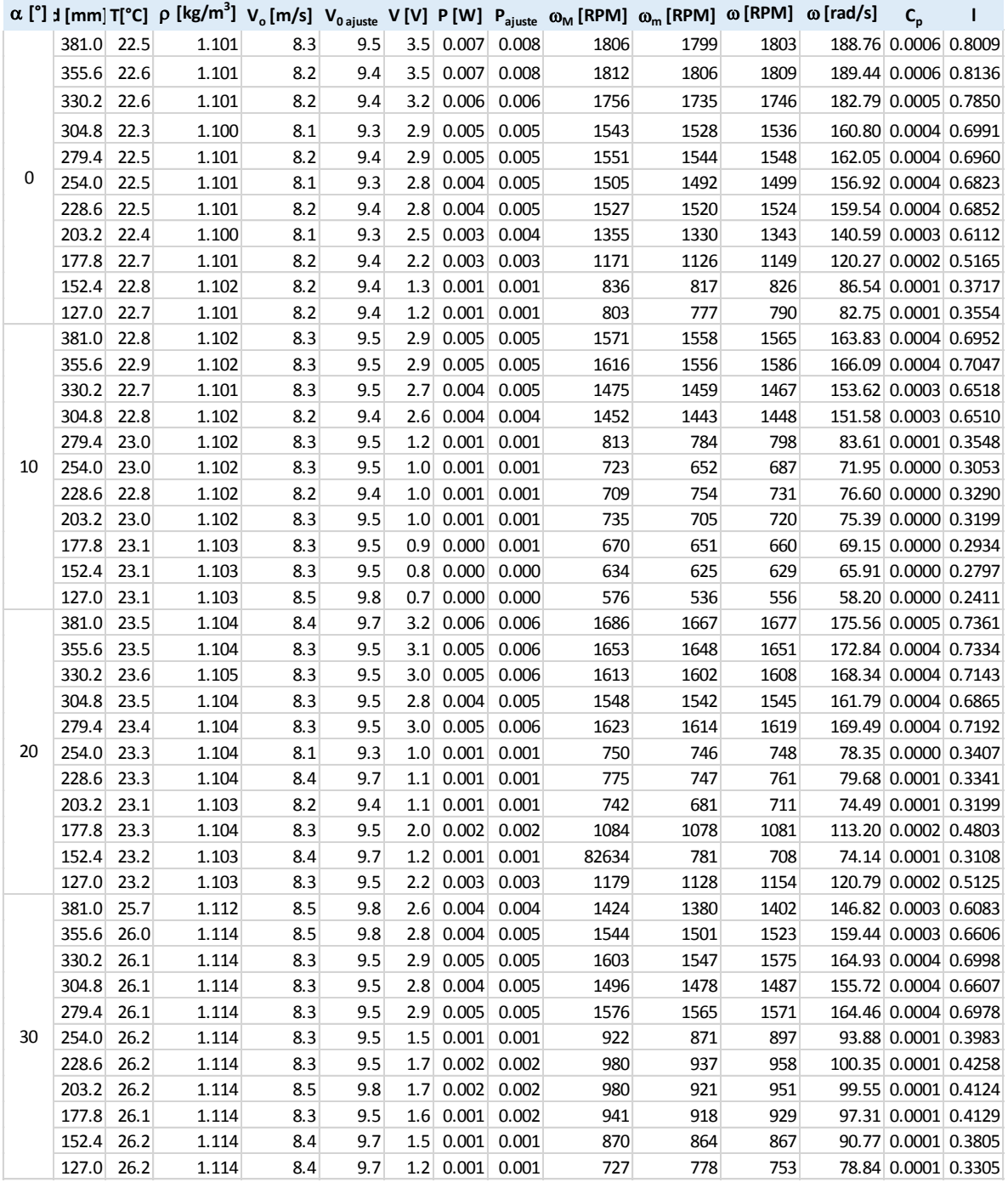

## **Resultados numéricos. Ángulo fijo y distancia variable.**
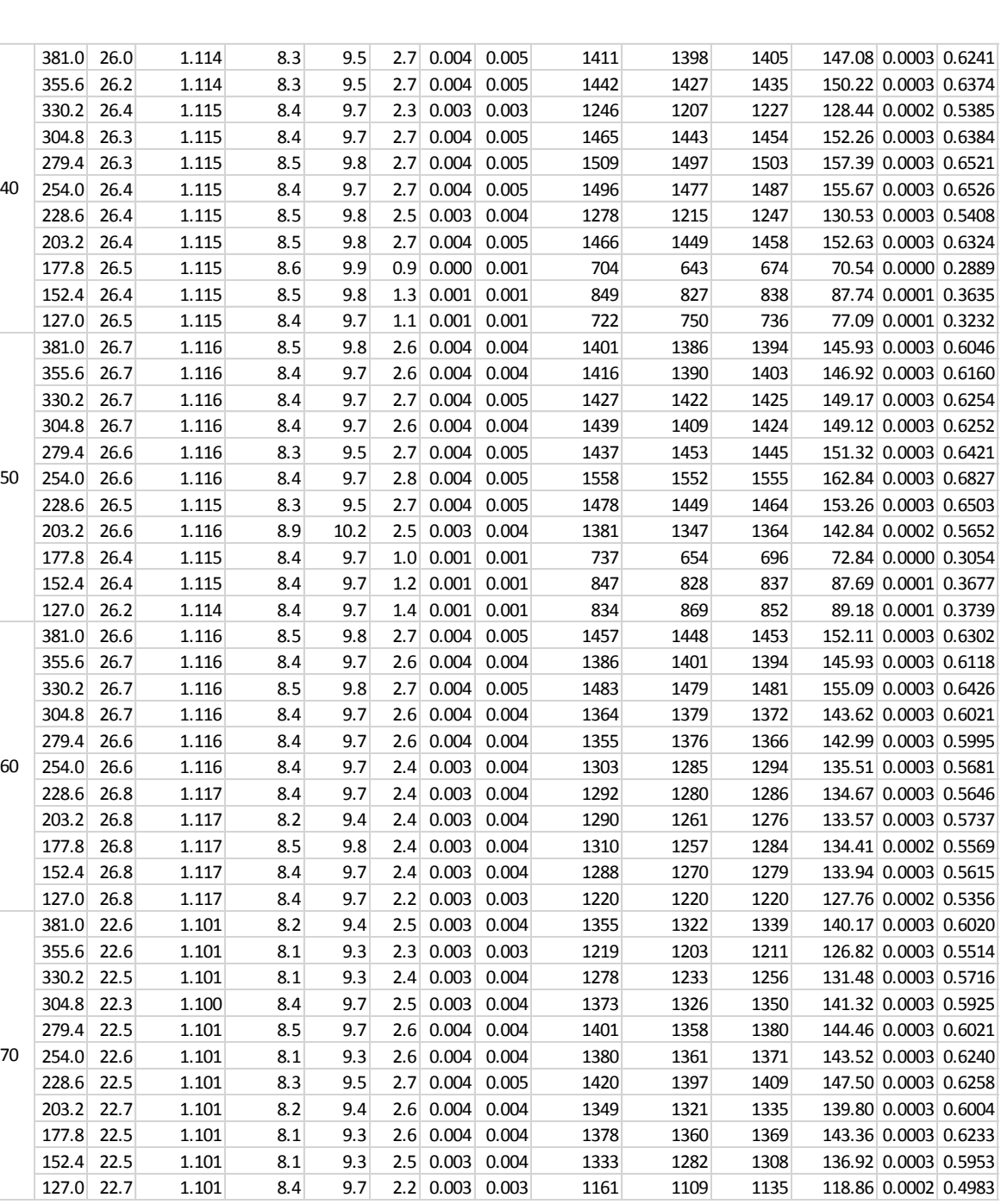

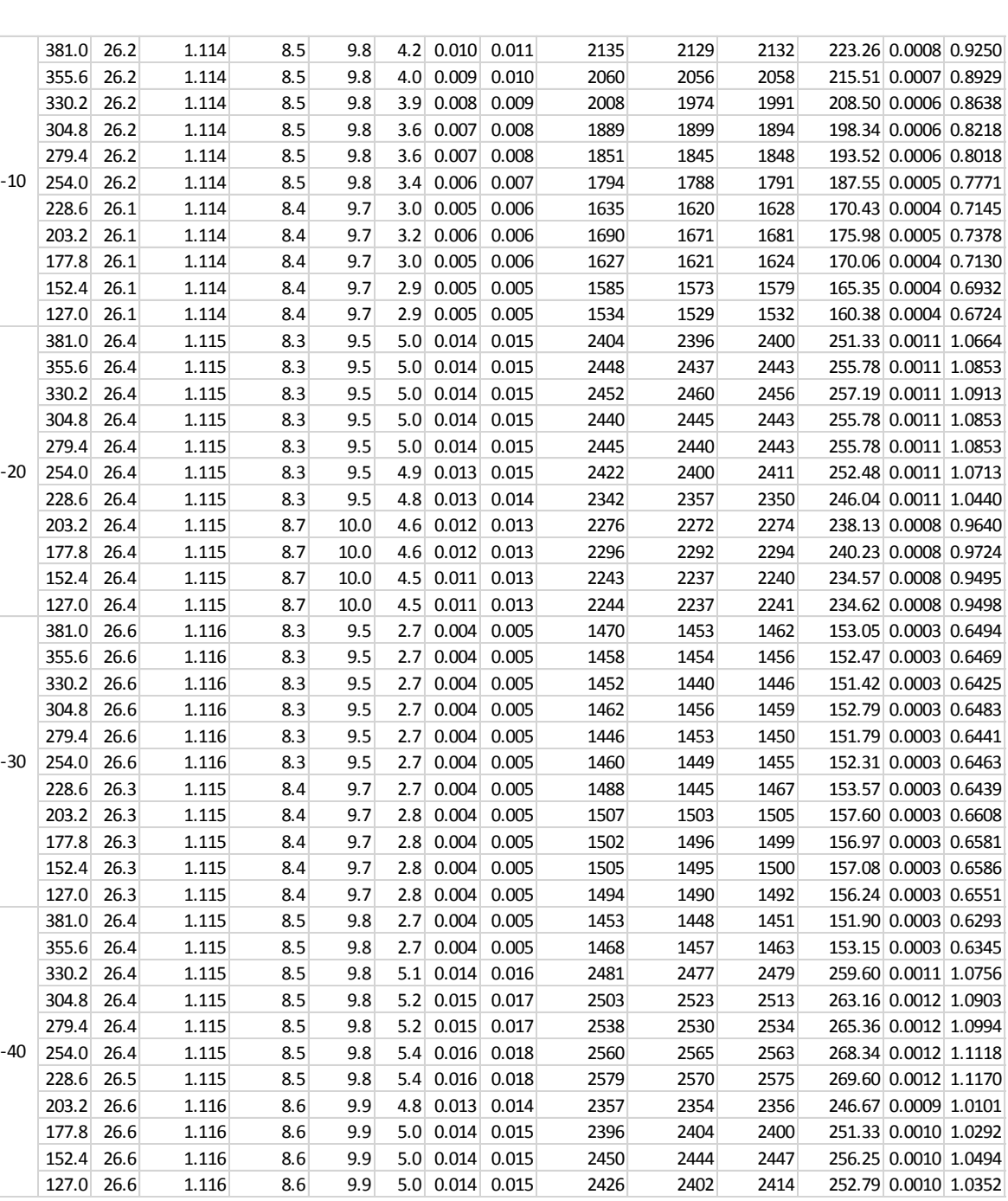

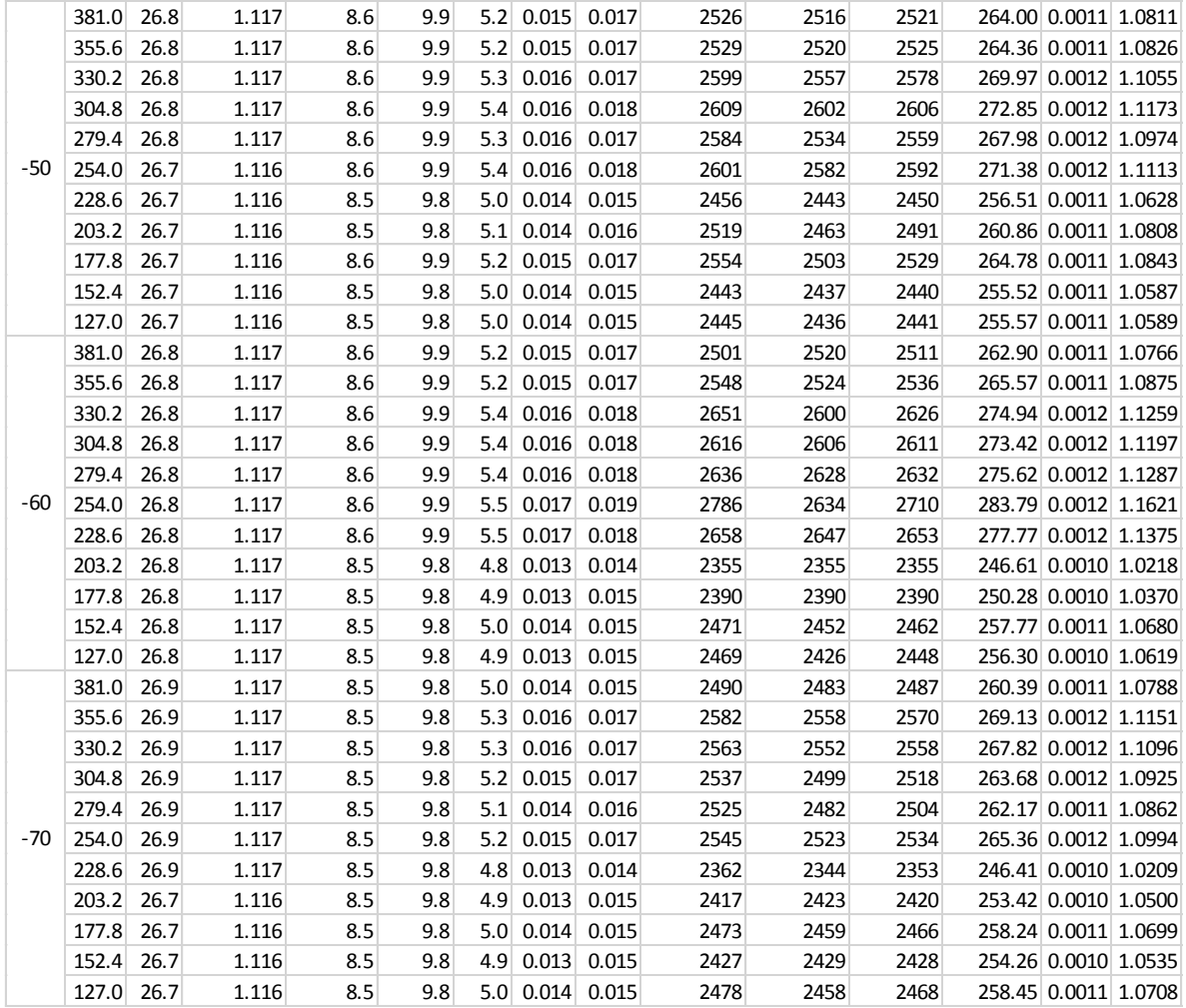

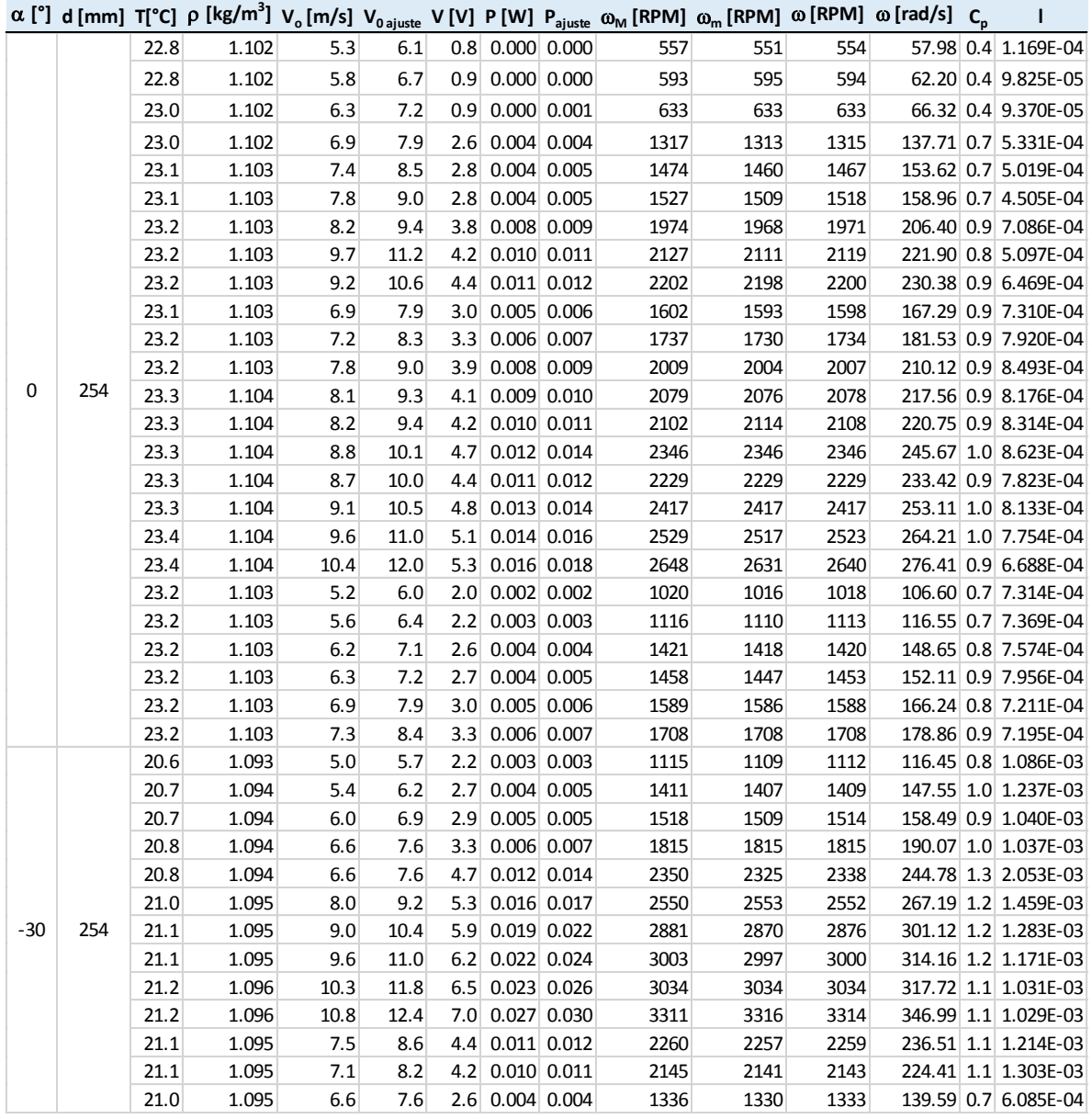

## **Resultados numéricos. Ángulo fijo y distancia fija. Velocidad variable**

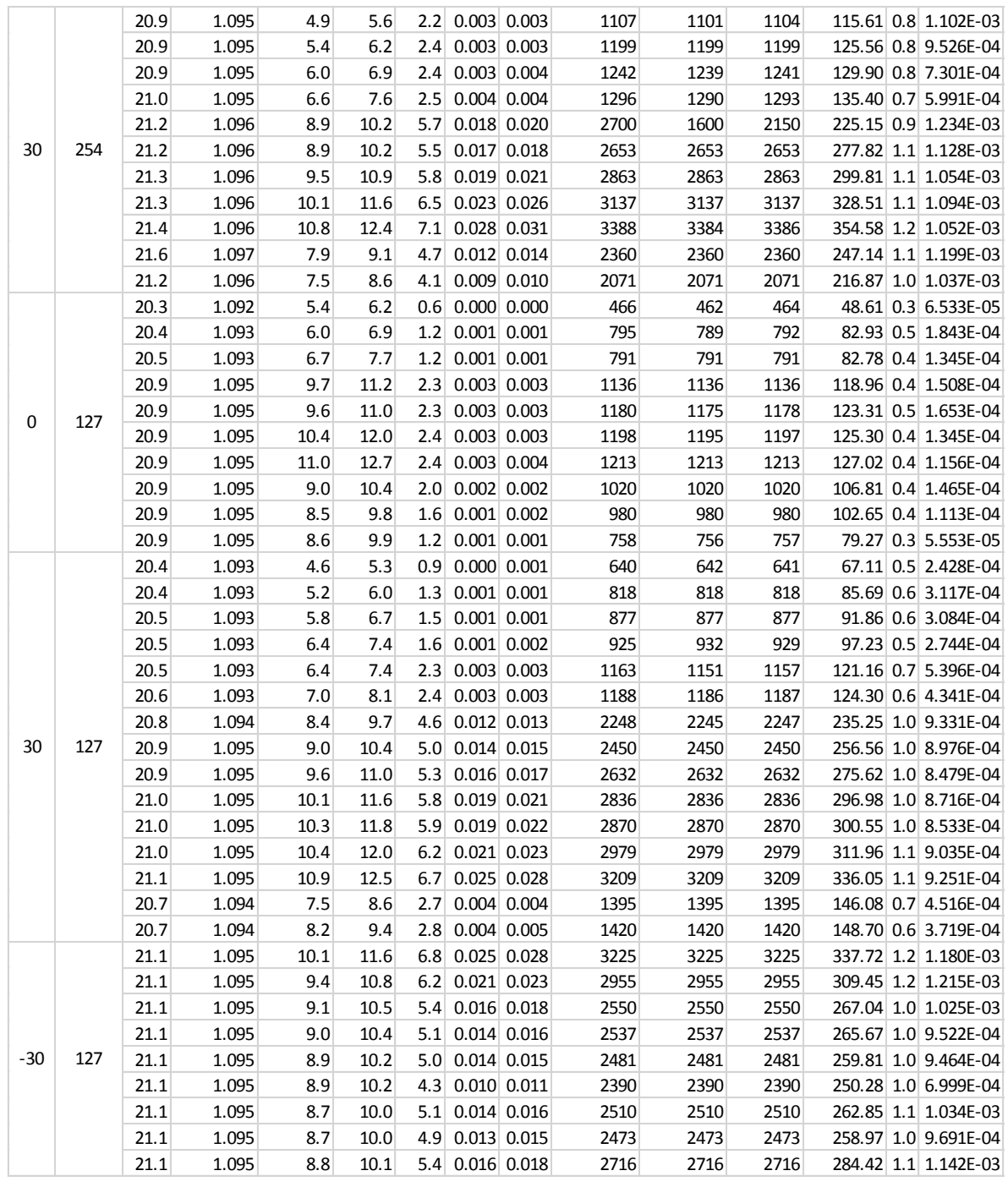

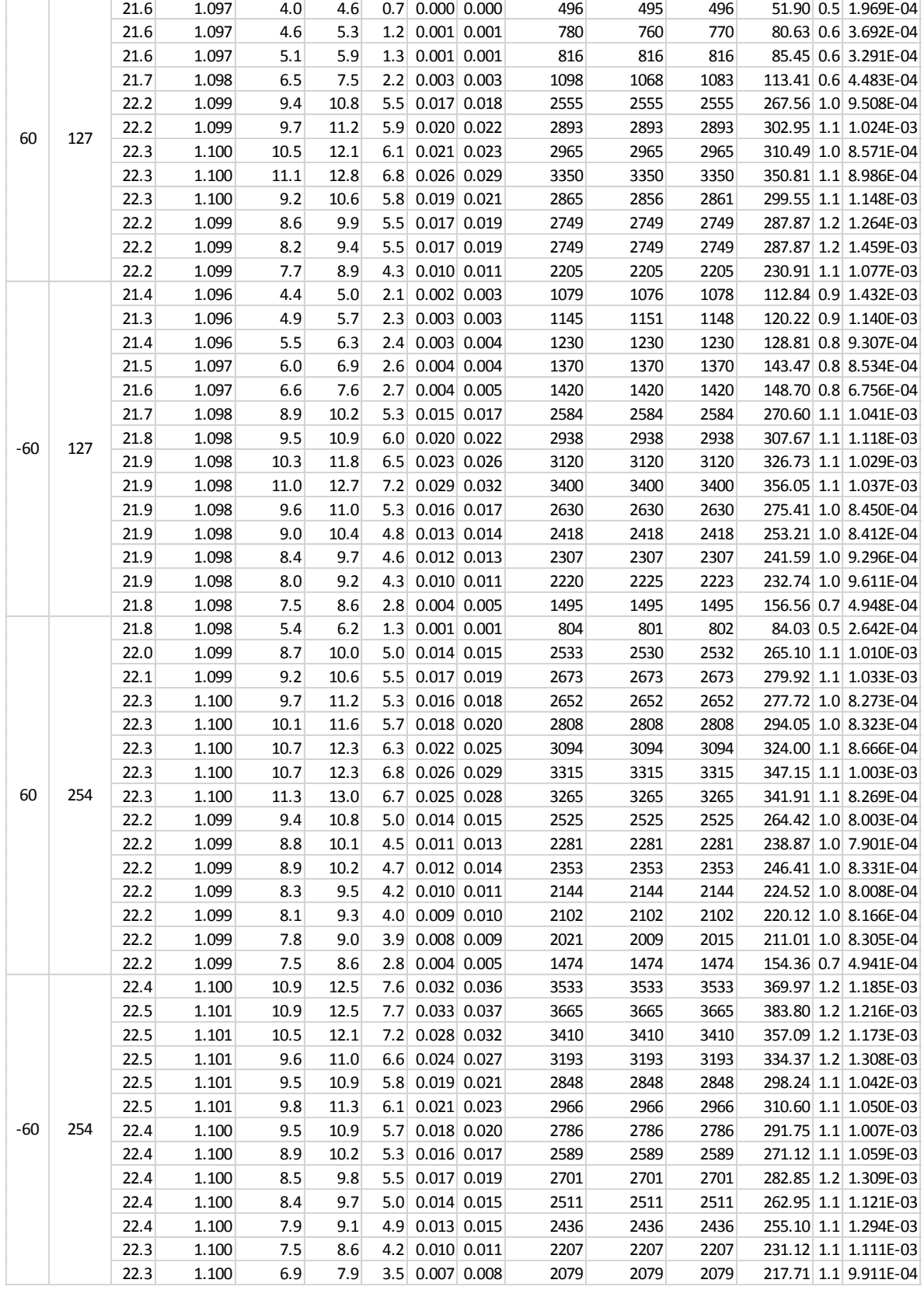

## **APÉNDICE B**

## *DIAGRAMAS Y PLANOS*

A continuación se presentan los planos a escala de todas las piezas construidas y utilizadas para la construcción del banco de pruebas. Las piezas fueron dibujadas con el software Siemens NX 8.5, los planos provienen de los modelos en 3D de cada una.

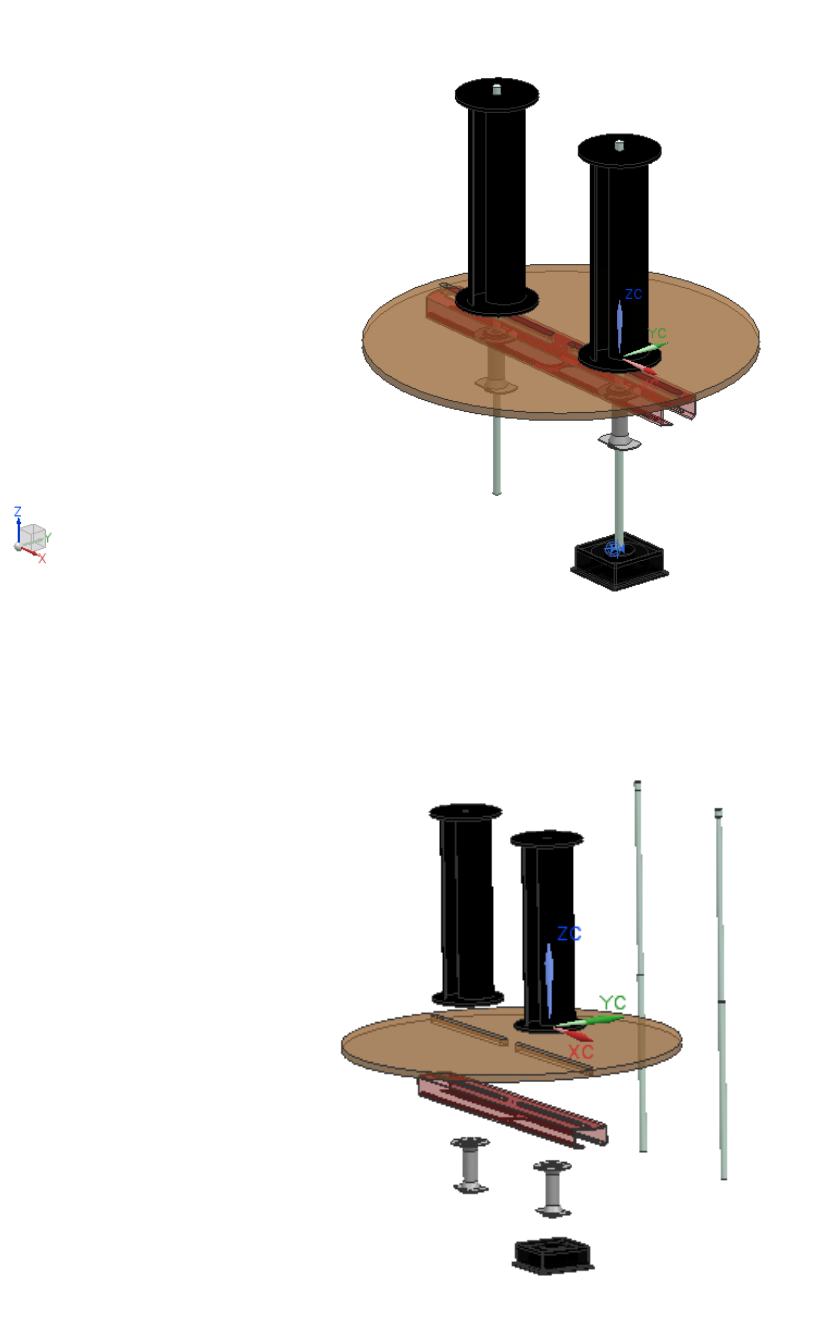

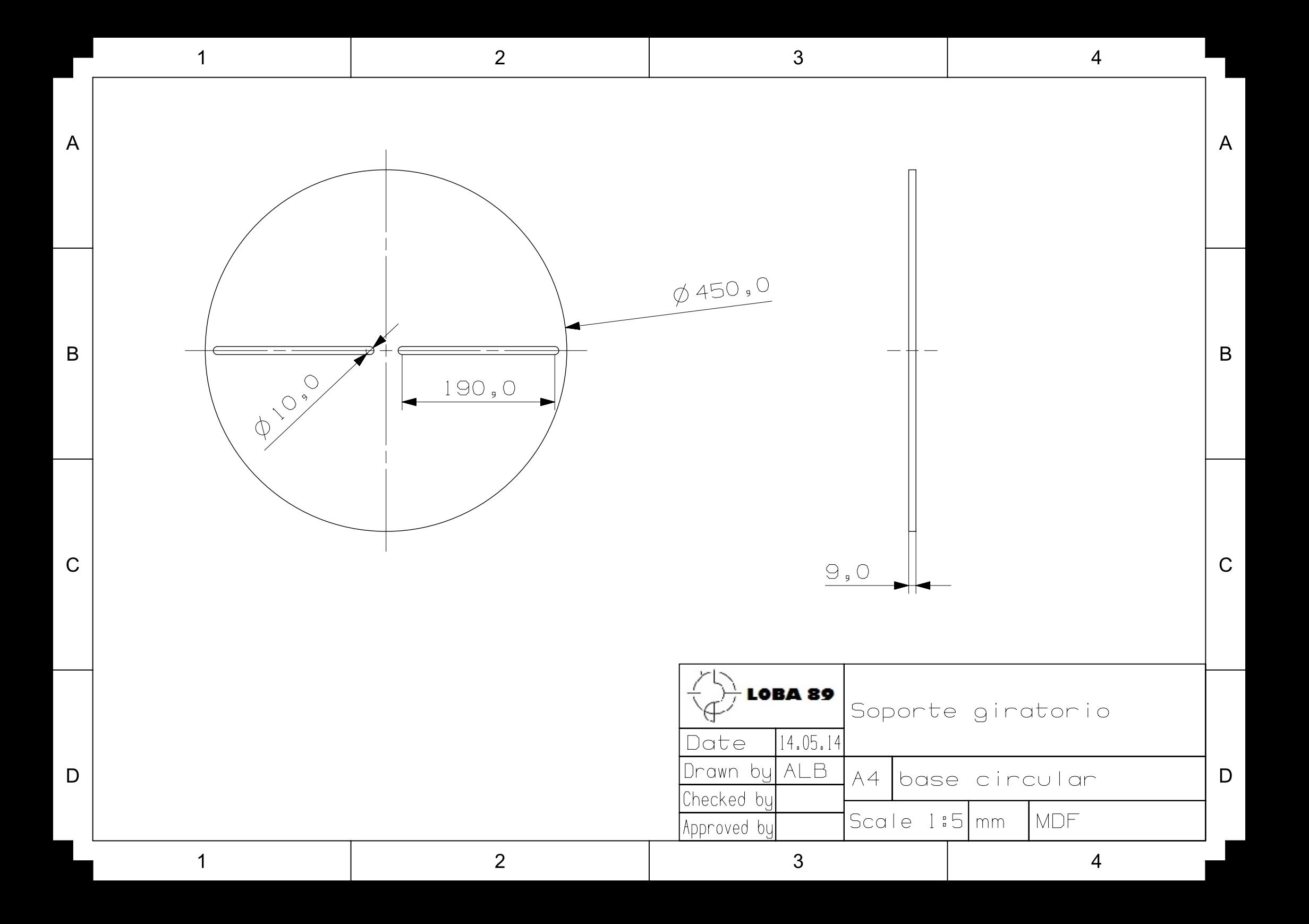

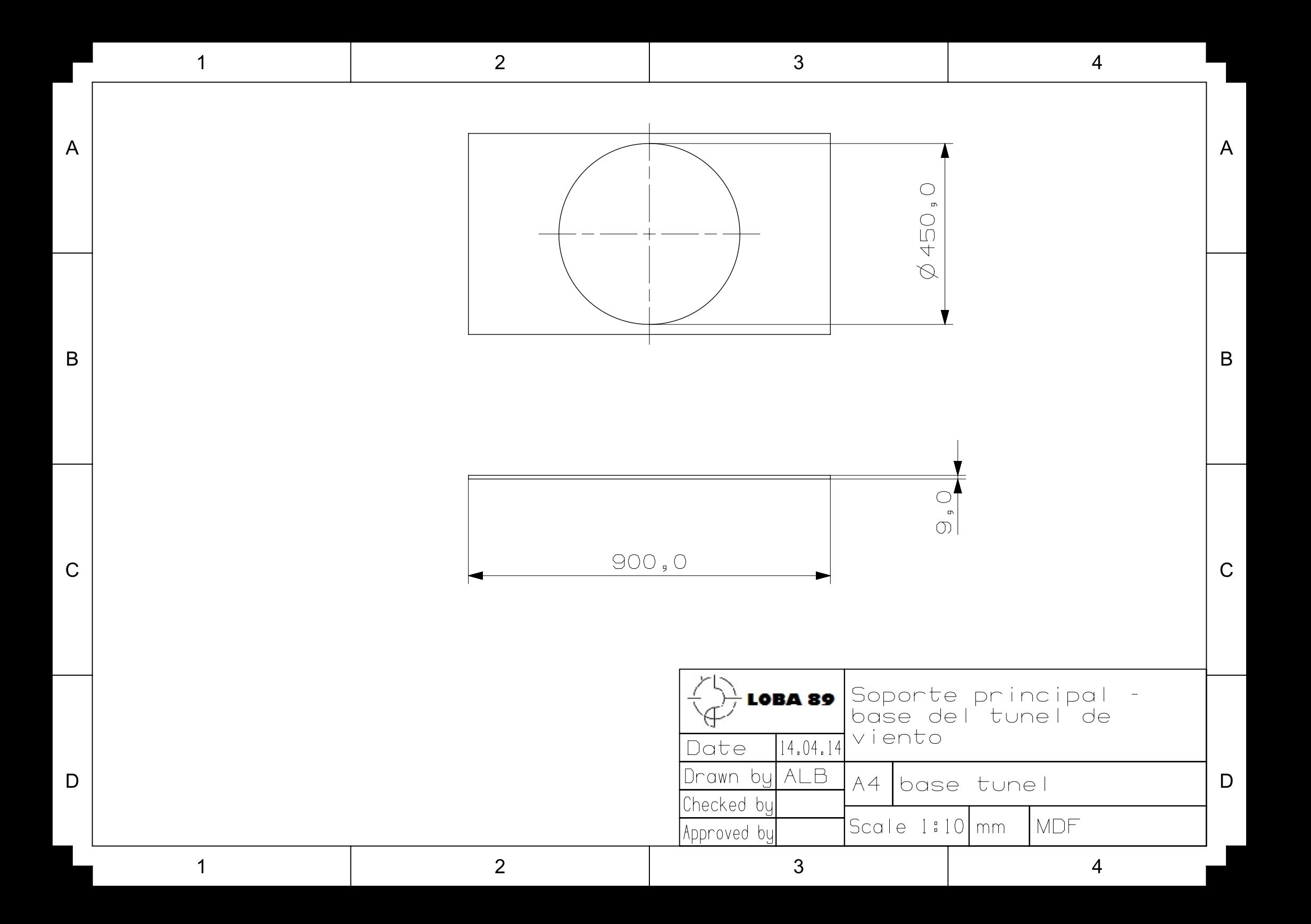

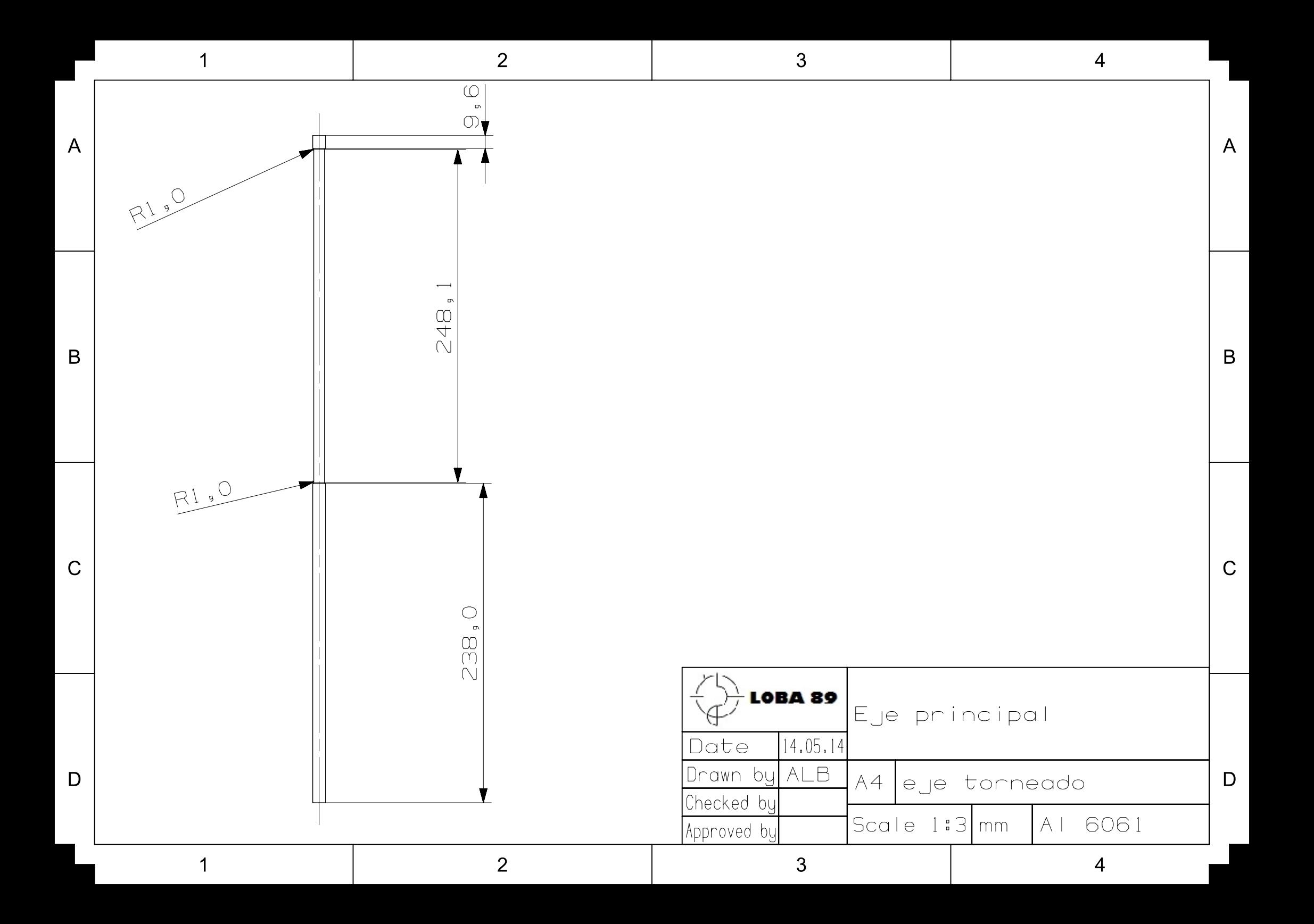

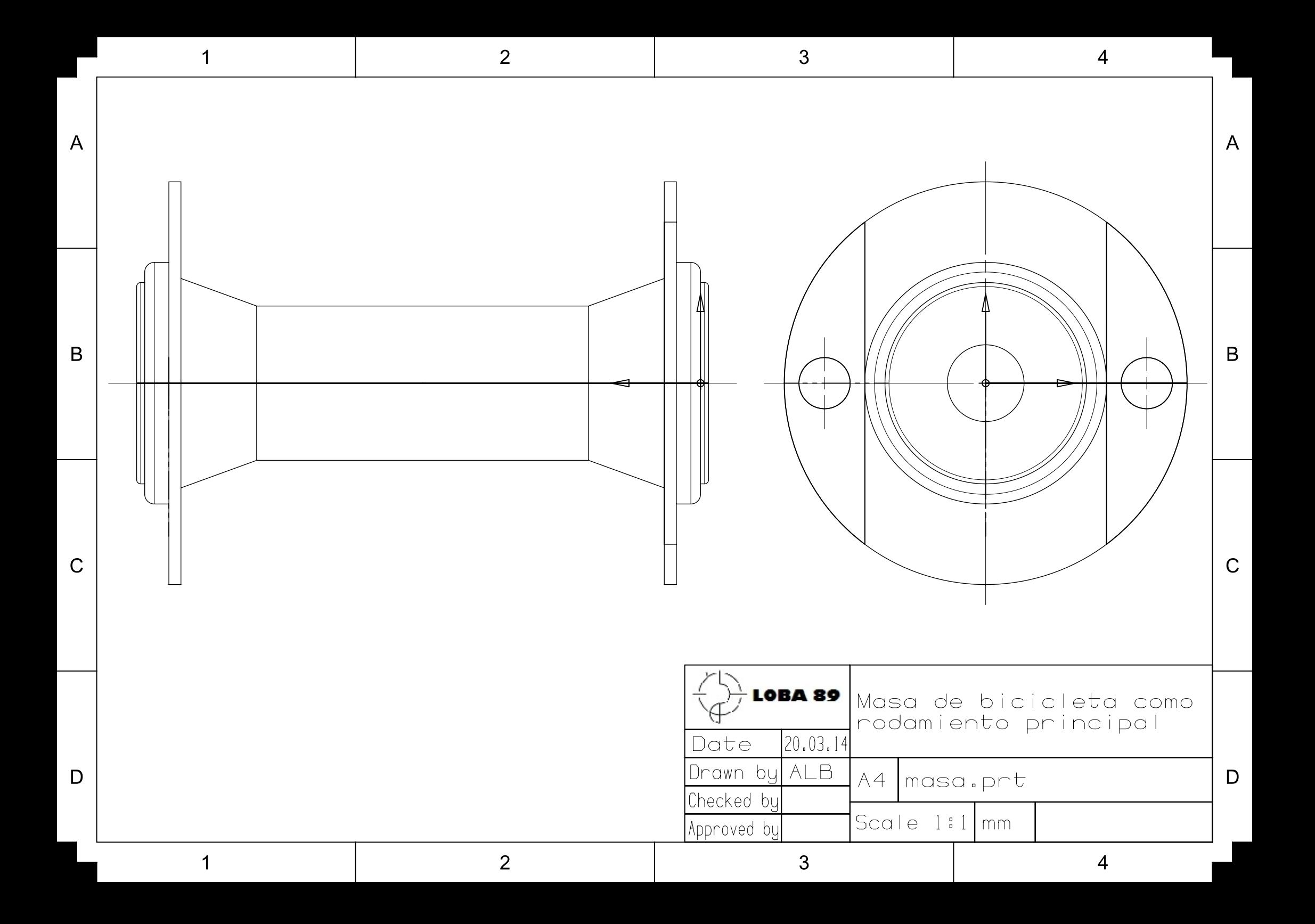

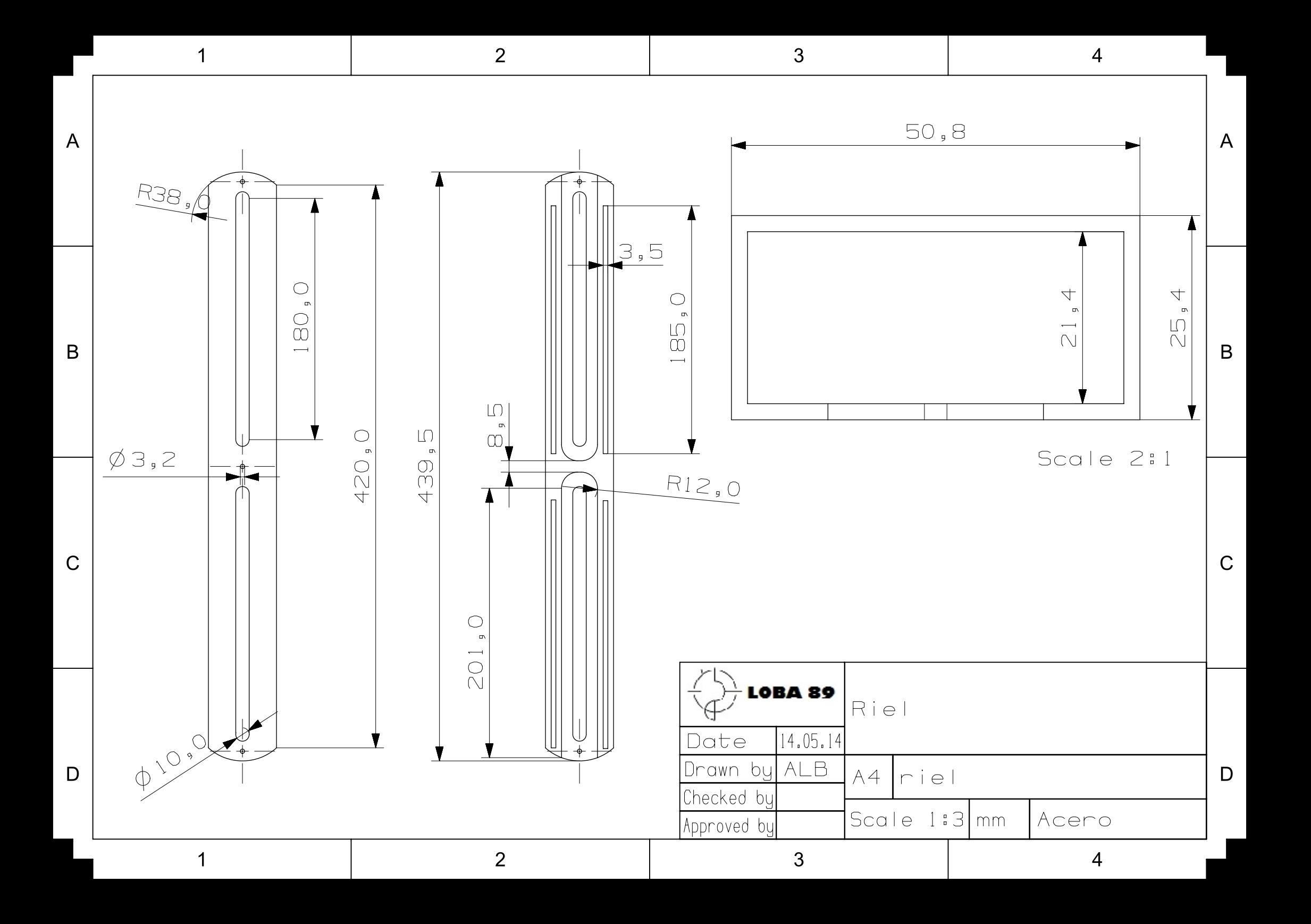

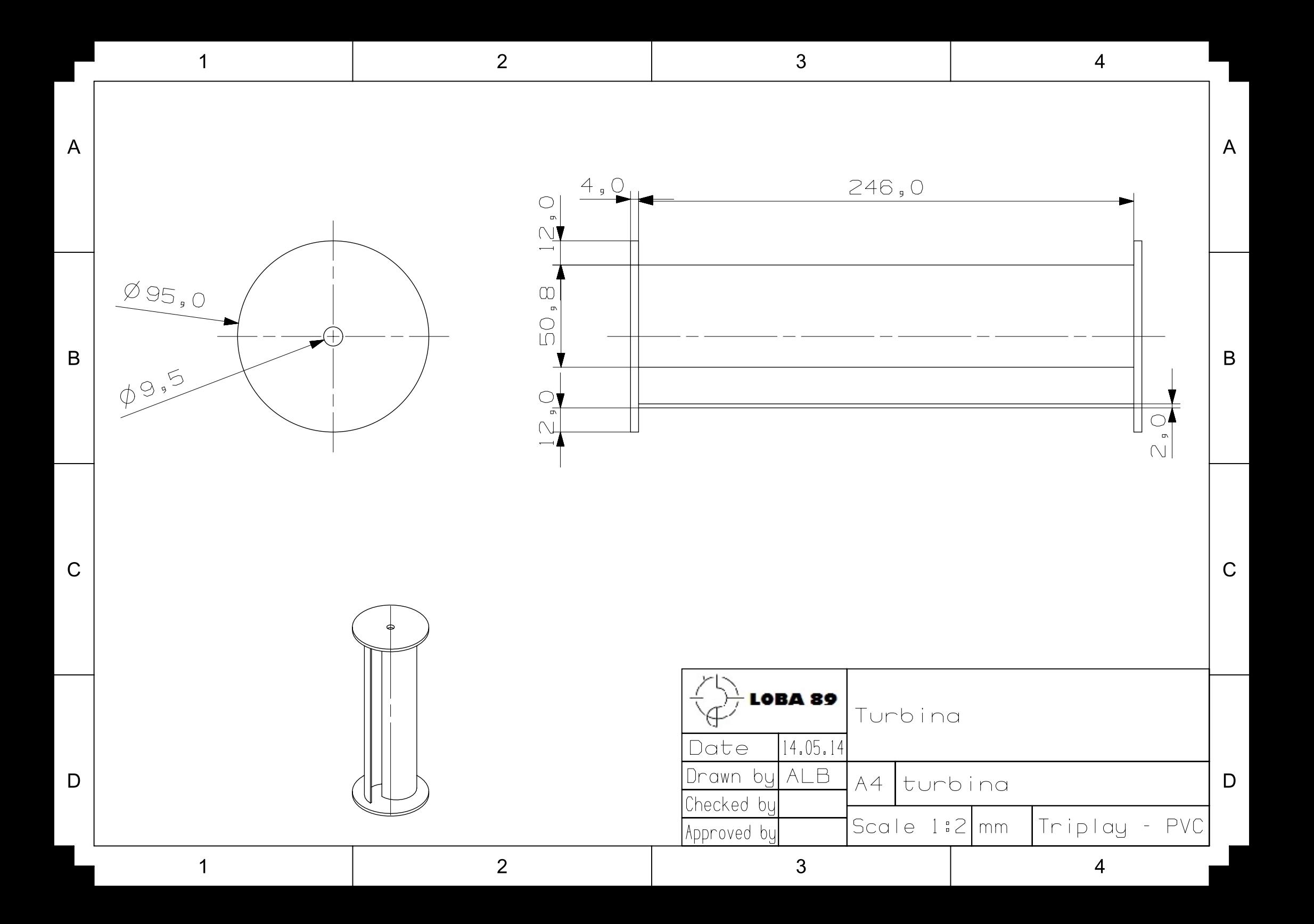

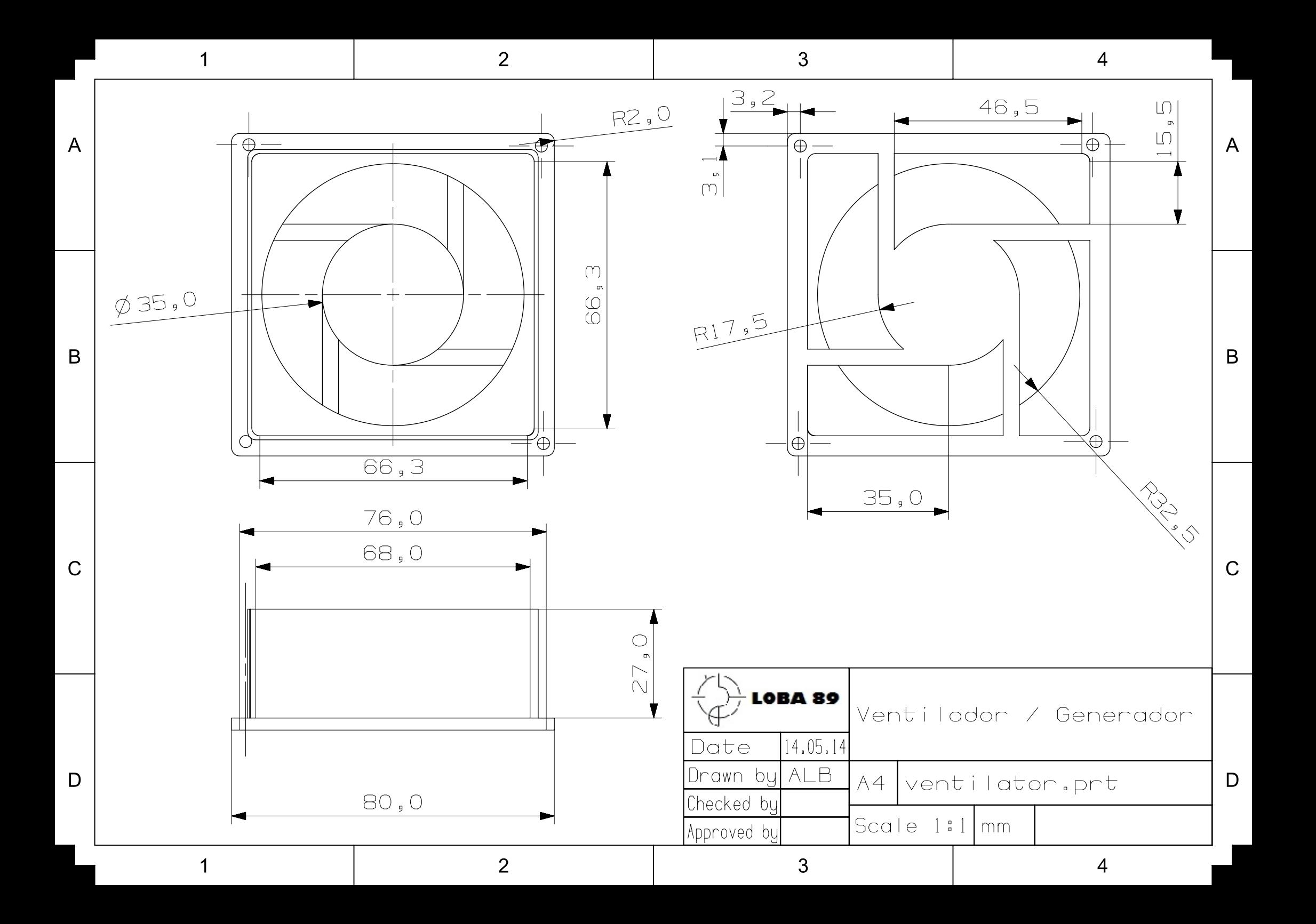